# Formative Evaluation Report

# YOUR ROLE IN BLACKBOARD MANAGEMENT: UNIT 3

Carie Whitehead IDT 525 | FALL 2015

# Introduction

Central Piedmont Community College (CPCC) requires training for instructors before they can teach fully-online courses. For the past few years, this training consisted of a three course sequence; Blackboard 101, Blackboard 102, and On-Line Pedagogy. In Fall 2015 the eLearning Department implemented a new course to replace On-Line Pedagogy that is called *Your Role in eStudent Success*. The next step in this up-date of the training sequence is to replace Blackboard 101/102 with a single course that teaches Learning Management System literacy. In keeping with the naming theme, we have named this new course, *Your Role in Blackboard Management*.

The course, in its entirety, will be delivered through the Blackboard Learning Management System as an asynchronous, facilitated, on-line course. Learners will have six weeks to complete the instruction which will become available unit by unit on a schedule, allowing for student-to-student interactivity that aids in learning the content. This should keep the amount of work each week to approximately 1-2 hours which fits the needs of our busy instructors. The delivery platform was chosen in order to accommodate varying schedules while still experiencing the elements of good instruction. It also allows the learners to experience on-line learning in blackboard as a student before they design, develop, or deliver their own courses on this platform.

# Goal of the Instructional Materials

*Unit 3: Creating Structure & Delivering Instruction* is the focus of this evaluation. This is one of eight units of instruction contained in *Your Role in Blackboard Management*. In this unit, learners discover the importance of creating a well-structured course and learn how to use tools to create instruction. The defined Instructional Goal for the course is:

> *At the end of Your Role in Blackboard Management, the learner will be able to identify and manage components of Blackboard in the CPCC environment necessary to effectively implement an on-line course.*

The Learning Objective for *Unit 3: Creating Structure & Delivering Instruction* reads:

*At the end of this unit you will create, modify, and edit folders, learning modules and content.*

# Goal and Objectives of the Formative Evaluation

This evaluation was designed to ask experts and representative learners to review a fully developed unit of instruction in Blackboard and answer questions based on one of the following goals:

- **Subject Mater Experts**: Determine whether instruction is accurate and complete for the current version of Blackboard in use at CPCC (Learn 9.1 Oct 2014 release), offer suggestions for improving the instruction, and test the usability of the corresponding lab course for practice activities.
- **Instructional Design Experts**: Provide feedback on the instructional process and activities including:
	- o Are assessments appropriate and aligned with goals and objectives?
- o Does instruction flow through Gagne's events of instruction in a way that is appropriate for our learners?
- o Is the proportion of instruction to practice to assessment appropriate?
- **Representative Learners**: Provide feedback on instruction based on their level of familiarity with the subject matter in order to determine whether lessons and practice opportunities are complete, are of appropriate length, and lead to learning. Provide feedback on instructions and other usability features of the course.

# **Methods**

Both expert and learner reviews will be conducted in small group sessions with the evaluator facilitating. They will consist of a questionnaire to be completed during the self-paced review of the materials and a set of group interview questions that will be given by the facilitator after everyone has completed the unit. The combination of the individual questionnaire and the group interview was chosen in order to capitalize on some of the advantages of one-on-one evaluations while enjoying the time and facility conveniences of a small group evaluation.

Evaluations needed to happen during the business day and the evaluator is also the designer and developer of this course. In order to gain as many perspectives as possible it did not seem feasible to conduct one-on-one evaluations. The idea of using just a questionnaire lead to concerns that feedback would be unclear or incomplete. If only verbal interviews were conducted in this group setting, contrary opinions or unique experiences may not have a voice. In order to balance the two, this hybrid methodology was chosen.

# **Procedure**

### Expert Review Protocol

Two types of expert reviewers were recruited; subject matter experts and instructional design experts.

Subject Mater Experts:

- SME1: Lane Grann-Stahl has been with CPCC for 30 years and with the eLearning Department since its inception. She has been providing support and training on the Blackboard and Moodle Learning Management Systems for many years and was one of the primary facilitators of the previous courses; Blackboard 101 and 102.
- SME2: Miluska Taboada has a background in digital media and has been with CPCC's eLearning Department for about 5 years. During that time she has been the primary trainer and support person for Moodle and also provides support and training in Blackboard. She offers the perspective of someone who is not just an expert in the subject matter, but also understand the transition from one LMS to another.

Instructional Design Experts:

• ID1: Janna McColgan has a Masters in Instructional Technologies and years of experience designing instruction for colleges and universities. She has also worked as an Instructional Design Consultant for education. She designed and developed the next

course in this sequence, *Your Role in eStudent Success*, so can offer valuable feedback on how this instruction aligns with the next one.

• ID2: Dr. Luvon Hudson is new to CPCC, but not to Instructional Design. She has a Masters degree in Training and Development and a PhD in Instructional Design. Her prior experience is more with corporate training and she is just now learning Blackboard from and instructor/administrator perspective, so she was chosen in order to provide more of an outsider's view of the content while being an expert in design.

#### Steps:

- 1. I e-mailed the four experts inviting them to participate and giving a brief overview of the goal of the evaluation. This also led to identifying a time when the group was all available for the evaluation.
- 2. A meeting invitation was sent to the experts with more details.
- 3. Prior to the actual evaluation, a final e-mail went to the experts thanking them for their time and better defining their role and telling them to focus on the prototype from their assigned perspective. They were also informed of the learner review that would follow so that they would know not to worry about guessing what the learners might think.
- 4. On the date of the evaluation, all four experts gathered in a computer lab where each individual was able to work at her own pace. They were given a set of questions to answer as they reviewed the instruction that included comments sections to jot down additional questions and observations. The evaluator was present throughout.
- 5. When all four completed the instruction and questionnaires, the group interview was conducted and open discussion occurred allowing them to step outside of their defined roles.

#### Learner Review Protocol

#### Learners:

Five representative learners agreed to participate in a small group evaluation session.

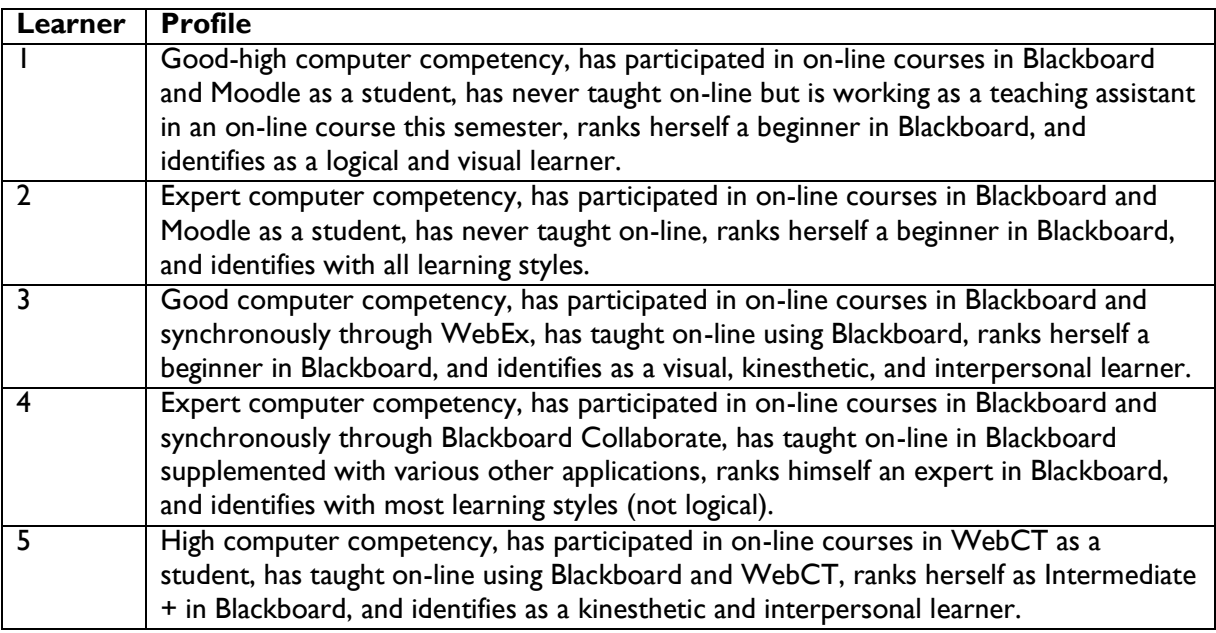

#### Steps:

- 1. I e-mailed a large group of potential reviewers, inviting them to participate and giving a brief overview of the goal of the evaluation. Responses to this invitation narrowed the panel.
- 2. A meeting invitation was sent to the learners with more details.
- 3. Prior to the actual evaluation, a final e-mail went to the learners thanking them for their time, better defining their role and telling them to focus on the prototype from their assigned perspective. They were also informed of the expert review that occurred previously so that they would know not to worry about evaluating it from other perspectives. This was necessary since the learner review team includes some individuals who could have been expert reviewers instead.
- 4. On the date of the evaluation, learners gathered in a computer lab where each individual was able to work at her own pace. They were given a set of questions to answer as they reviewed the instruction. It included comment space for jotting down additional questions and observations. The evaluator was present throughout.
- 5. When all everyone completed the instruction and questionnaires, the group interview was conducted and open discussion occurred allowing them to step outside of their defined roles.

#### **Instruments**

Both the Expert Review and Learner Review involved similar instruments, although the details were different. Both began with a series of e-mails, which can be found in the appendix. All of the reviewers in both categories work at CPCC and were able to volunteer their time during the day, so correspondence happened through the college e-mail system and appointments were set using Outlook Calendar meetings.

Each group received a questionnaire divided into sections corresponding to parts of the course and the lesson (Unit 3). Unlike the Expert Review Questionnaire, the ones for the Learner Review began with a page to gather user statistics. This was not needed for the Expert Review because the evaluator already had this information about the experts.

The basic questionnaire developed into three versions; Subject Matter Experts, Instructional design Experts, and Learners. Some questions were kept consistent across the three categories and others were developed specifically for a single category of reviewers. Most items were worded as statements with four possible responses; Not Applicable, Agree, Neutral, or Disagree. While typical Likert Scales contain five possible choices, I selected one with only three. This is because, typically the additional two responses are not that different and end up being grouped with the responses on the ends of the scale for statistically analysis. The three response system simplified this process and the shades of grey were shown through the comments instead of on the scale.

A set of interview questions was developed and delivered to each group as a whole. These instruments contained open-ended questions and allowed for responses to be consolidated, discussed, and compared with reviewer input. These verbal interview topics supplemented the questionnaire topics and covered missing areas.

# Results

#### Expert Results and Summary

The Expert Reviewers rated various aspects of the overall course and of Unit 3 on a Likert Scale with the choices; Agree, Neutral, Disagree, or Not Applicable. The four experts reordered similar opinions on most questions. Typically a response included Agree and Neutral or Neutral and Disagree, but rarely did the feedback range across all three responses. Unfortunately, the two subject matter experts did not answer every question.

Overall, the experts liked the course colors and basic layout. They were happy with the multimedia welcome announcement and felt that the information given under "Syllabus & Course Info" and "Instructor" was helpful, clear, and informative. Those that responded also had positive responses to the "Resources" area as well as the overall layout of "Coursework".

Constructive feedback was given regarding Unit 3, the actual instruction that was being evaluated. Questions were presented based on the various lessons and activities. They are summarized here with the same headings.

#### Introductory Activities

They felt that these activities were relevant and had a clear purpose when responding to the questions, but some commented to the contrary. The instructional design experts both agreed that they were appropriate for gaining attention and recall of prior learning, the first of Gagné's nine steps of instruction. However, there were mixed opinions about the use of an embedded Padlet activity in a course that is meant to model and teach course creation using Blackboard tools. The subject matter experts were not crazy about it and the instructional design experts loved it.

Everyone found that the video used for the Navigating the Maze was too low in quality to be useful. They liked the concept and the audio, but asked for better video resolution.

The experts agreed (3/4) that the item entitled "Working through the Unit", which included learning objectives, was better placed at the top of the unit then after the two introductory activities. While Gagné would place it third, the experts felt that learners would be more focused if the expectations were set at the start. They also suggested including a task list for the unit in this item.

#### Structure

Do to course copy issues in earlier versions of Blackboard, CPCC has historically steered away from learning modules in favor of folders. This unit uses learning modules heavily, so there were many questions asked of the experts about this choice. Most like the use of learning modules, but would have preferred the graded activities to be placed inside the learning module instead of their placement between modules.

A common request regarding structure was for more consistency. The folder images were of differing sizes and the unit descriptions did not consistently use or omit the unit name. The instructions for opening the folders were worded differently on the first unit than on subsequent units and modified consistent wording was suggested.

#### **Content**

The feedback on the lessons was positive. There were reports of typos and technical issues as well as requests for more images to accompany step-be-step instructions. The instructional design

experts both agreed that the lessons successfully presented the middle steps in Gagné's nine events; Present Stimulus, Provide Learner Guidance, Elicit Performance, and Provide Feedback.

The most common criticism was in the volume of information. In follow-up discussion the team agreed that the "files" tool could be omitted from the course. All other topics, were determined to be needed, but suggestions were given on how to shorten some explanations.

#### **Assessments**

Due to time constraints, none of the experts completed the assessments. However, they did read through the instructions and provide feedback. Most were determined to be useful and adequately assessed the learning objectives. One expert did not like the "Folders v. Learning Modules" discussion board and the "Items v. Files" journal will not be appropriate of the topic of "files" is removed from the course.

#### The Best

What the experts liked best about the course/unit was multimedia. Their responses included the terms videos, activities, images, and engagement.

#### The Worst

What they liked least about the course/unit referred back to the misplaced learning objectives. They also did not like how long some of the items were or how much scrolling was required to review the content.

#### **Additional**

As a suggestion was made to reduce the about of content and better meet the needs of the variety of types of learners as well as the range of prior experience. The idea was to either role the practice activities into current graded activities or to make them more clearly labeled as optional. The later would allow those who needed practice clearer guidance on how to get it and would give those who were ready for the assessments permission to just move forward.

#### Learner Results and Summary

The Learner Reviewers rated various aspects of the overall course and of Unit 3 on a Likert Scale with the choices; Agree, Neutral, Disagree, or Not Applicable. The four out of five learners recorded similar opinions. The fifth was very discouraged and had much more negative feedback. She was also the learner with the lowest computer literacy even though she self-assessed as mid-range. She struggled with things like items opening in a new window and "hiding" the course. There will be actual learners like her, but there are also plans to develop a computer literacy assessment as a prerequisite. Therefore, while her feedback is valuable, the course does not need to be modified to meet those types of needs or desires.

Overall, the learners liked the course colors and basic layout. They were happy with the multimedia welcome announcement and felt that the information given under "Syllabus & Course Info" and "Instructor" was helpful, clear, and informative. They also had positive responses to the "Resources" area as well as the overall layout of "Coursework". Like the experts, they would have preferred more consistency in image sizes. One reviewer disagreed with the majority on most of these topics.

Constructive feedback was given regarding Unit 3, the actual instruction that was being evaluated. Questions were presented based on the various lessons and activities. They are summarized here with the same headings.

#### Introductory Activities

The Learners felt that these activities were relevant and had a clear purpose when responding to the questions and through their comments. There was not much feedback specifically on the video. It was updated between the expert and learner reviews, so the lack of comments is hopefully due to this change. The Padlet activity was well received.

#### **Structure**

Some of the reviewers asked questions that are answered in Unit 1 or 2, so actual learners will have the information that they were lacking. They agreed with the experts that the graded activities belong inside the learning modules. They likes the lab course for practice but would like easier ways to navigate to and from that course. Finally, they were bothered by the amount of scrolling up and down in order to navigate and the movement in and out of learning modules.

#### **Content**

The content was well received. The one reviewer who tended to disagree with the rest felt that there were "too many step-by-step instructions" but couldn't give suggestions on how else to teach the content and provide take-a-ways for future reference. While many of the sets of instructions included screenshots, some of the topics that had a video walk-through alternative did not have the images. It was suggested that more screenshots accompany all sets of instructions.

#### **Assessments**

There was not much feedback regarding the assessments. The review took longer than expected for some of the reviewers, so they looked at the instructions for the assessments, but did not complete the activities.

#### The Best

The content, the videos, and the engagement all made the learner's lists of what they liked best in the course/unit.

#### The Worst

Most of the learners felt that it was a lot of content, too much. There were concerns with the navigation. They were all able to find everything, but got frustrated with scrolling. One reviewer asked for more bullets and lists and another said that there were too many bullets in some of the lists.

#### **Additional**

Most reviewers found the course very engaging. The one reviewer who disagreed seemed to be looking for interactivity like in computer based instruction as opposed to engagement with content or peers in a more static environment. She also got confused by the new lingo and asked for a glossary of terms.

# Recommended Revisions

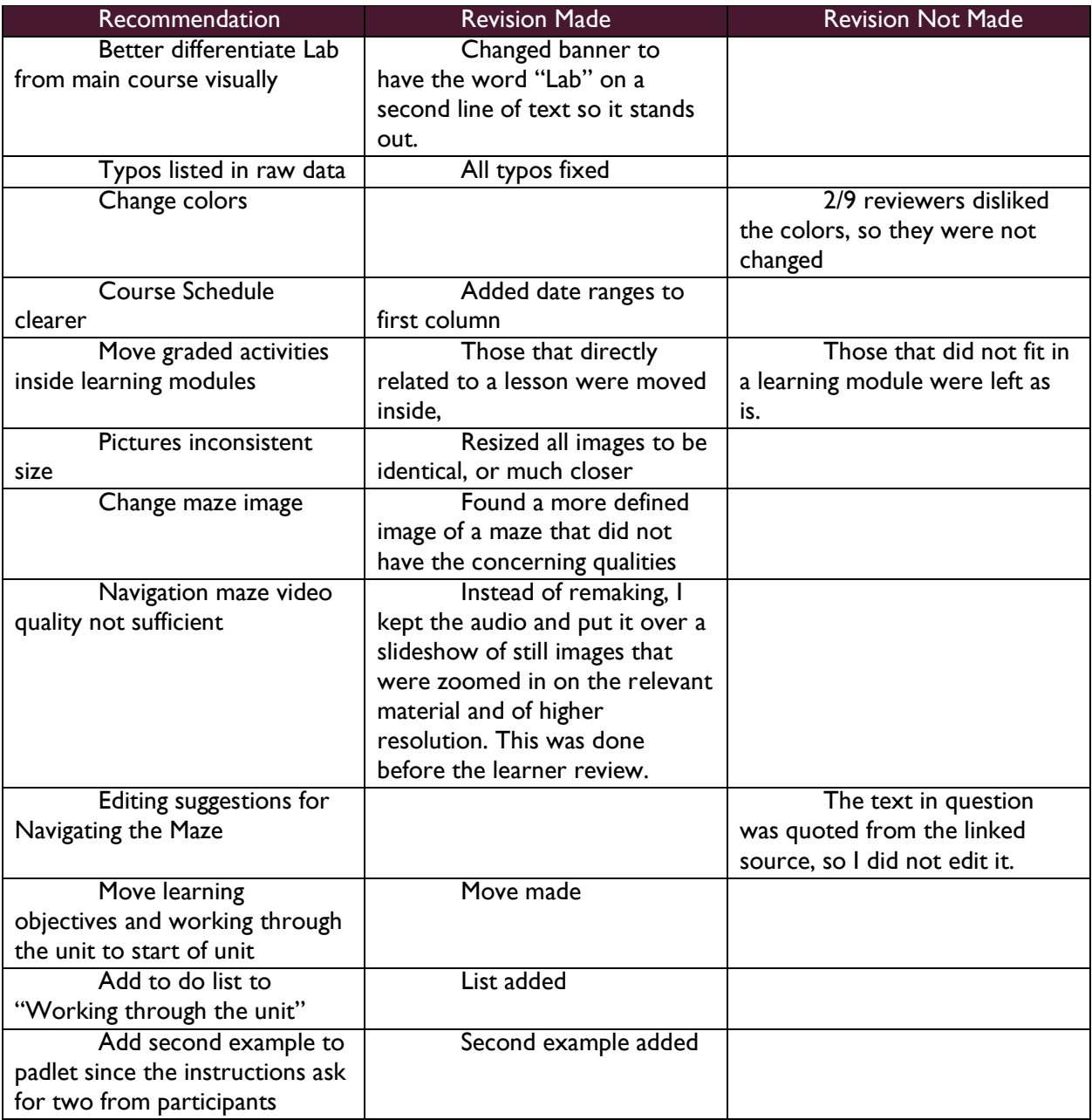

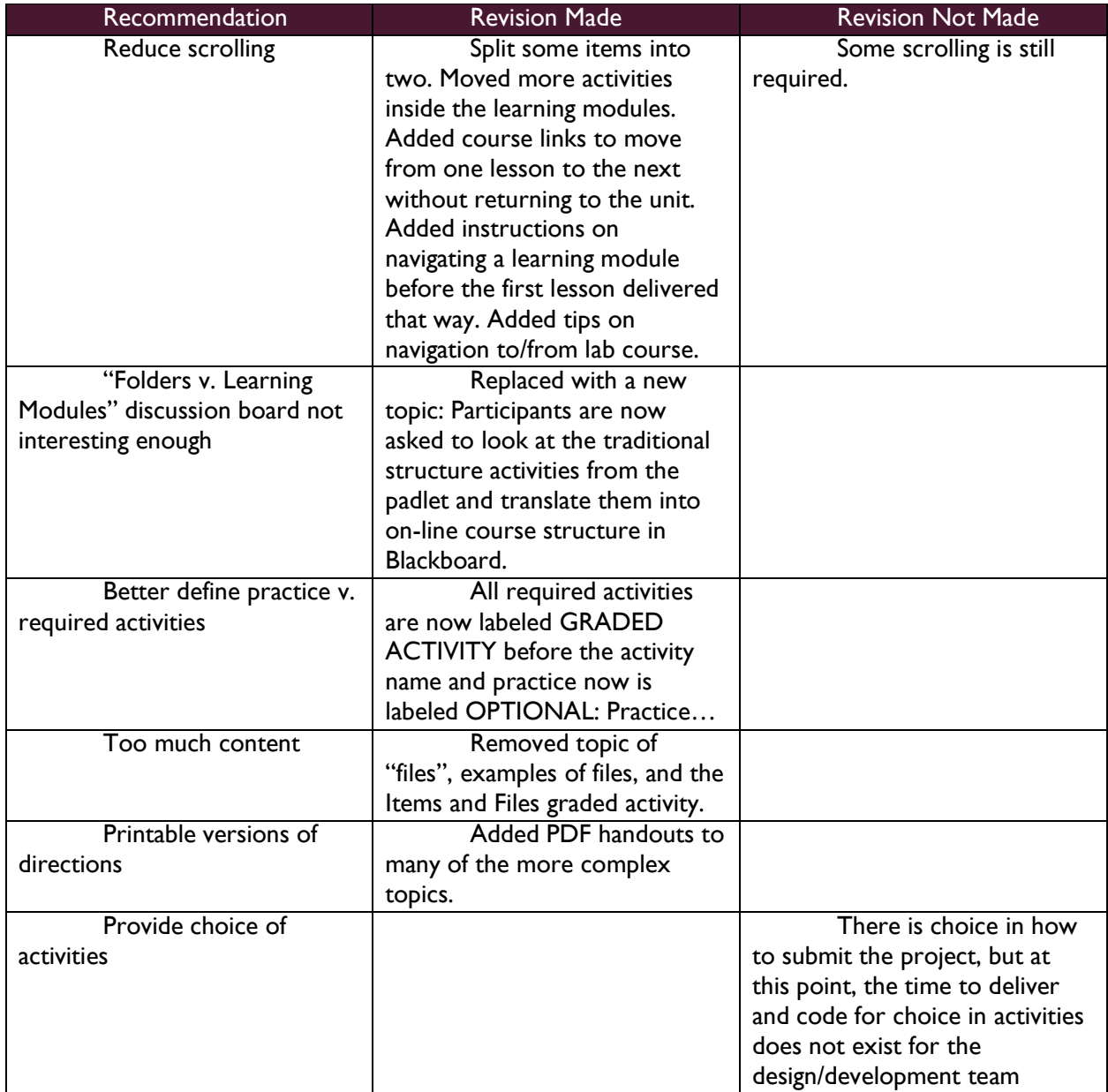

# Appendices

#### Letter to Subject Matter Experts

Thank you again for agreeing to review Unit 3 of *Your Role in Blackboard Management*. This course is designed to replace out current Blackboard 101 and 102 courses as required training for faculty who will be teaching on-line and optional training for all other faculty and staff who use Blackboard. It is developed in Blackboard as two courses. Learners will be enrolled as students in the main course (*Your Role in Blackboard Management*) and as an instructor in the lab course (*Your Role in Blackboard Management Lab*).

During the small-group evaluation meeting, I will be soliciting your feedback as a "subject matter expert". I will be doing a learner review with representative learners of various ability levels next week that will be asking questions about the lesson from the point-of-view of the faculty/staff who will be taking the course. I am excited to have you reviewing the content for accuracy, clarity, and choice of content. Your feedback will be invaluable in ensuring we deliver quality instruction.

Because your time is valuable, I have created a questionnaire in order for you to rank aspects of the lesson on a Likert scale. There is also room for comments/suggestions. I believe it will take between 60-90 minutes to work through the lesson and fill out the questionnaire.

After everyone in the group has completed this process, we will also have a short group interview period where I will ask some additional open-ended questions and allow the group of experts to discuss their various thoughts. With everyone's permission, I would like to record the interview portion so that I do not miss anything that is said.

Please bring a pen or pencil (for completing the questionnaire) and headphones/earbuds (for reviewing the content) to our expert review session. Everything else that you need will be provided to you that day.

Thank you again for your assistance with this project,

Carie

Carie Whitehead Instructional Developer II, eLearning Central Campus, Hall Building PO Box 35009 Charlotte, NC 28235 704.330.6469

#### Letter to Instructional Design Experts

Thank you again for agreeing to review Unit 3 of *Your Role in Blackboard Management*. This course is designed to replace out current Blackboard 101 and 102 courses as required training for faculty who will be teaching on-line and optional training for all other faculty and staff who use Blackboard. It is developed in Blackboard as two courses. Learners will be enrolled as students in the main course (*Your Role in Blackboard Management*) and as an instructor in the lab course (*Your Role in Blackboard Management Lab*).

During the small-group evaluation meeting, I will be soliciting your feedback as an "Instructional Design Expert". I will also have Subject Matter Experts at this review. I will be doing a learner review with representative learners of various ability levels next week that will be asking questions about the lesson from the point-of-view of the faculty/staff who will be taking the course. I am excited to have you reviewing the content for structure, clarity of instruction, and pedagogical effectiveness. Your feedback will be invaluable in ensuring we deliver quality instruction.

Because your time is valuable, I have created a questionnaire in order for you to rank aspects of the lesson on a Likert scale. There is also room for comments/suggestions. I believe it will take between 60-90 minutes to work through the lesson and fill out the questionnaire.

After everyone in the group has completed this process, we will also have a short group interview period where I will ask some additional open-ended questions and allow the group of Subject Matter and Instructional Design experts to discuss their various thoughts. With everyone's permission, I would like to record the interview portion so that I do not miss anything that is said.

Please bring a pen or pencil (for completing the questionnaire) and headphones/earbuds (for reviewing the content) to our expert review session. Everything else that you need will be provided to you that day.

Thank you again for your assistance with this project,

Carie

Carie Whitehead Instructional Developer II, eLearning Central Campus, Hall Building PO Box 35009 Charlotte, NC 28235 704.330.6469

#### Instruments for Expert Review

Questionnaires and Interview Questions for the two sets of Expert Reviewers are shown oin the following pages.

# Expert Review: Subject Matter Experts

"Your Role in Blackboard Management" Questionnaire

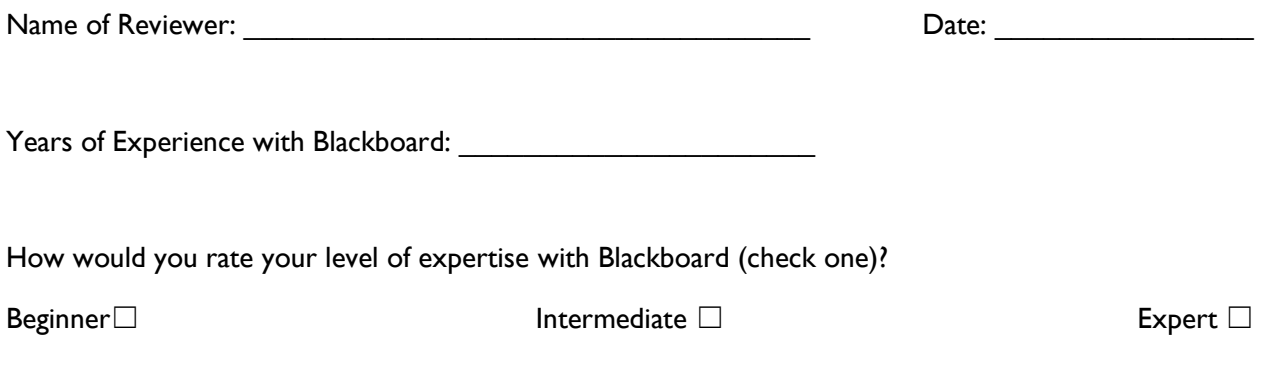

#### Instructions

The statements below correspond with sections of the course in Blackboard. You will be reviewing the course as a whole and then specifically reviewing the content in Unit 3 as an example of the course content. Please mark the box that best represents your opinion of the statement. You may add any comments you may have on each section. You do not need to write comments for every section.

### Overall Course

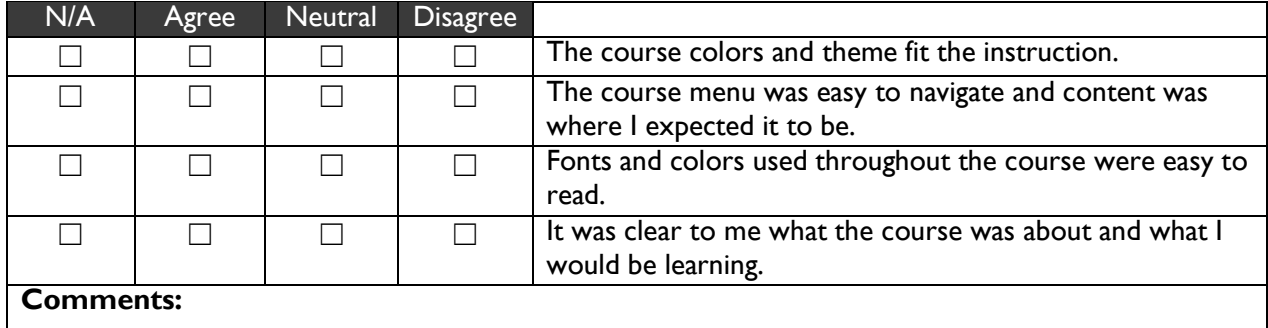

#### **Announcements**

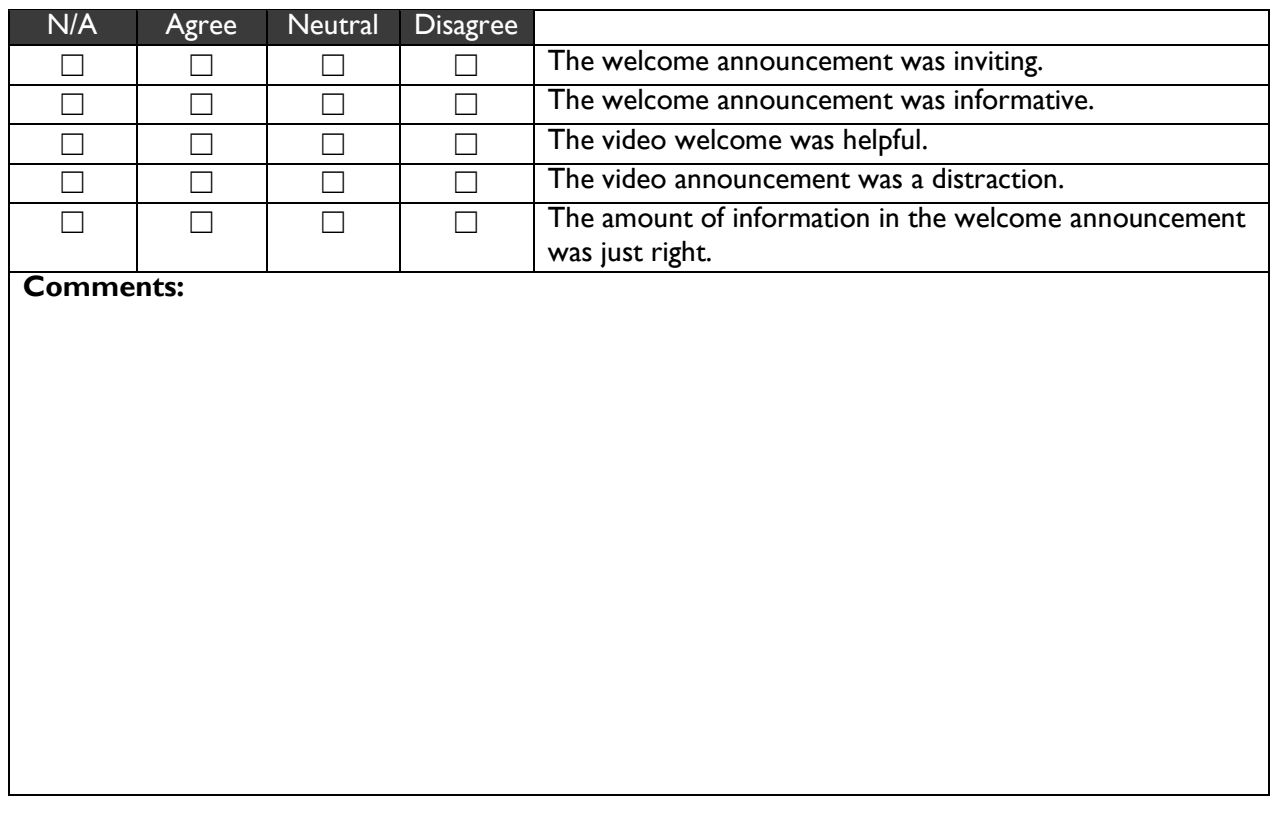

# Syllabus & Course Info

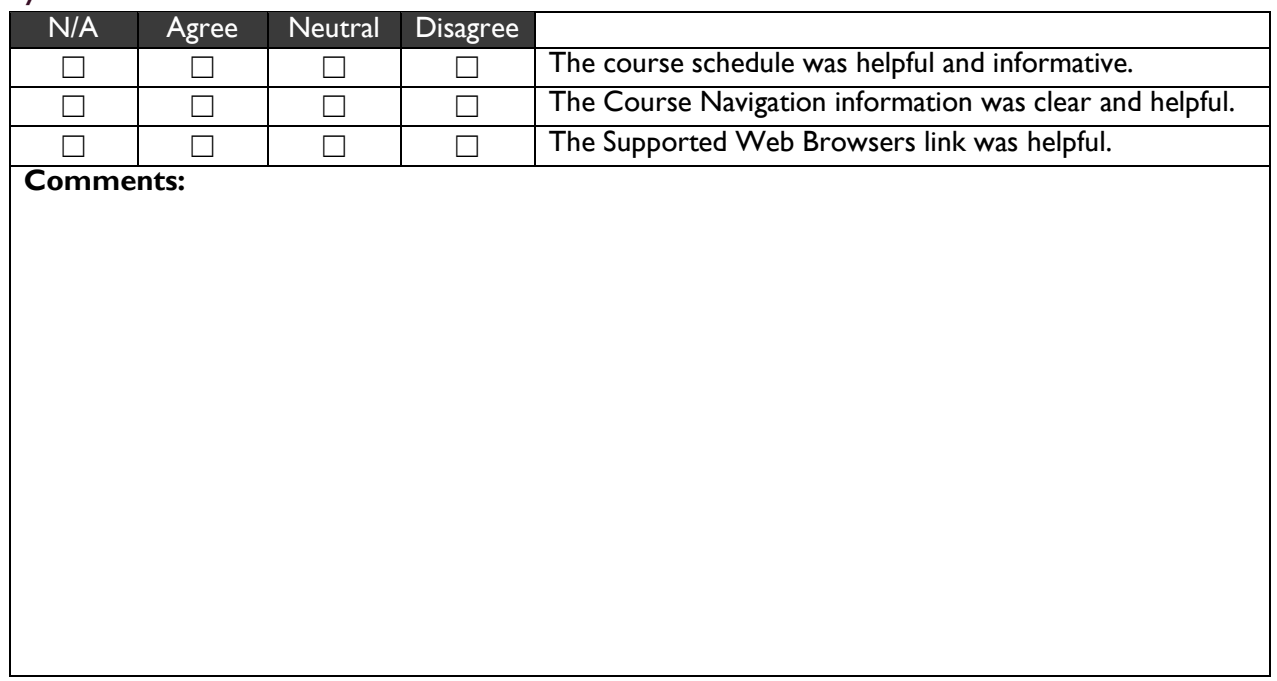

#### Instructor

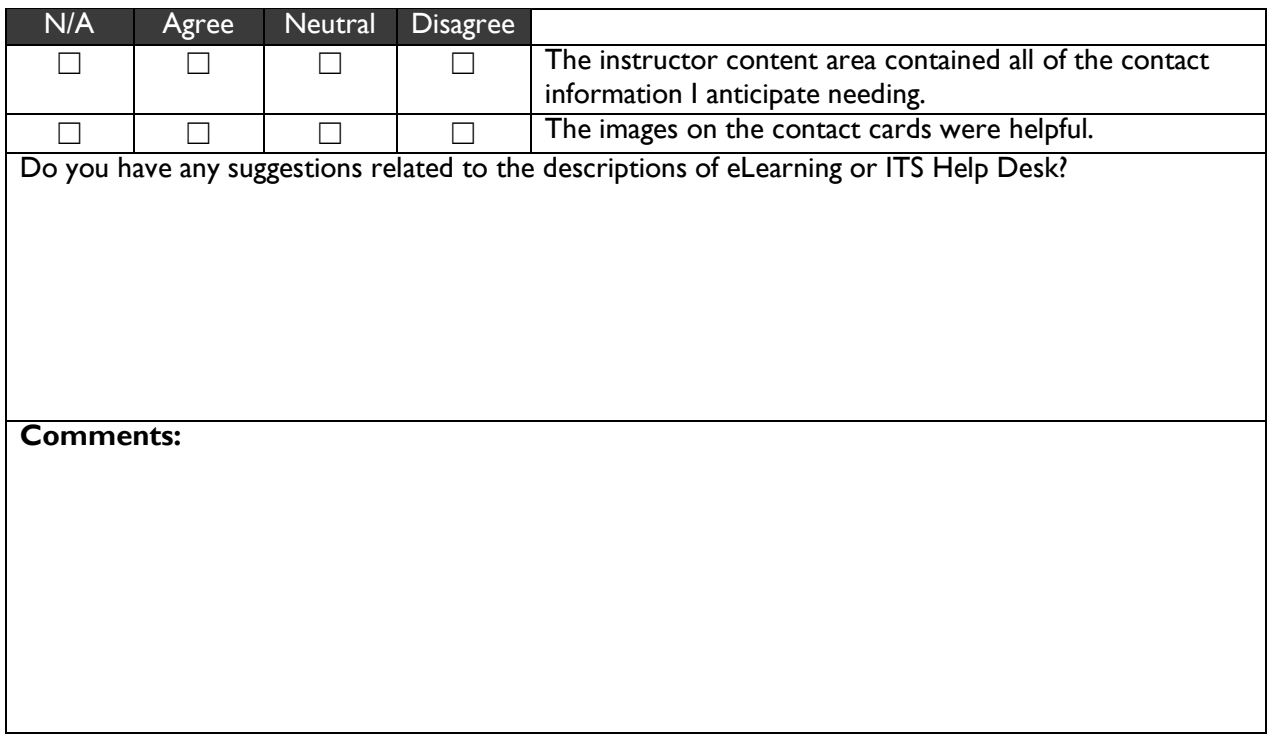

## **Resources**

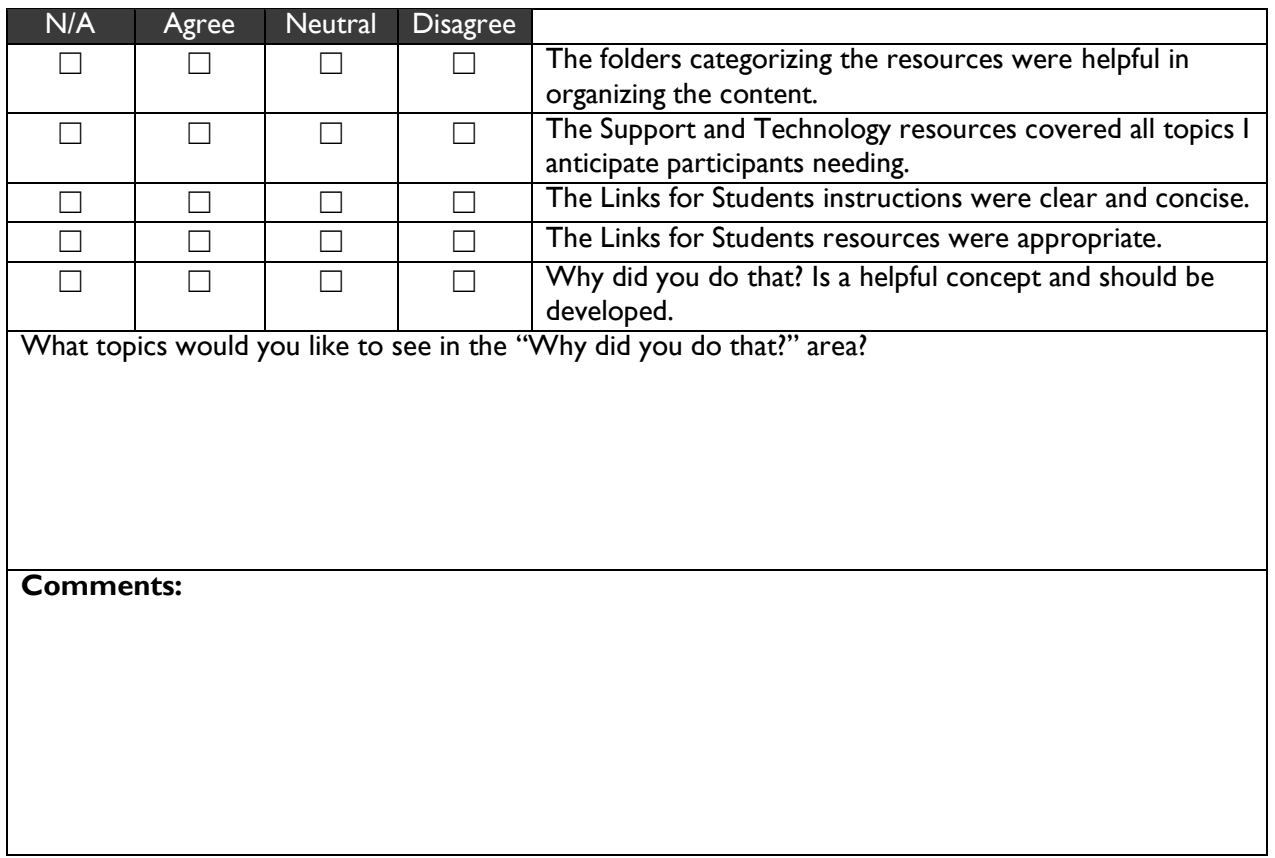

## **Coursework**

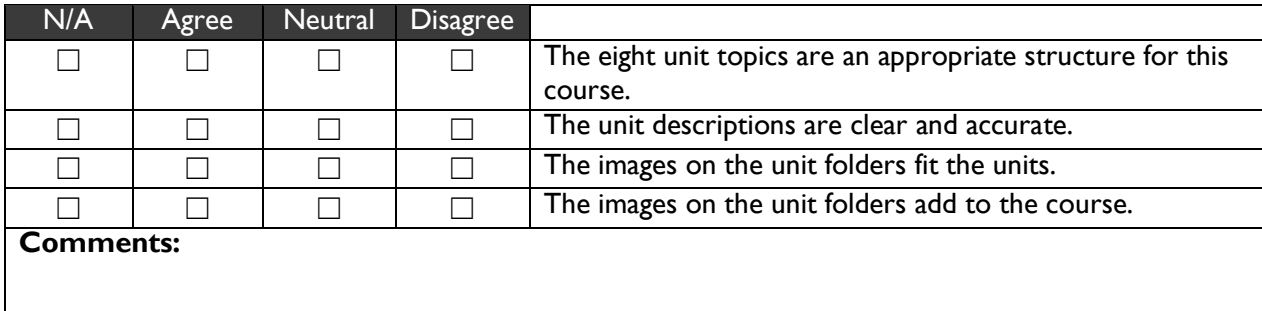

# Unit 3: Creating Structure & Delivering Instruction

# *Introductory Activities:*

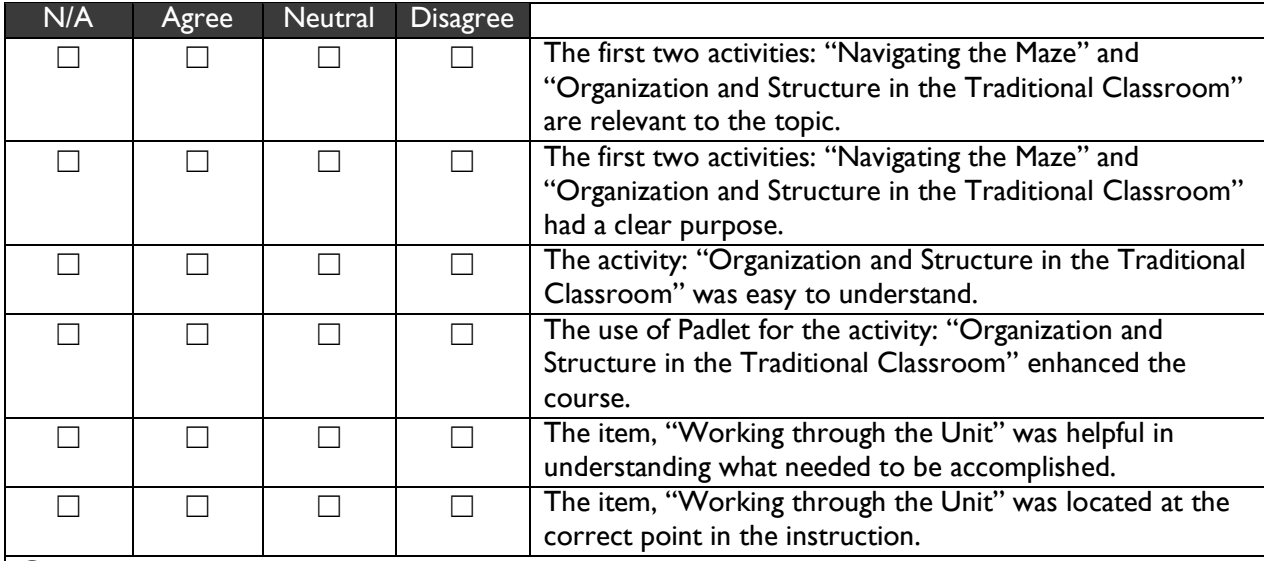

#### *Structure:*

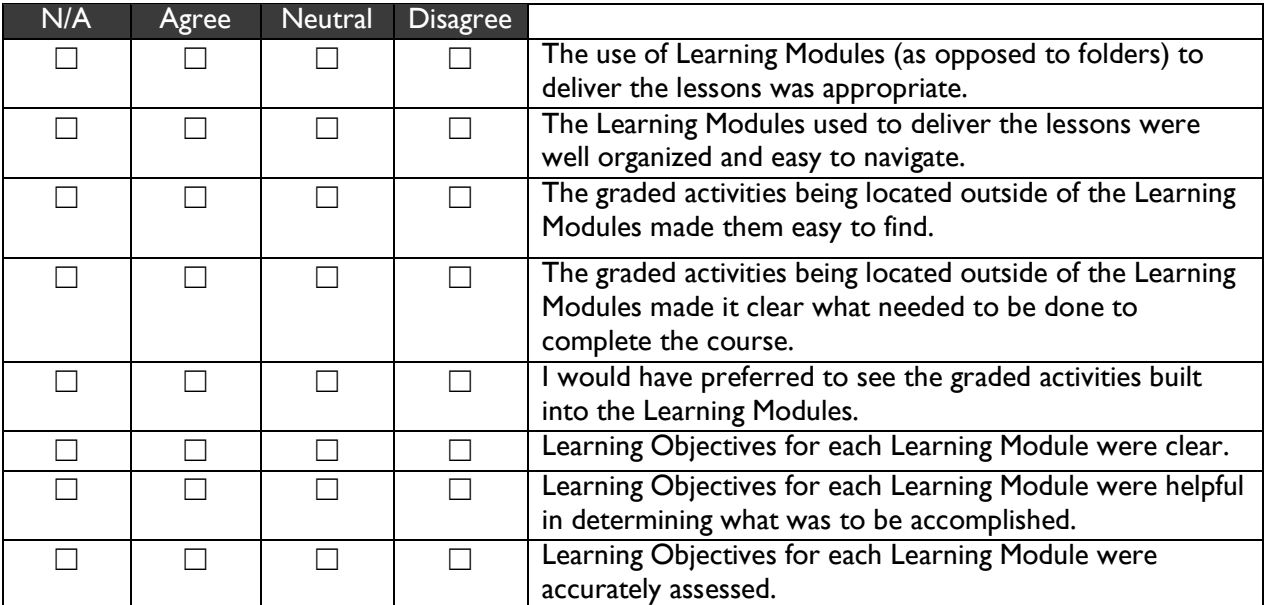

#### *Content:*

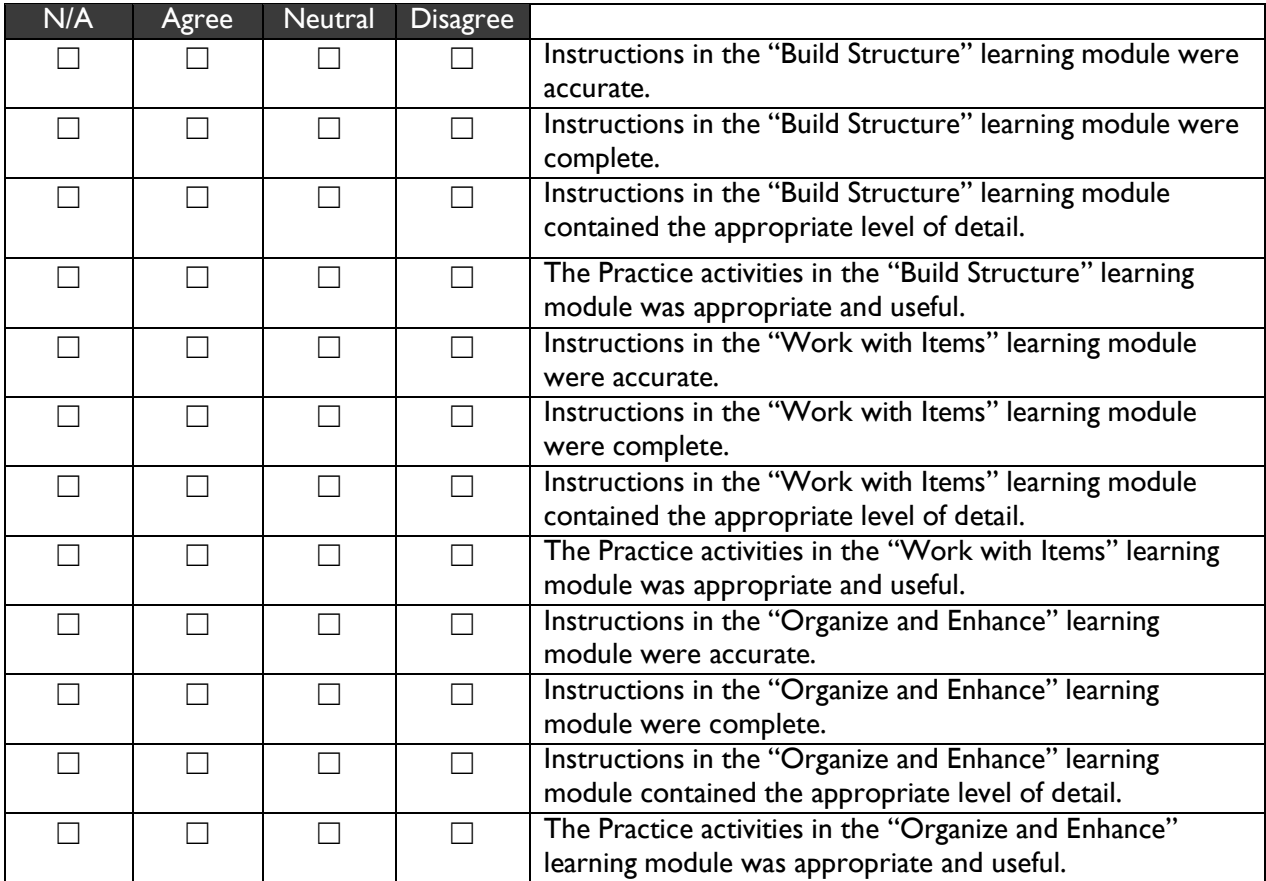

#### *Assessments*:

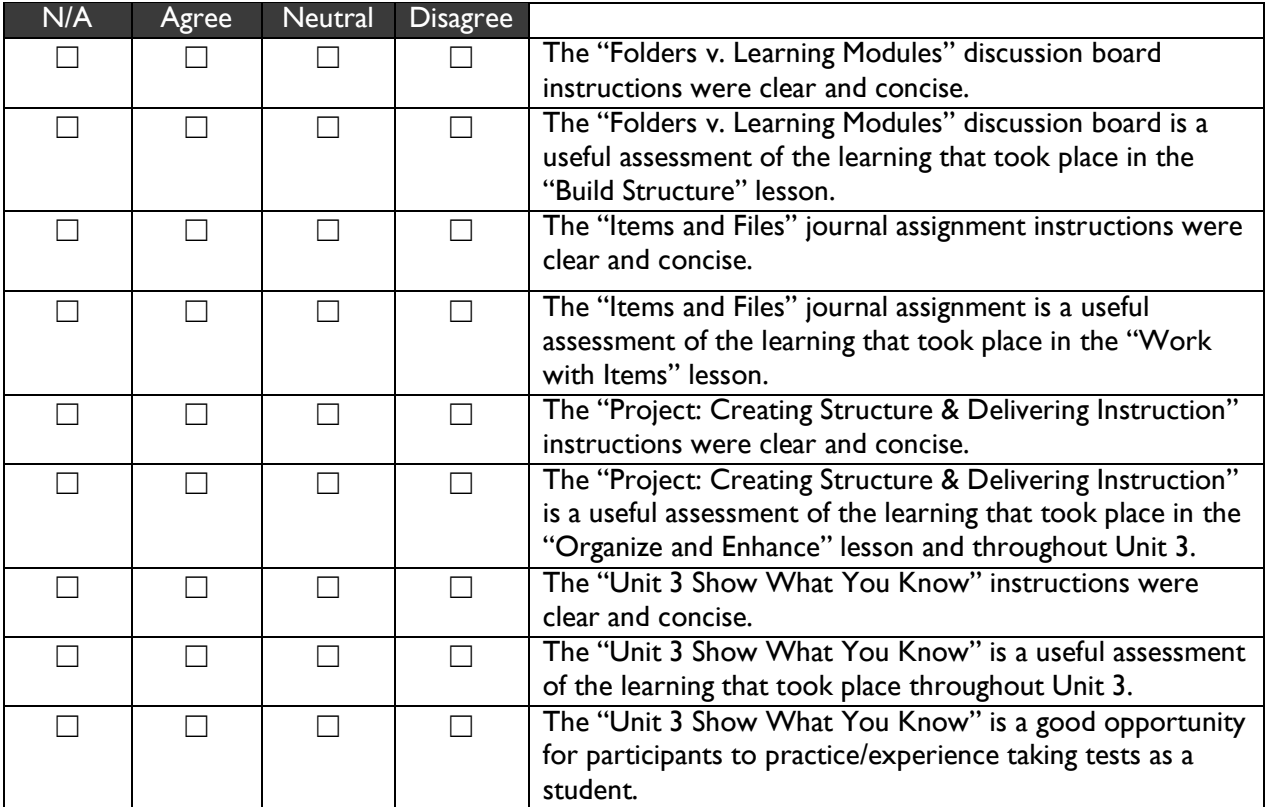

*General Thoughts:*

**What did you like best about the course and why? What did you like least about the course and why? Are there any elements that should be added or removed completely? Why? Do you have any additional comments that did not fit into a category above?**

Thank you for your time! Please let Carie know when you are done so that we can continue with the group discussion.

# Expert Review: Instructional Designers

# "Your Role in Blackboard Management" Questionnaire

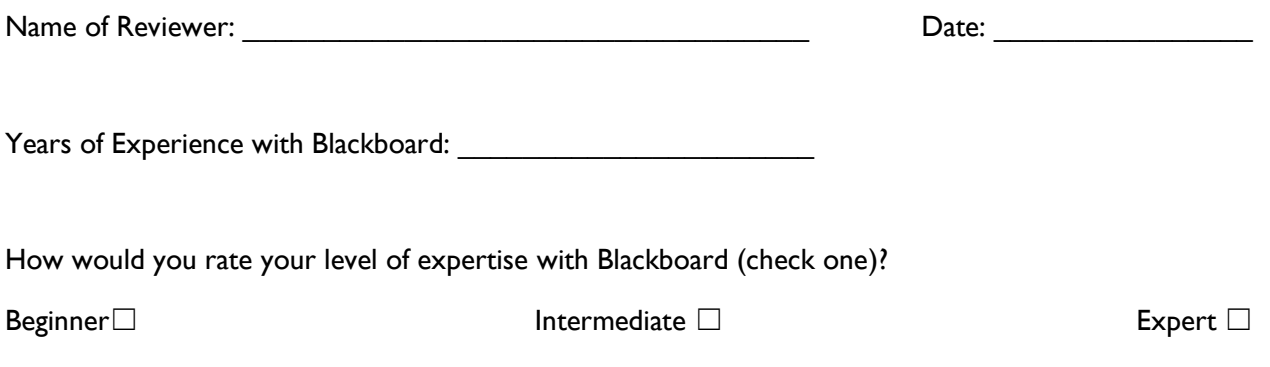

#### Instructions

The statements below correspond with sections of the course in Blackboard. You will be reviewing the course as a whole and then specifically reviewing the content in Unit 3 as an example of the course content. Please mark the box that best represents your opinion of the statement. You may add any comments you may have on each section. You do not need to write comments for every section.

### Overall Course

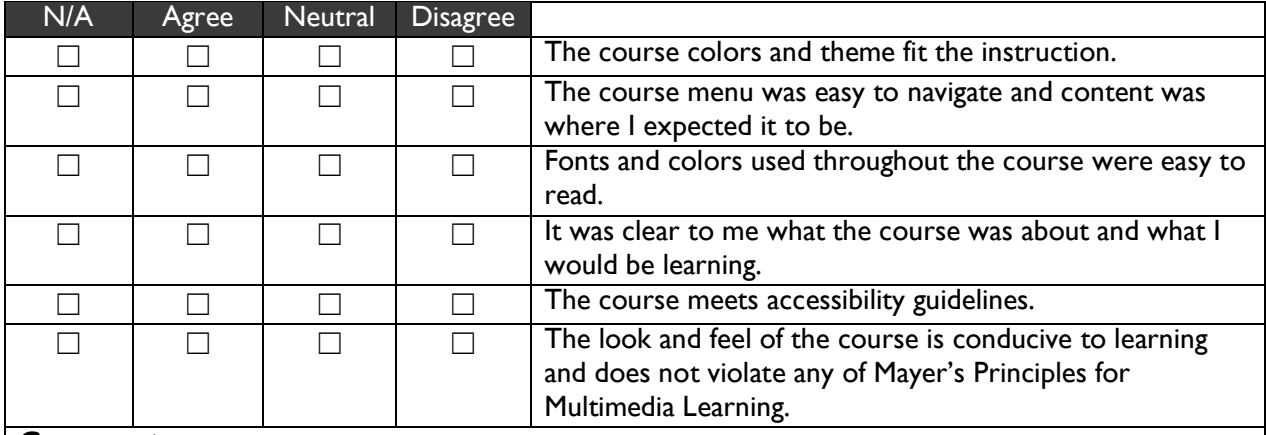

#### **Announcements**

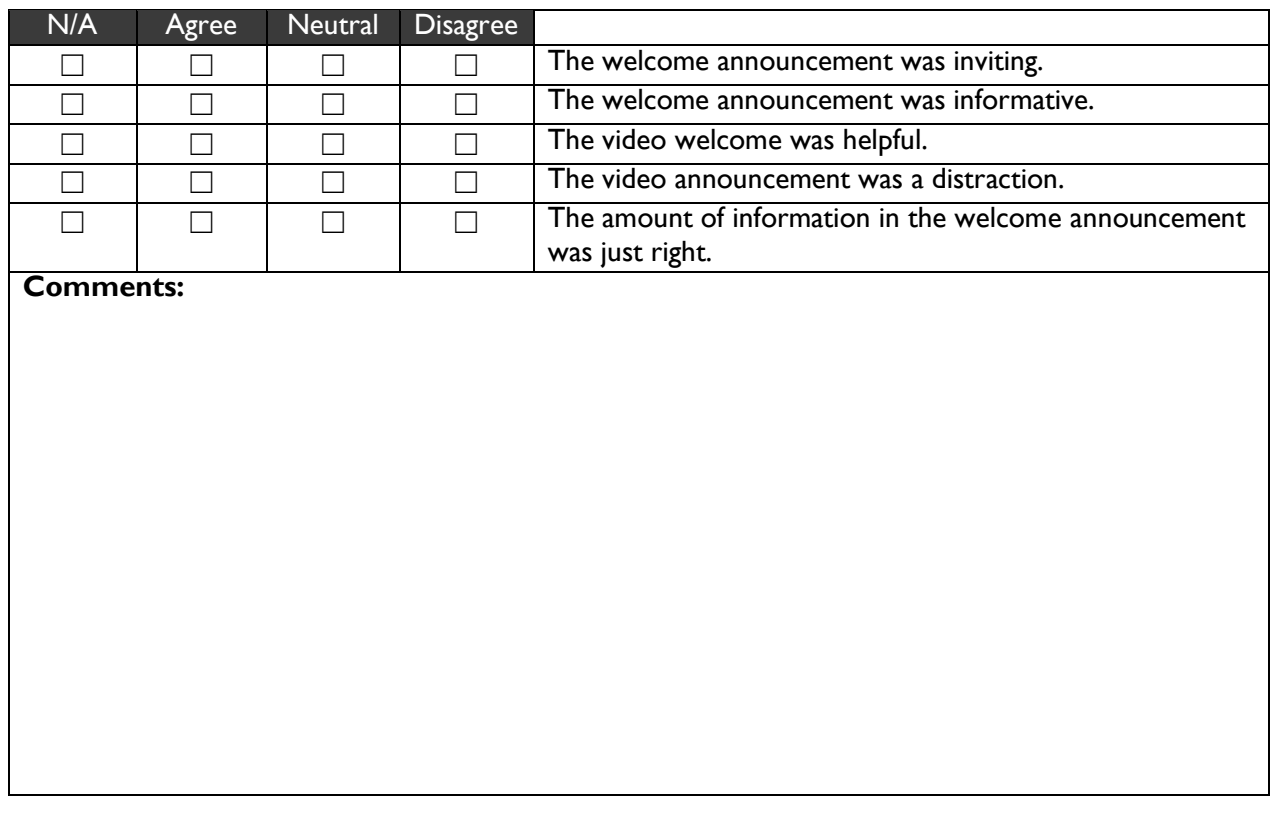

# Syllabus & Course Info

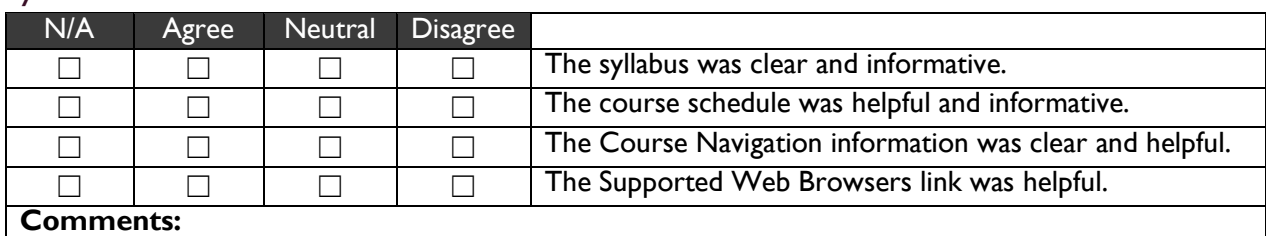

#### Instructor

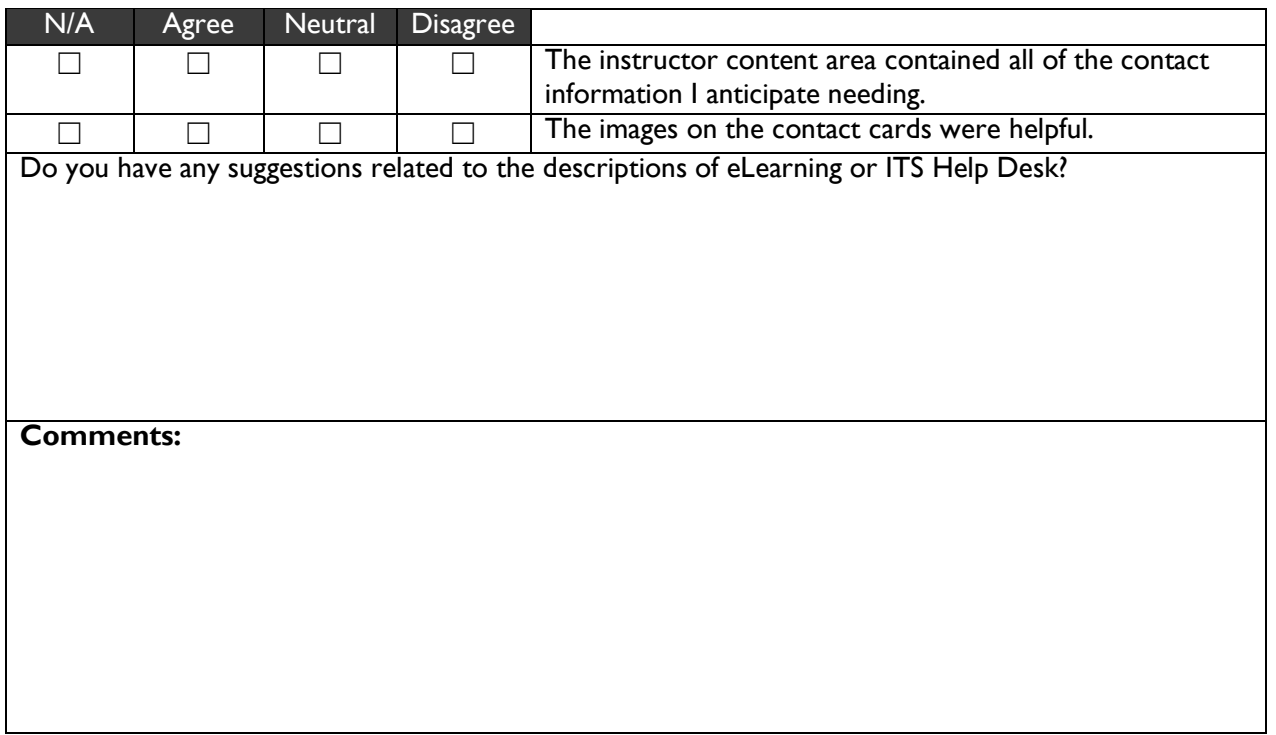

## **Resources**

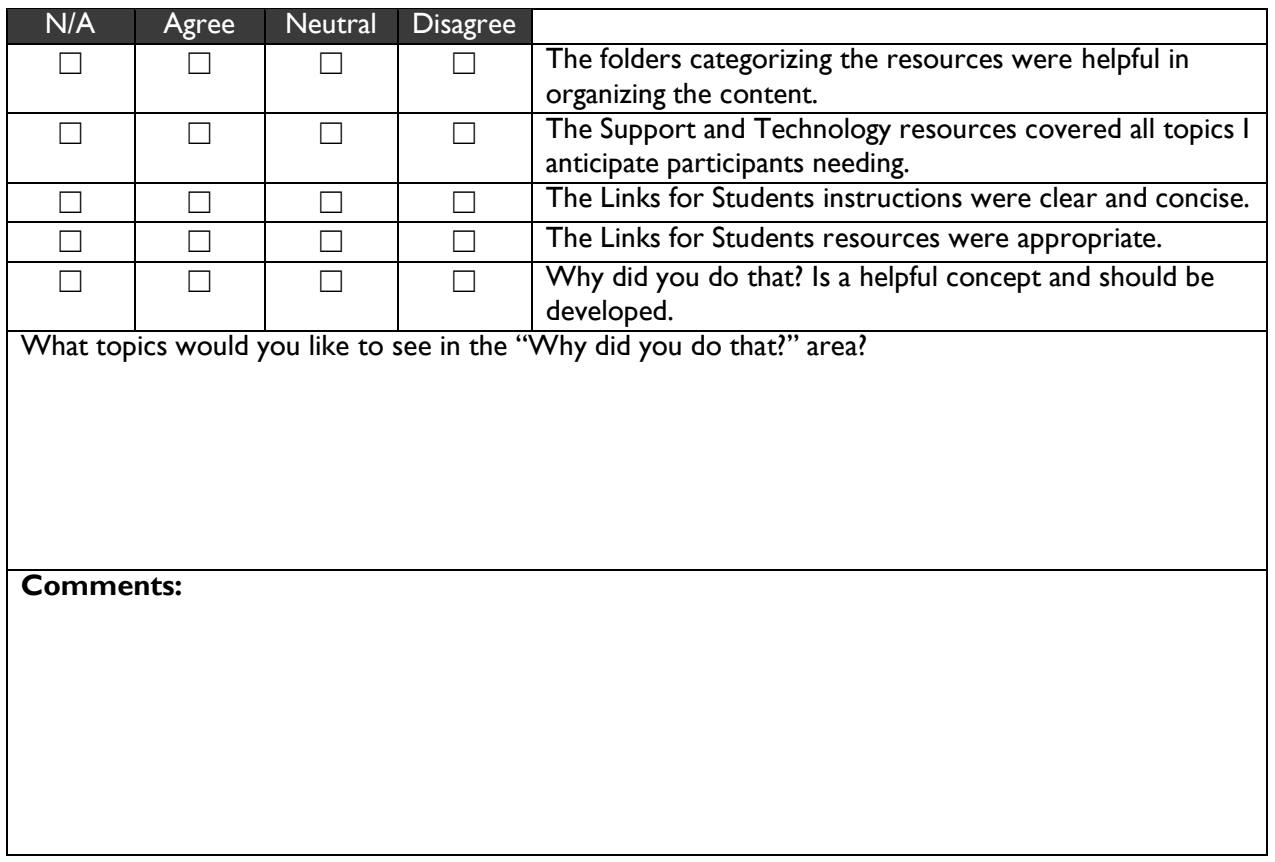

# **Coursework**

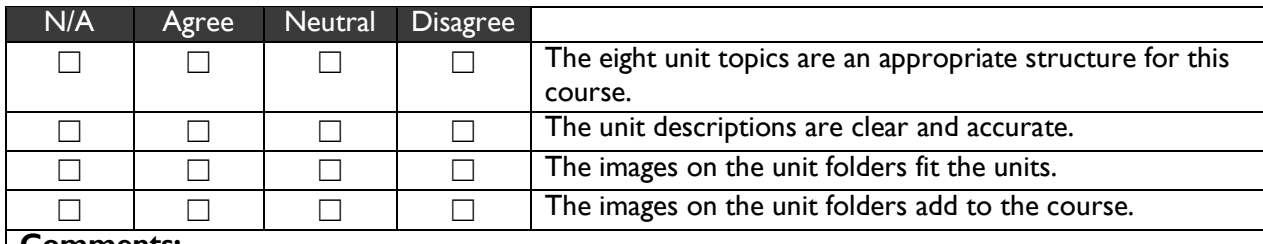

# Unit 3: Creating Structure & Delivering Instruction

# *Introductory Activities:*

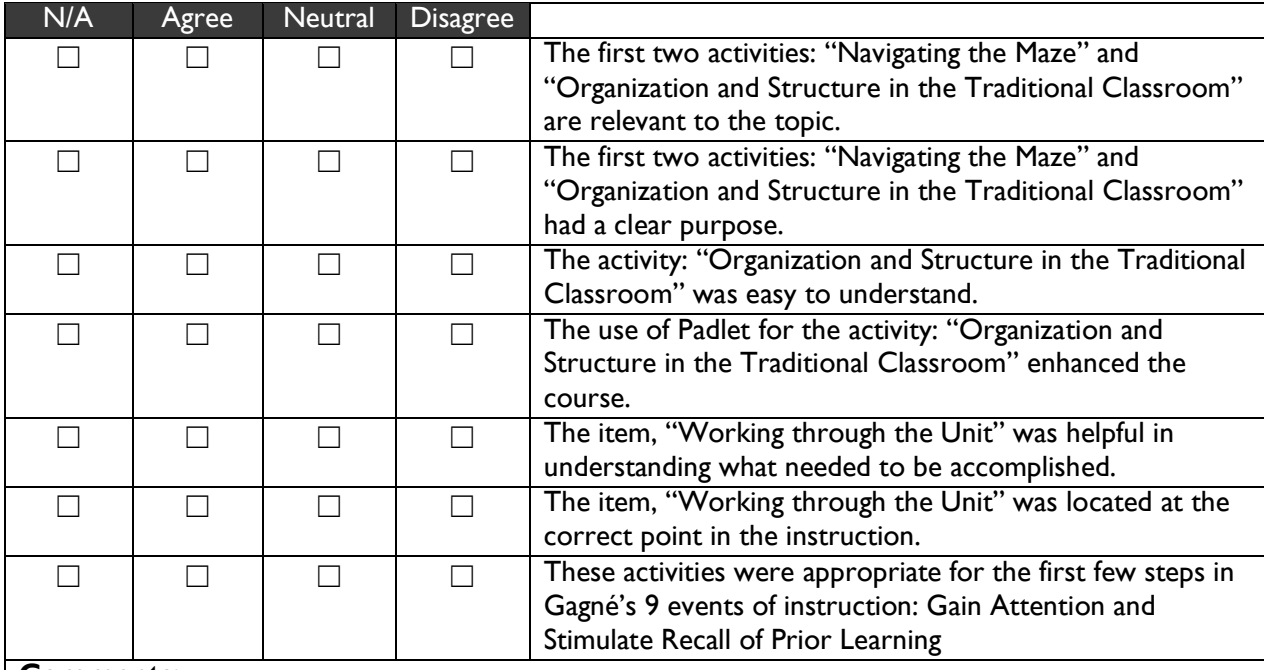

#### *Structure:*

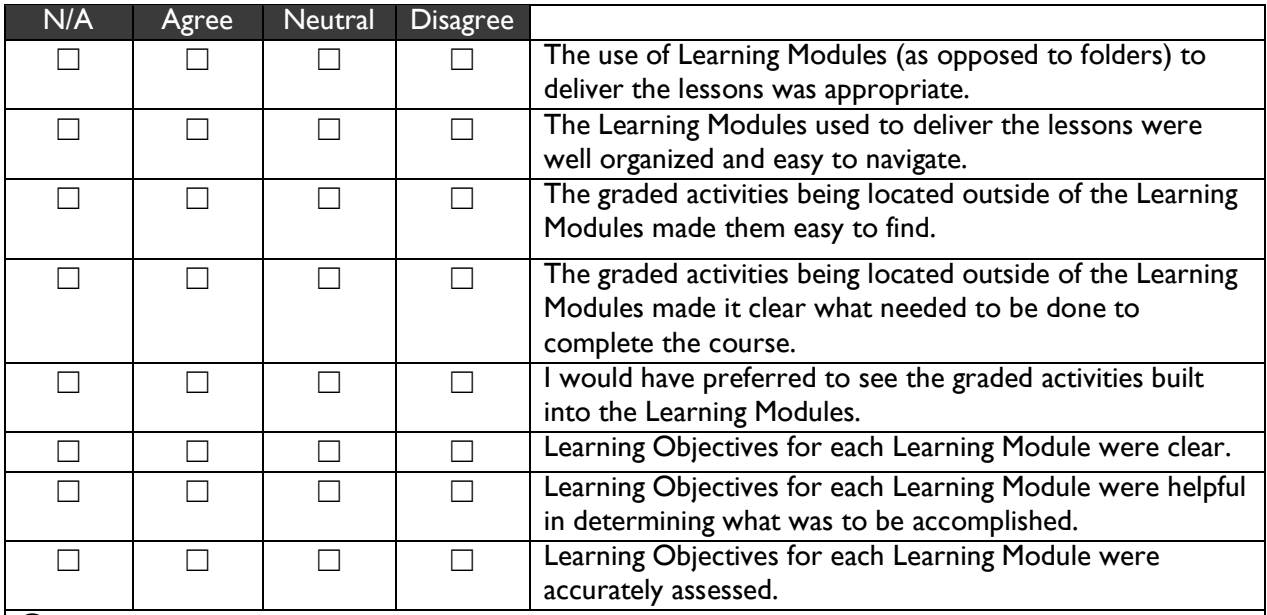

#### *Content:*

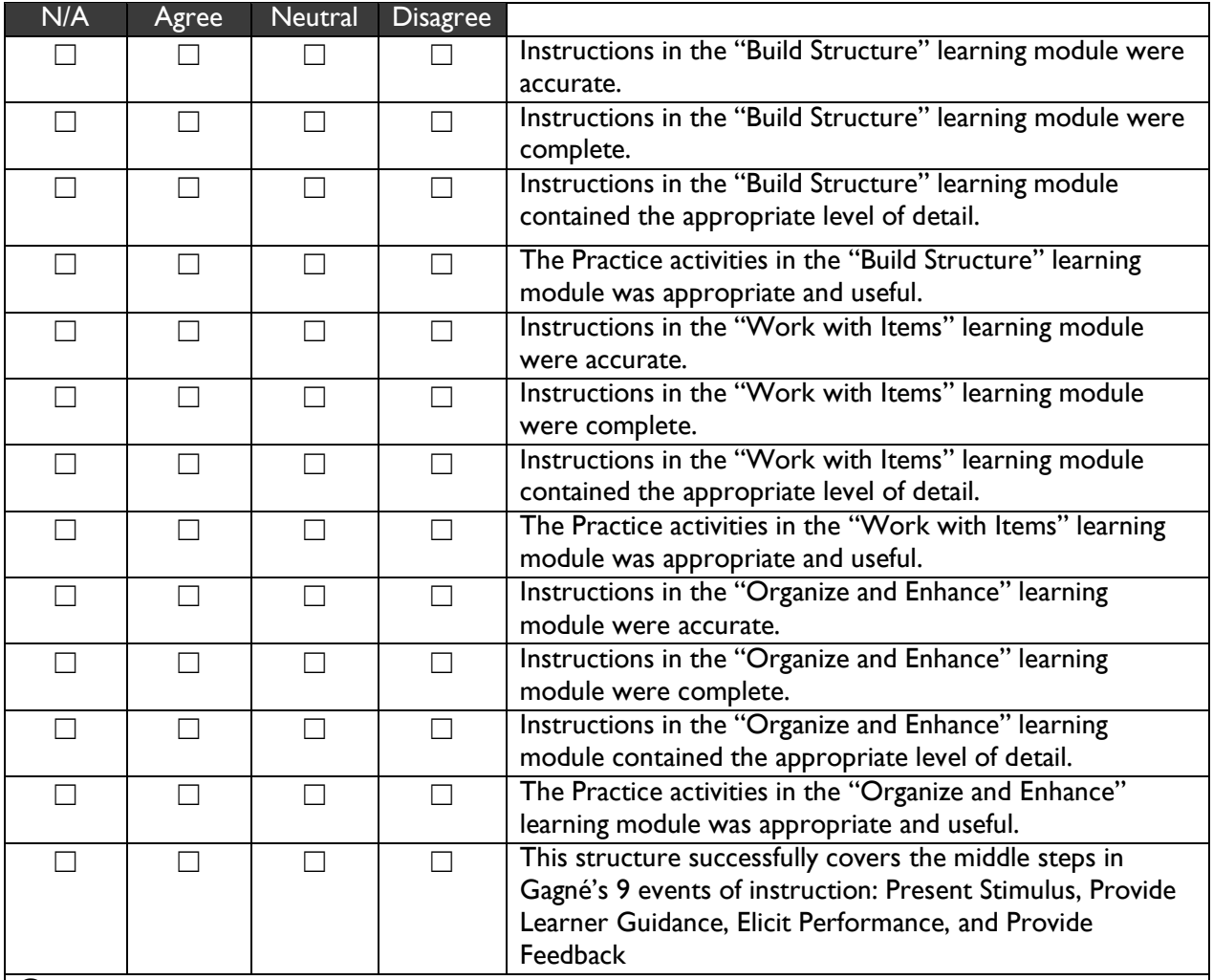

#### *Assessments*:

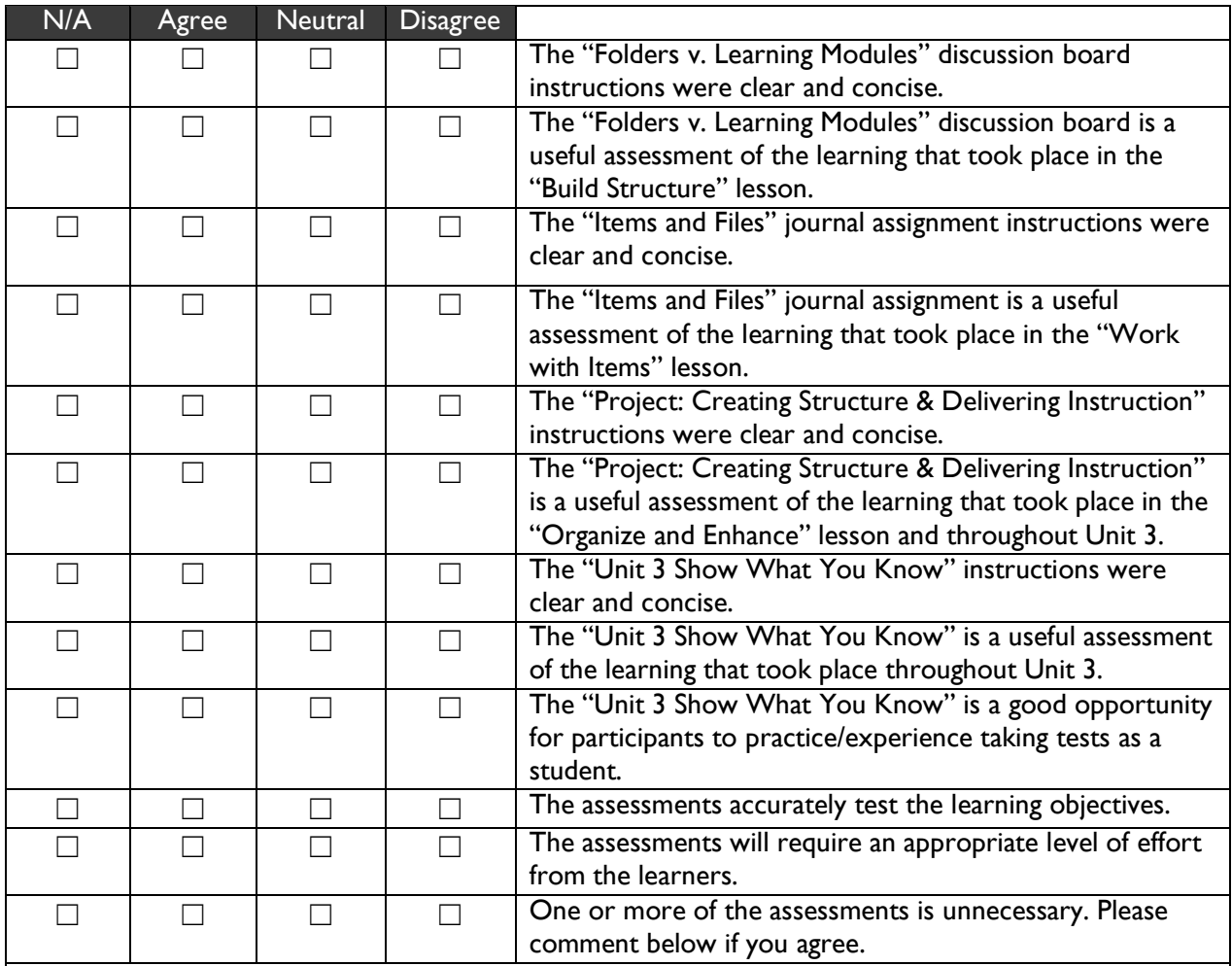

*General Thoughts:*

**What did you like best about the course and why?**

**What did you like least about the course and why?**

**Do you have any comments on the pedagogical approach used in this course/lesson?**

**Do you have any additional comments that did not fit into a category above?**

Thank you for your time! Please let Carie know when you are done so that we can continue with the group discussion.

# Expert Review: Group Interview

"Your Role in Blackboard Management"

#### Instruction for Reviewer:

These questions are to be asked of the combined group of Subject Matter and Instructional Design Experts. Group responses will be recorded by the interviewer. If possible, this potion should be recorded. If follow-up questions are asked or prompts are given to solicit responses, please note them on the form.

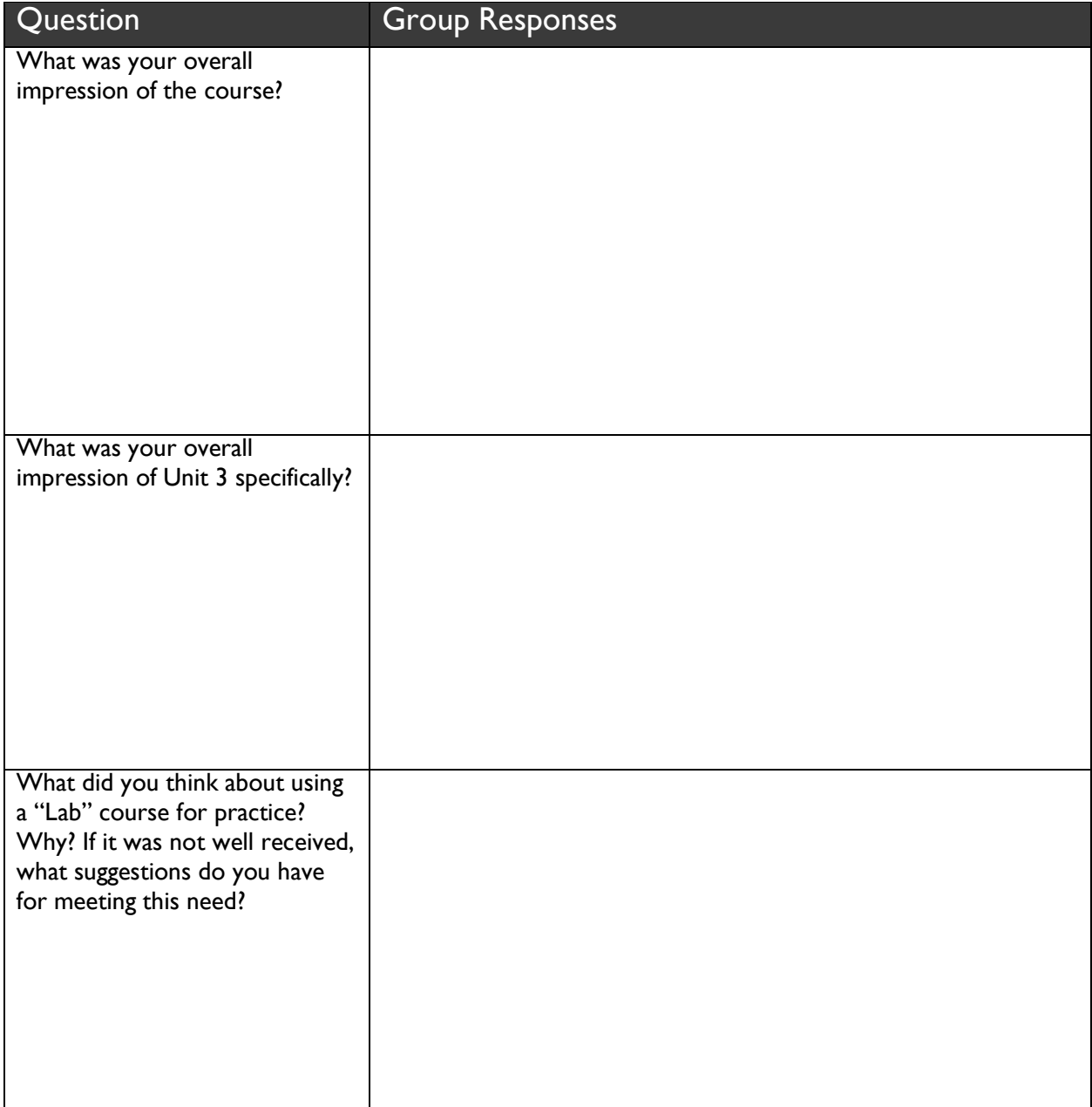

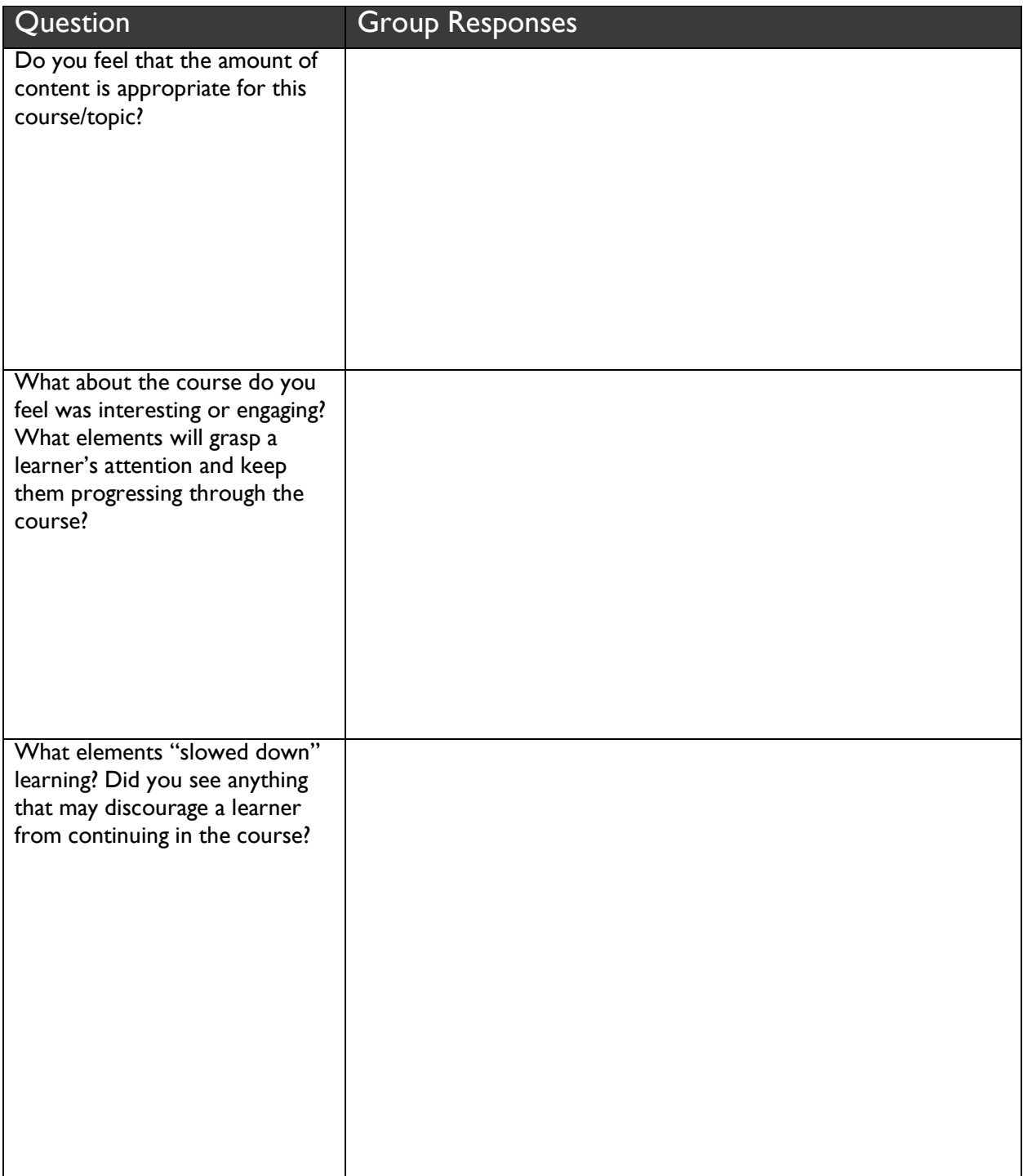

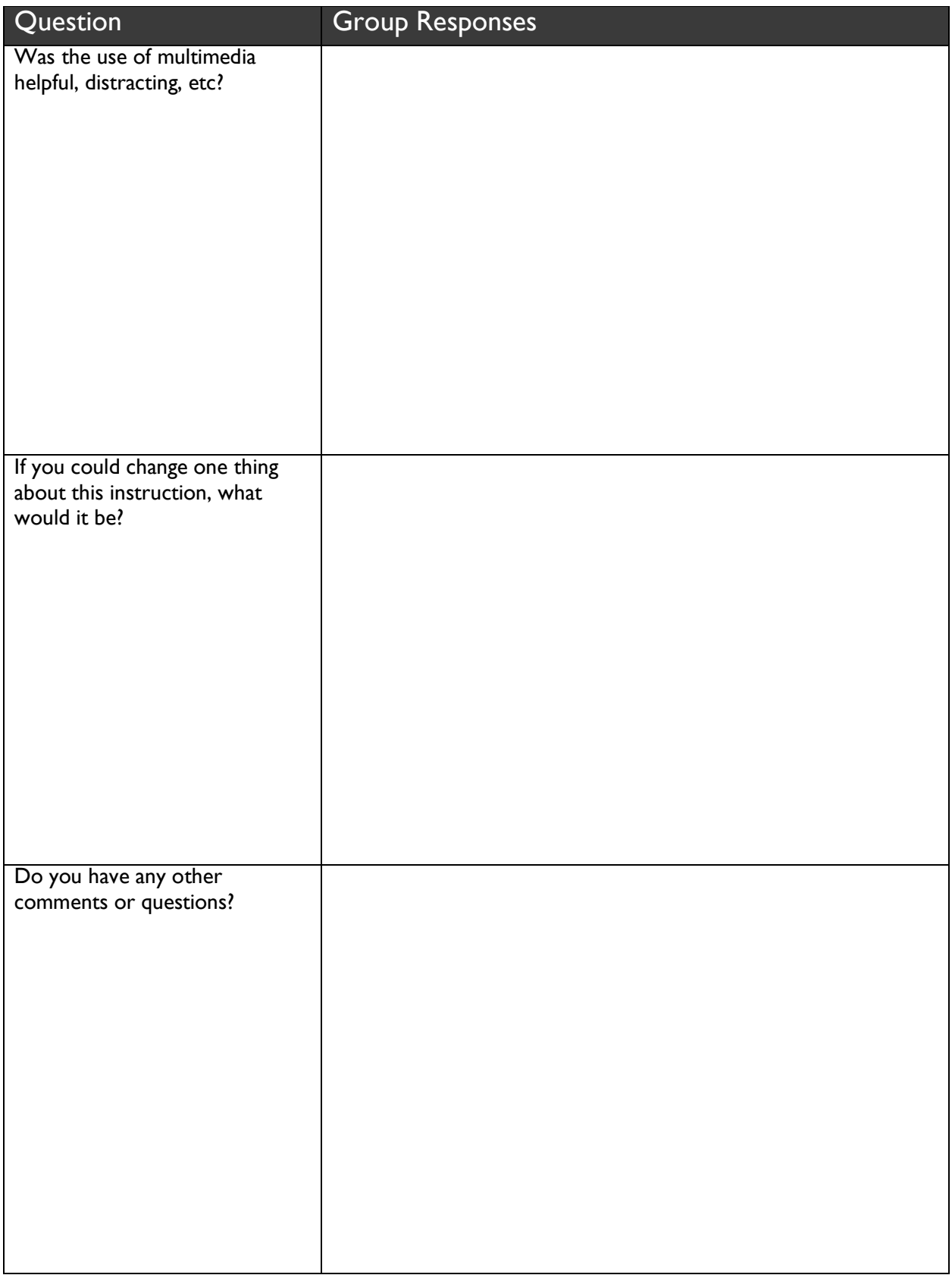

### Raw Data from Expert Review

The Expert Review results are reported below. Boxes black-out indicate that this particular question was not asked of that expert.

NA = Not Applicable No = No response given A = Agree  $N =$  Neutral D = Disagree

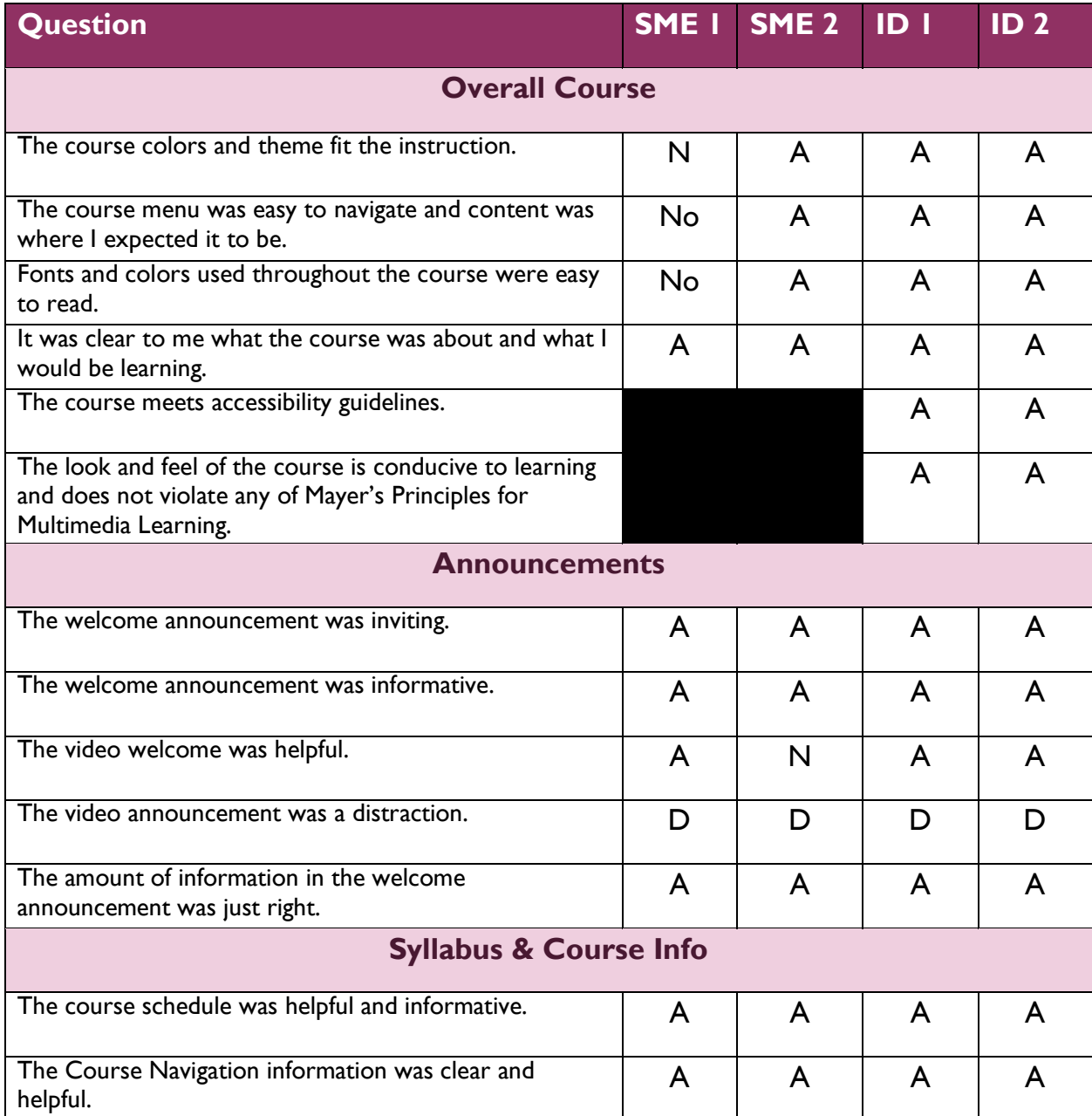

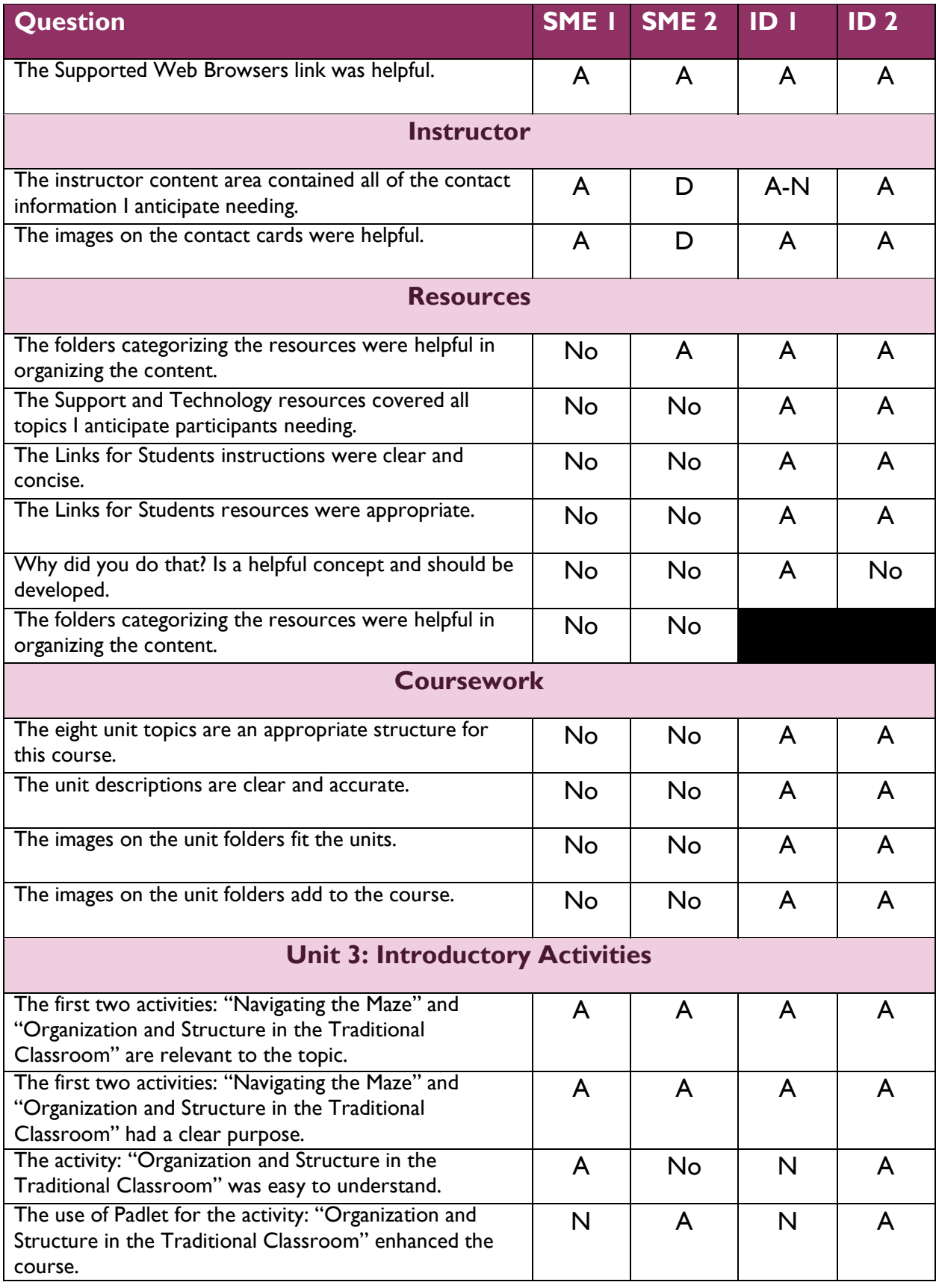

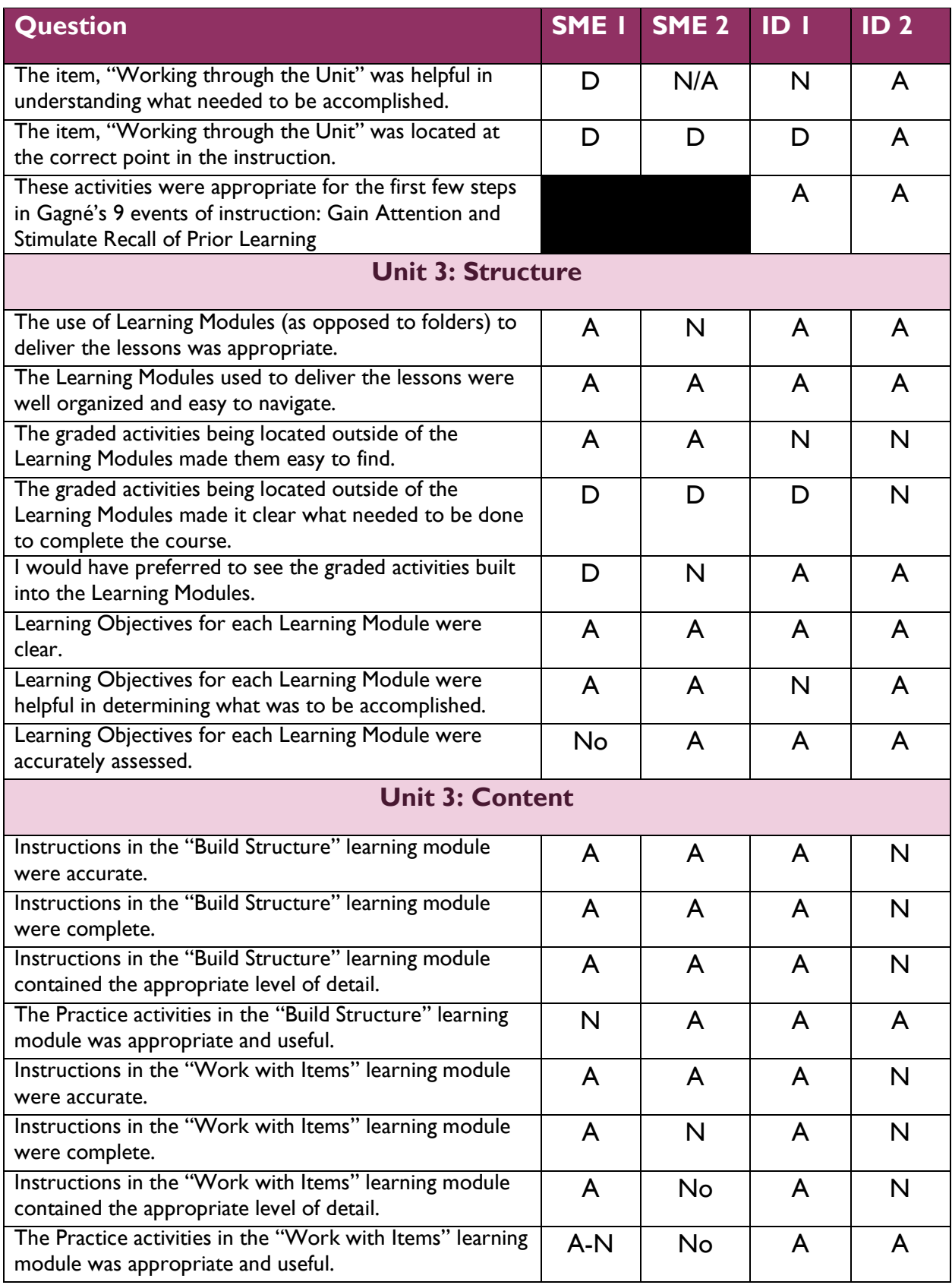

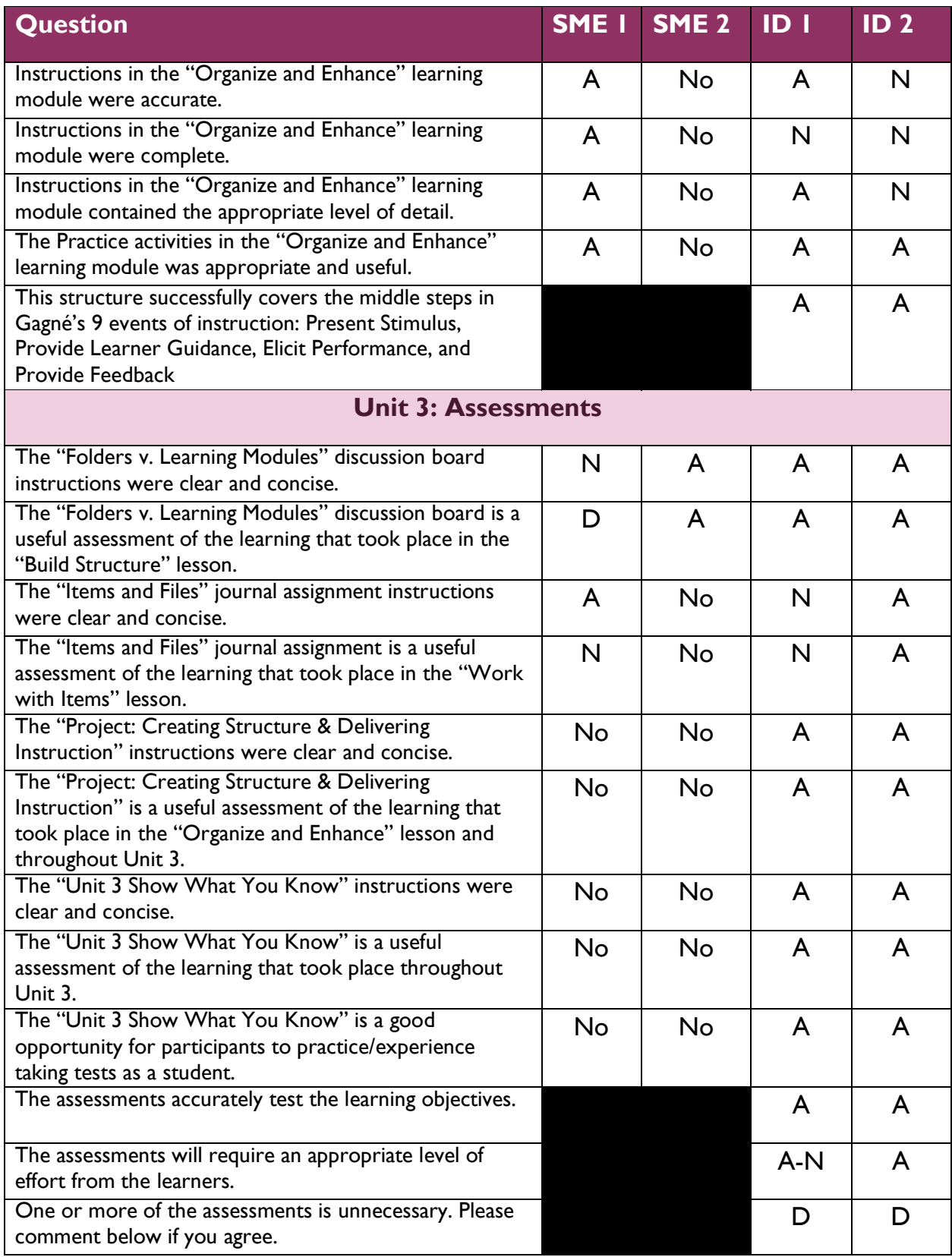

# Expert Comments

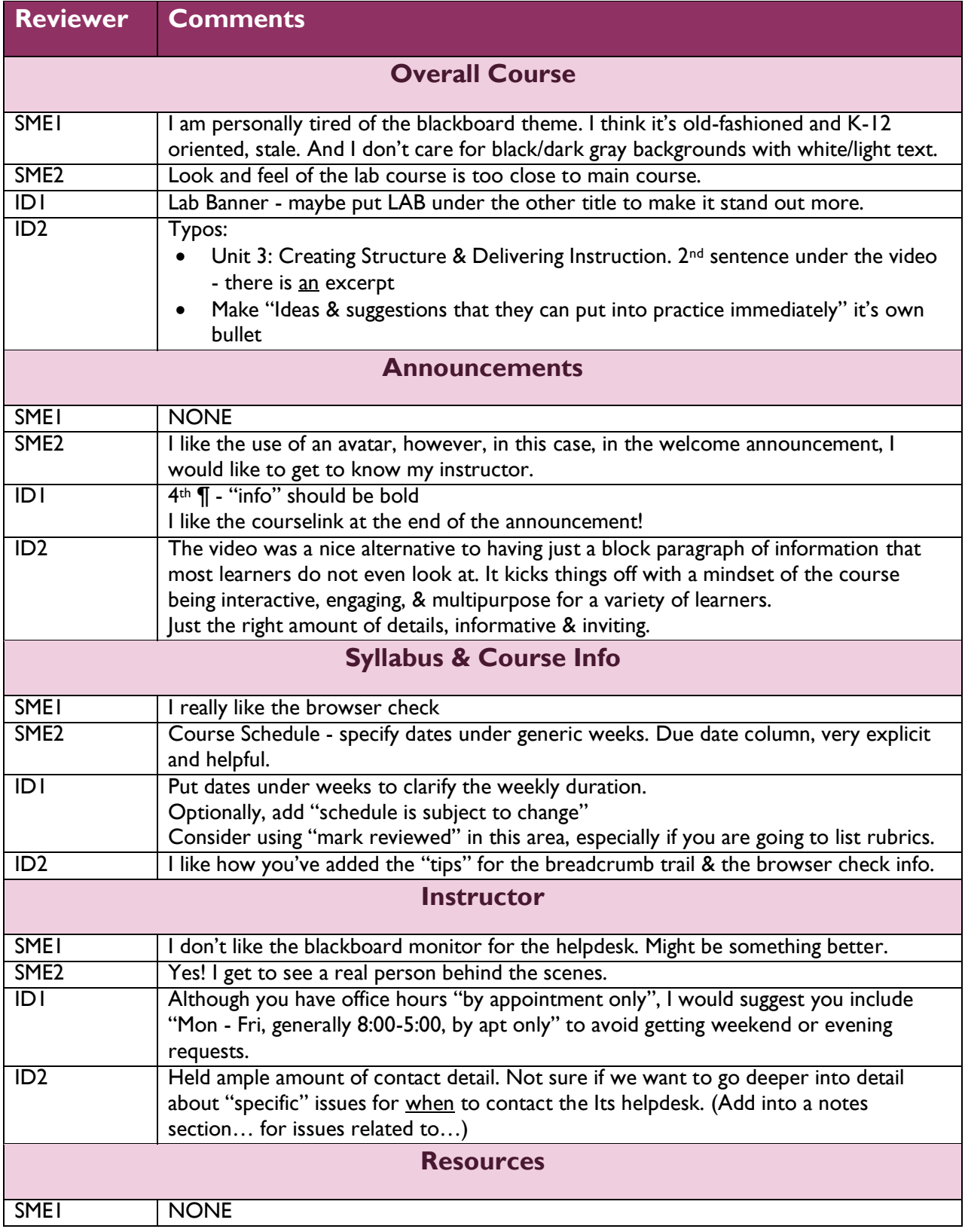

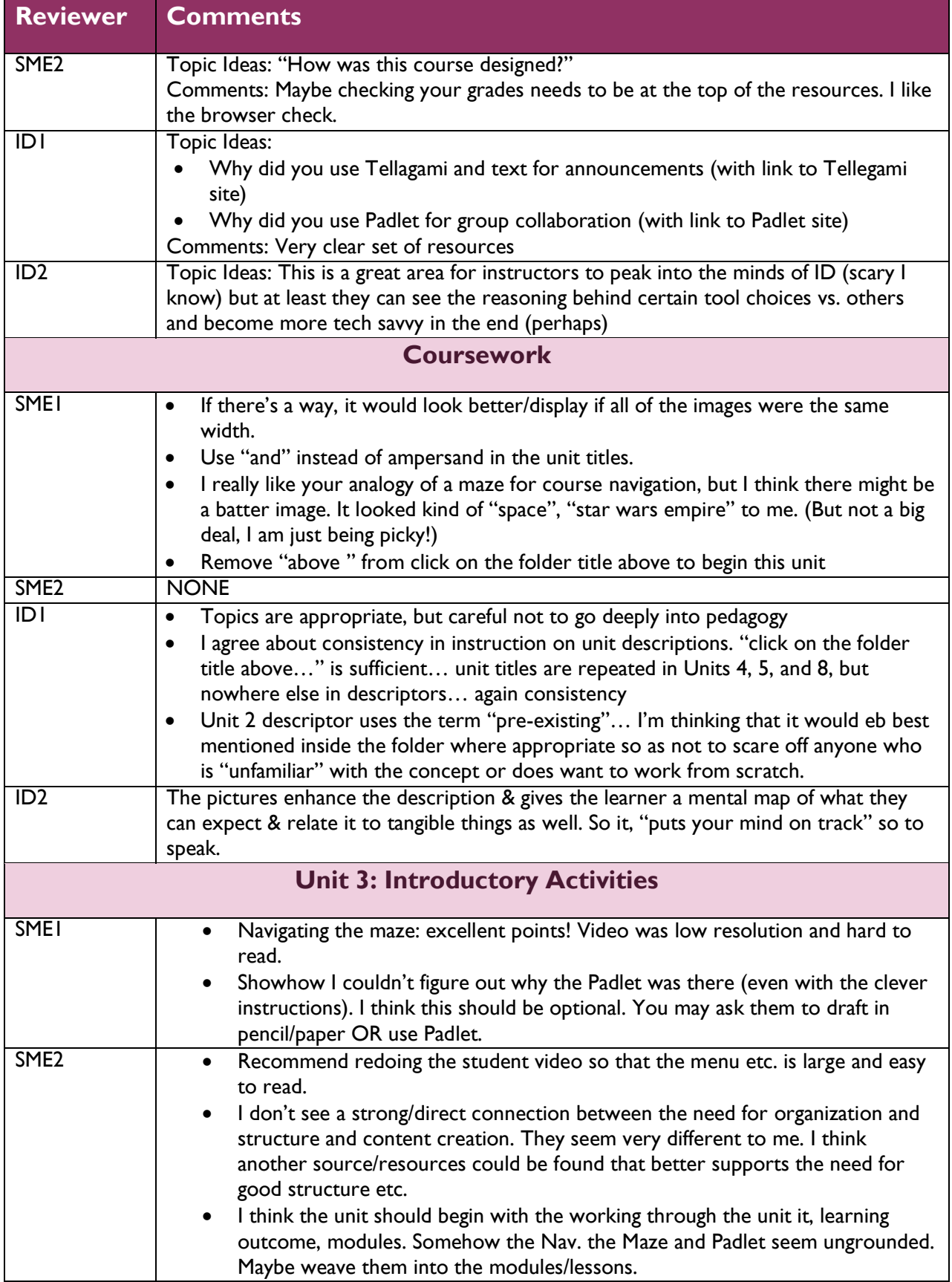

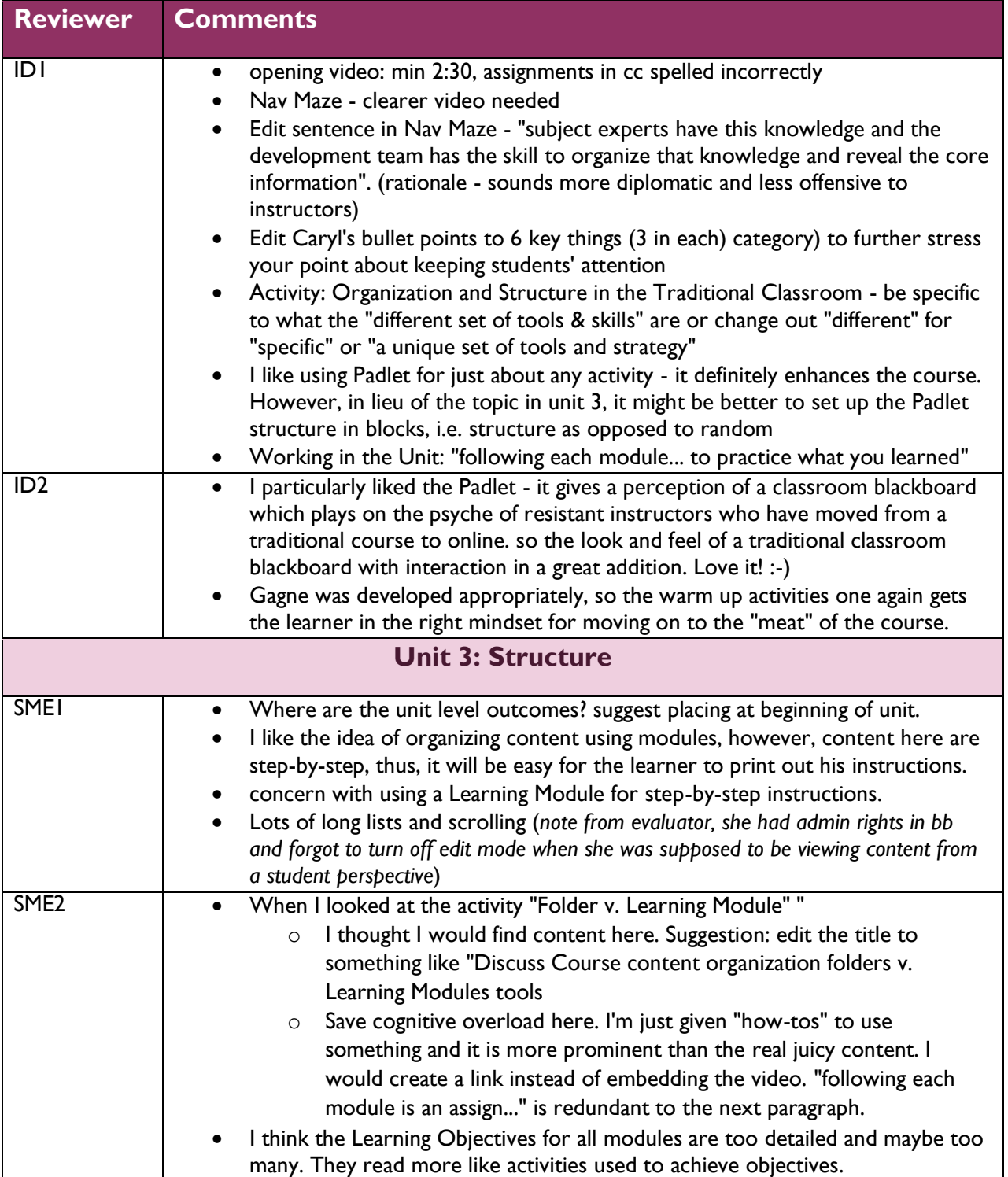

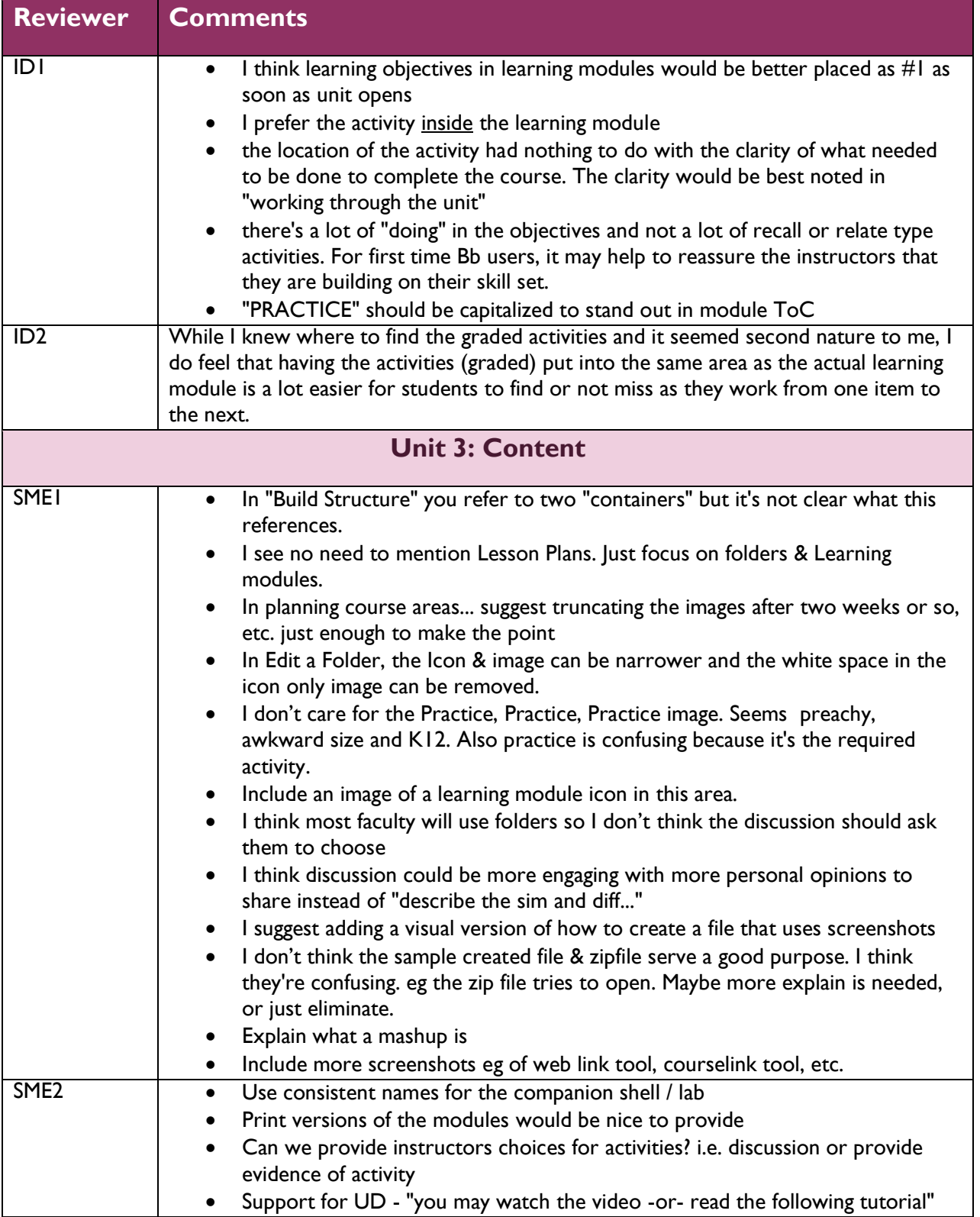

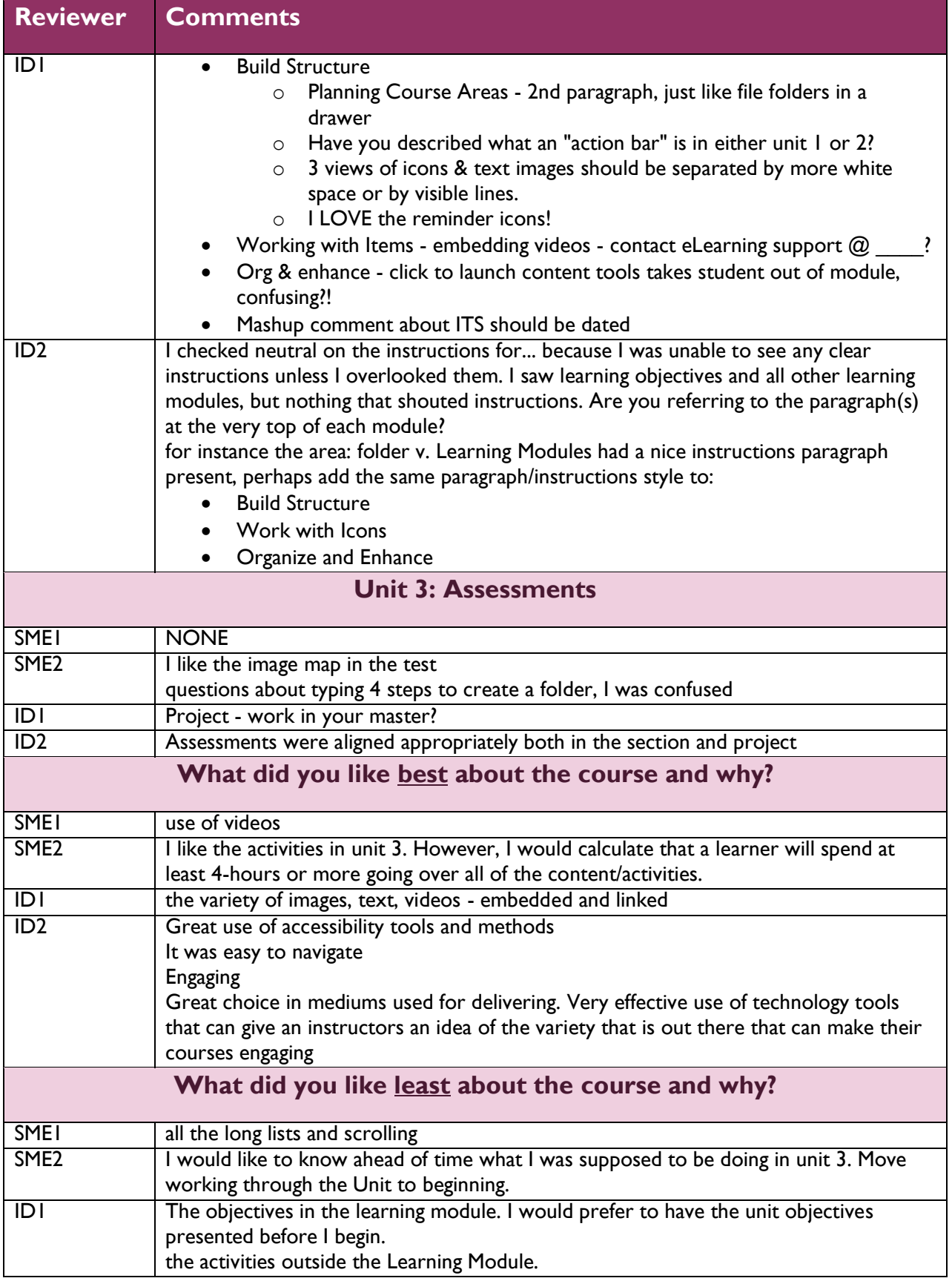

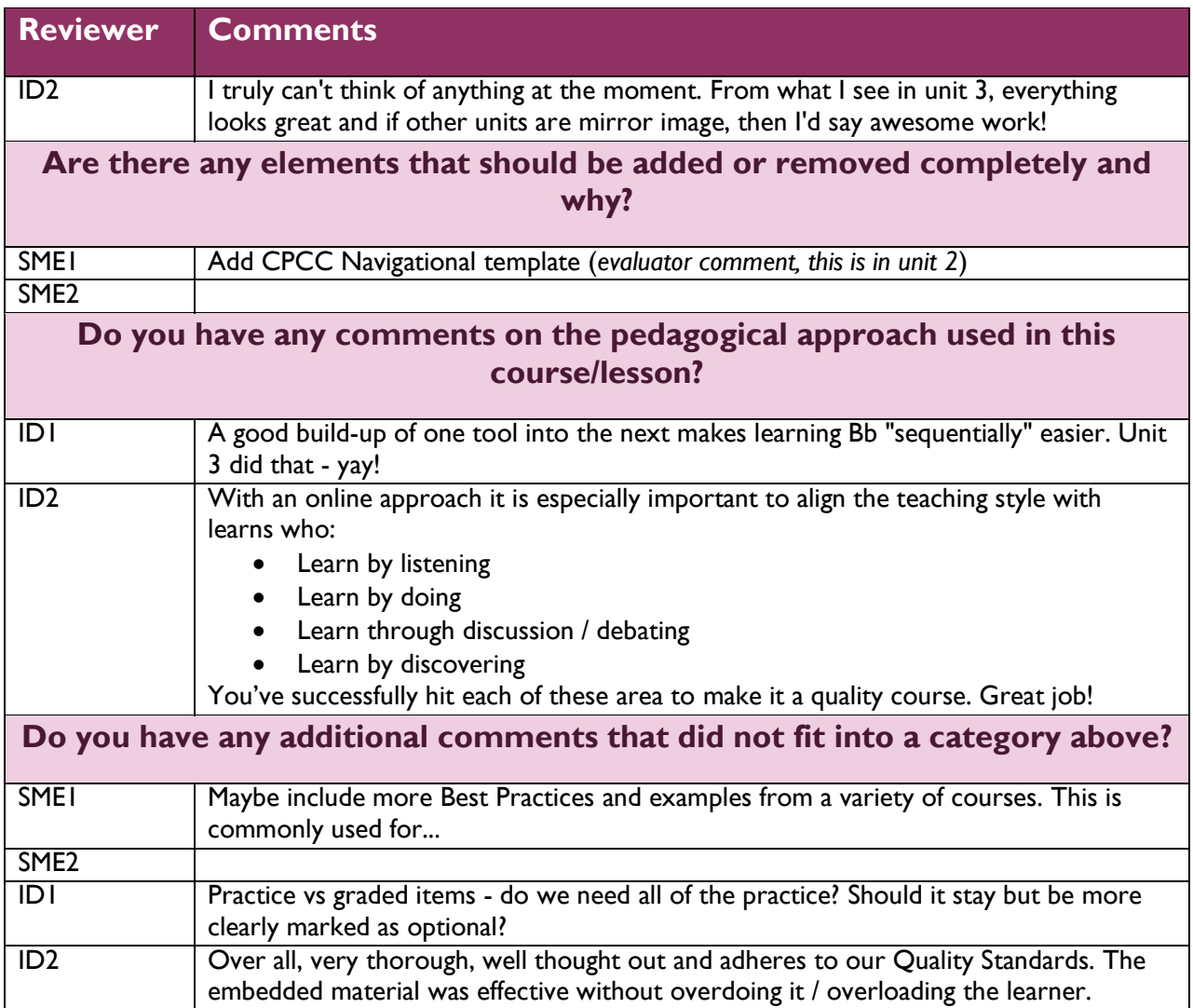

#### Group Interview

#### *What was your overall impression of the course?*

#### Well organized and a good variety of learning styles

*What was your overall impression of Unit 3 specifically?*

- Concerns about placement of learning objectives
- Mix comments about the Table of Contents in the Learning Modules. It takes up space and names are cut off.
- Suggestion: Give Learning Module info from the student's perspective before the first learning module lesson is presented
- Like the activities but there are too many of them
- Give choices, for example mark practice as optional

*What did you think about using a "Lab" course for practice? Why?*

- Instructions to it are good
- Assignment in week 1 has them create a master, should we use it instead?
- Mix thoughts, it was useful but cumbersome

#### *Do you feel that the amount of content is appropriate for this course/topic?*

- Too much detail
- Idea: split up basics from higher end detail
- Define when video and text are redundant so learner knows they can choose
- Do we need to teach the file tool at all? Consensus was no.
- Simplify pedagogy in structure

#### *What about the course do you feel was interesting or engaging?*

Embedded audio like welcome message Tellagami

*What elements "slowed down" learning?*

Discussion Forum: Folders v. Learning Modules. Not personal enough to be engaging.

*Was the use of multimedia helpful, distracting, etc.?* 

- Overall helpful and they liked it
- Suggested not embedding videos when they are optional or not the focus, i.e. video instruction on using a journal before submitting a journal assignment

#### *If you could change one thing about this instruction, what would it be?*

- In the Learning Modules:
	- o Put description on outside
	- o Put assessments inside
	- o Label graded work consistently, i.e. GRADED ACTIVITY
	- o Label practice as OPTIONAL: Practice…
- Make sure any pedagogy tips are labeled "best practice" or "commonly used for…"

#### *Do you have any other comments or questions?*

- Unit 3 project is too big. Simplify and focus more, like the practice exercises. OR
- Remove some practice and replace with Unit 3 project
- Specify where to do the activity (personal master, lab, etc.)
- Should we add a course link at the end of a learning module for easy progression to next module or back to unit?
- Add a job aid about the Content Editor. It needs a written explanation.
- Define the word "mash-up" before giving how tos
- Add more examples and best practices
- Label stuff "what you need" v. "advanced" where appropriate

#### Letter to Learners

Thank you again for agreeing to review Unit 3 of *Your Role in Blackboard Management*. This course is designed to replace out current Blackboard 101 and 102 courses as required training for faculty who will be teaching on-line and optional training for all other faculty and staff who use Blackboard. It is developed in Blackboard as two courses. Learners will be enrolled as students in the main course (*Your Role in Blackboard Management*) and as an instructor in the lab course (*Your Role in Blackboard Management Lab*).

During the small-group evaluation meeting, I will be soliciting your feedback as a "learner". Whether you are brand new to Blackboard or have been using it for a while, your perspective will help make this course better for all faculty/staff who take it in the future. Please feel empowered to respond to questions from your own frame-of-reference and to be honest about anything that is difficult. If you struggle, so will other learners in the future.

Because your time is valuable, I have created a questionnaire in order for you to rank aspects of the lesson on a Likert scale. There is also room for comments/suggestions. I believe it will take between 1.5-2 hours to work through the lesson and fill out the questionnaire.

After everyone in the group has completed this process, we will also have a short group interview period where I will ask some additional open-ended questions and allow the group as a whole to discuss their various thoughts. With everyone's permission, I would like to record the interview portion so that I do not miss anything that is said.

Please bring a pen or pencil (for completing the questionnaire) and headphones/earbuds (for reviewing the content) to our review session. Everything else that you need will be provided to you when you arrive.

I look forward to seeing you on October 13 at 1:00 in Hall 319.

Thank you again for your assistance with this project,

Carie

Carie Whitehead Instructional Developer II, eLearning Central Campus, Hall Building PO Box 35009 Charlotte, NC 28235 704.330.6469

#### Instrument for Learner Review

Questionnaires and Interview Questions for the two sets of Expert Reviewers are shown oin the following pages

# Learner Review

# "Your Role in Blackboard Management" Questionnaire

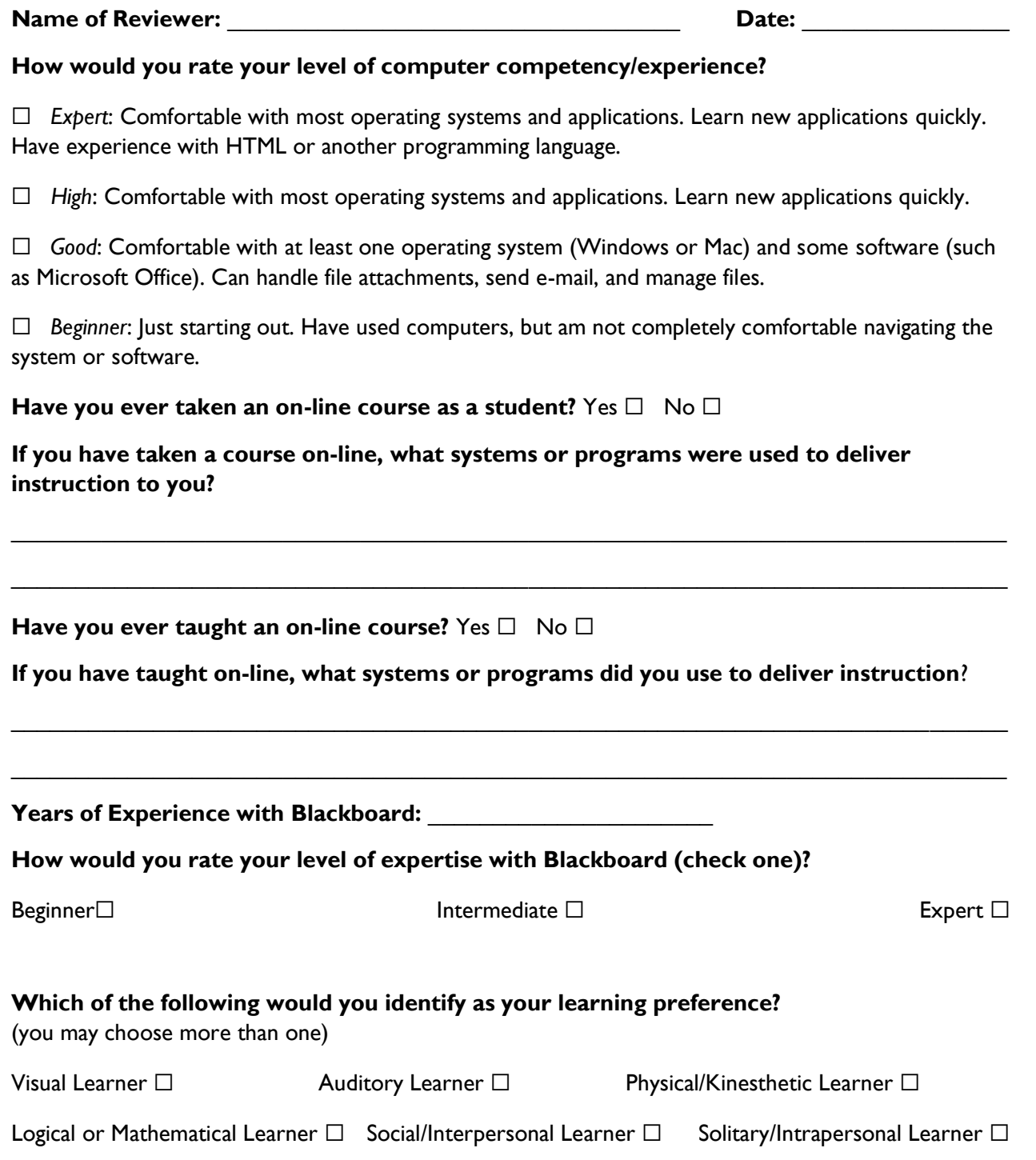

#### **Instructions**

The statements below correspond with sections of the course in Blackboard. You will be reviewing the course as a whole and then specifically reviewing the content in Unit 3 as an example of the course content. Please mark the box that best represents your opinion of the statement. You may add any comments you may have on each section. You do not need to write comments for every section.

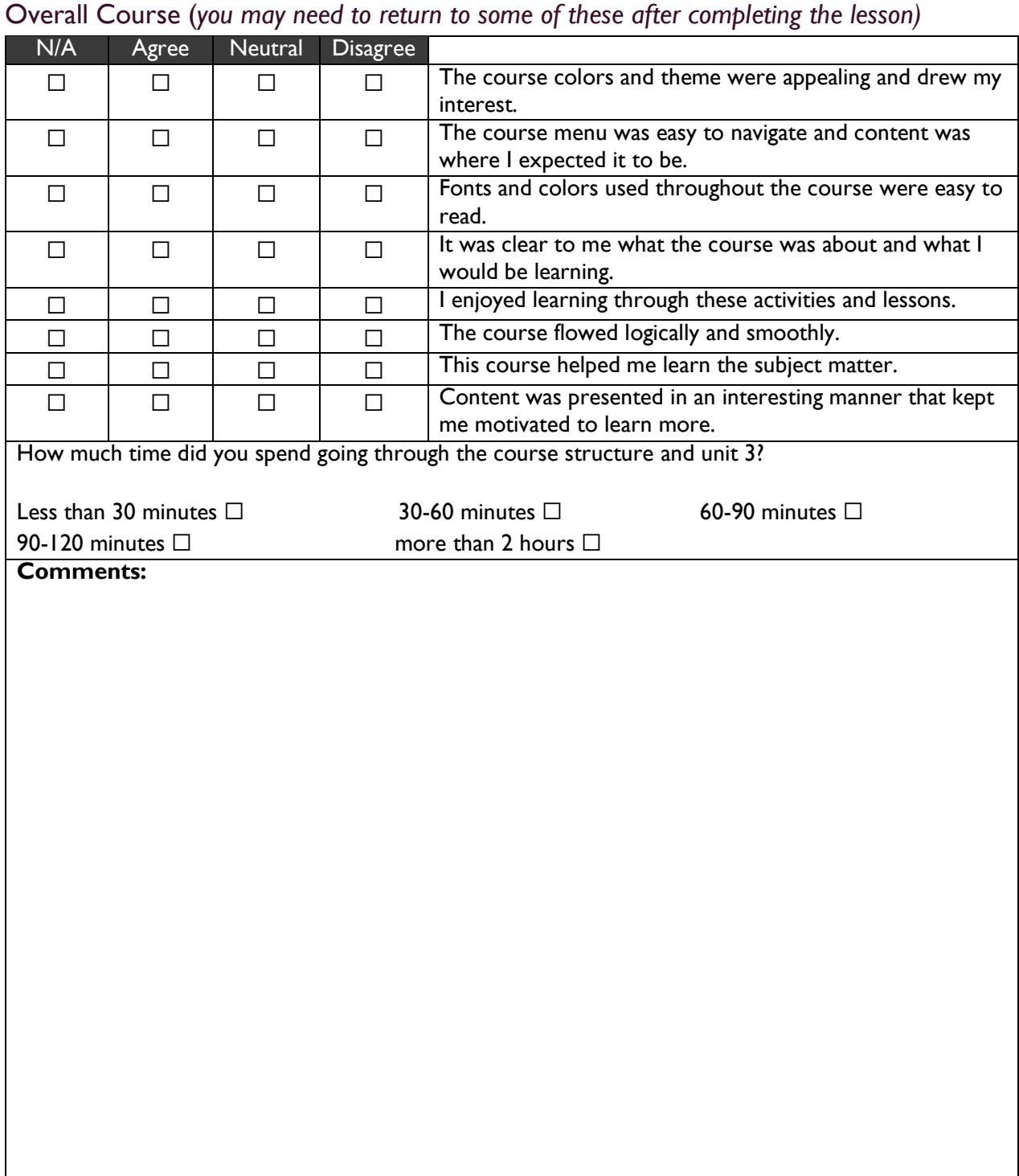

#### Announcements

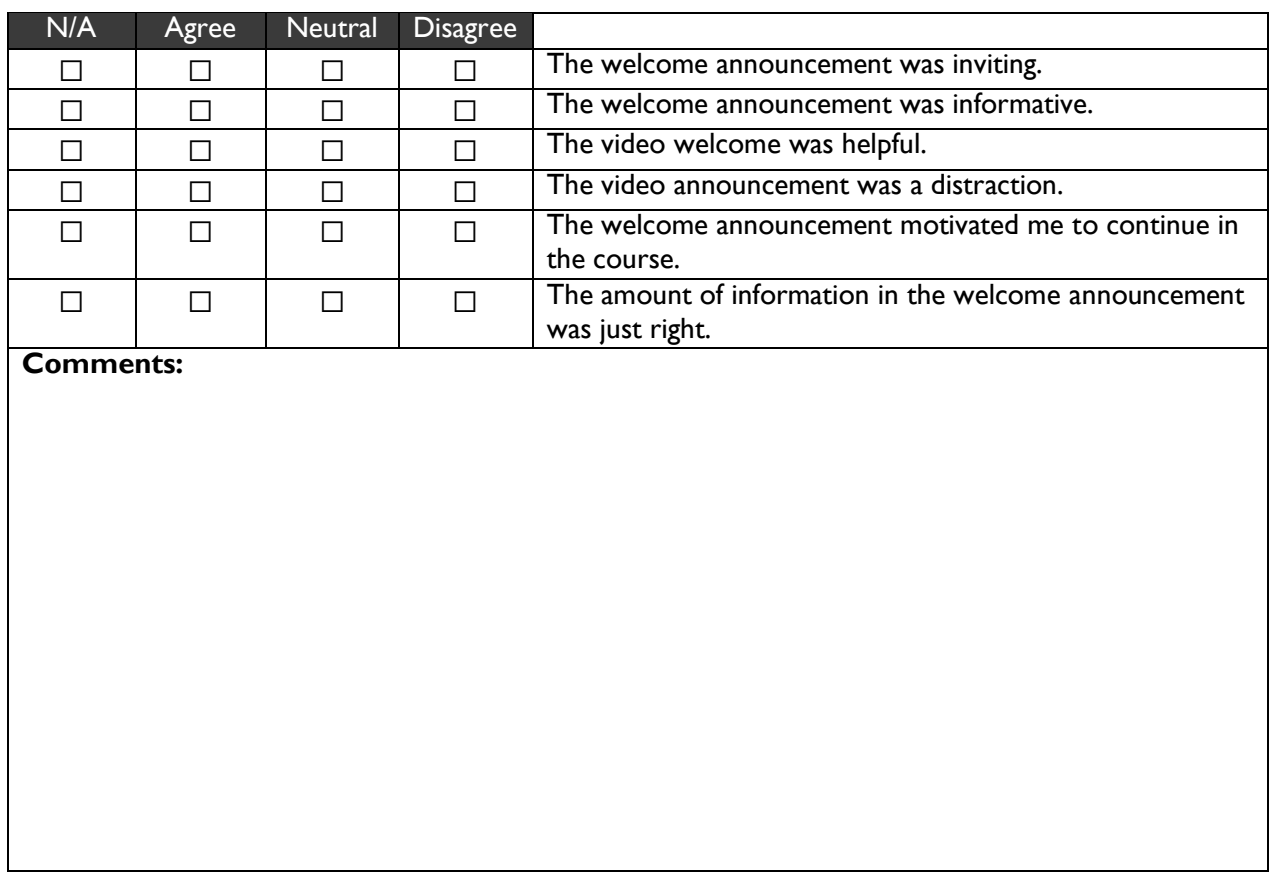

# Syllabus & Course Info

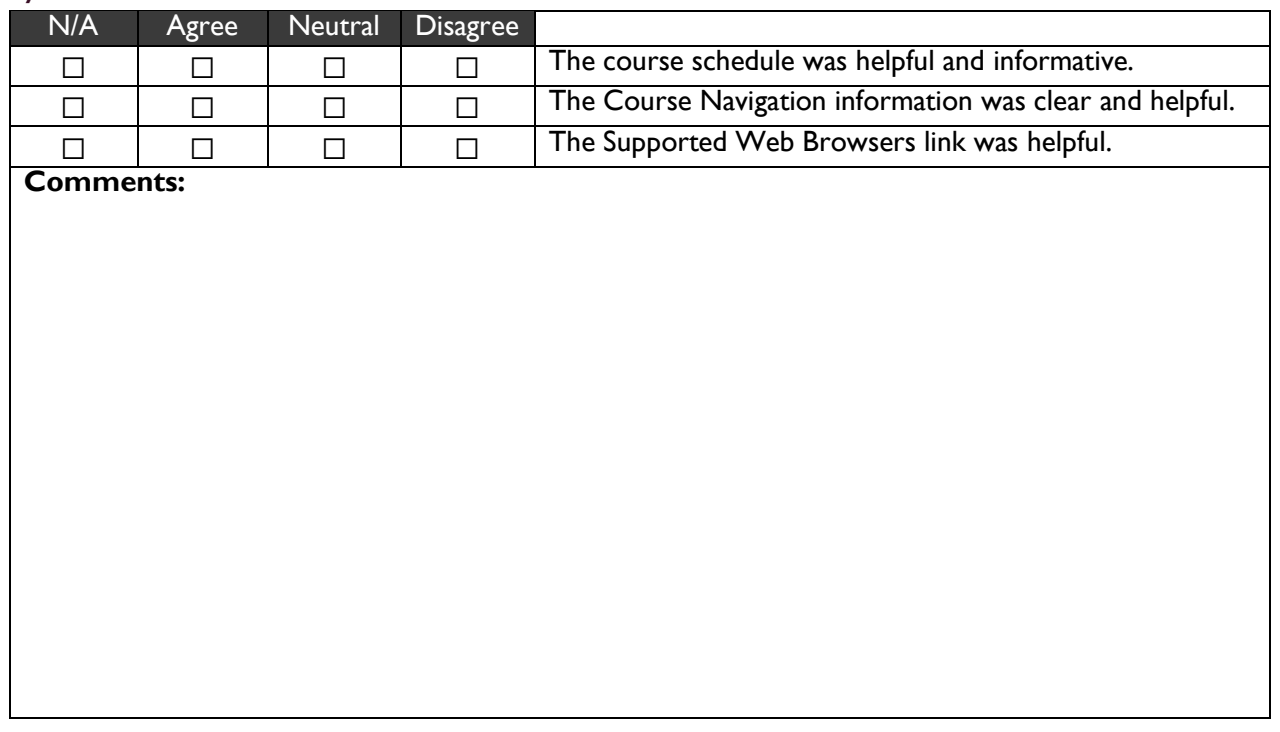

#### Instructor

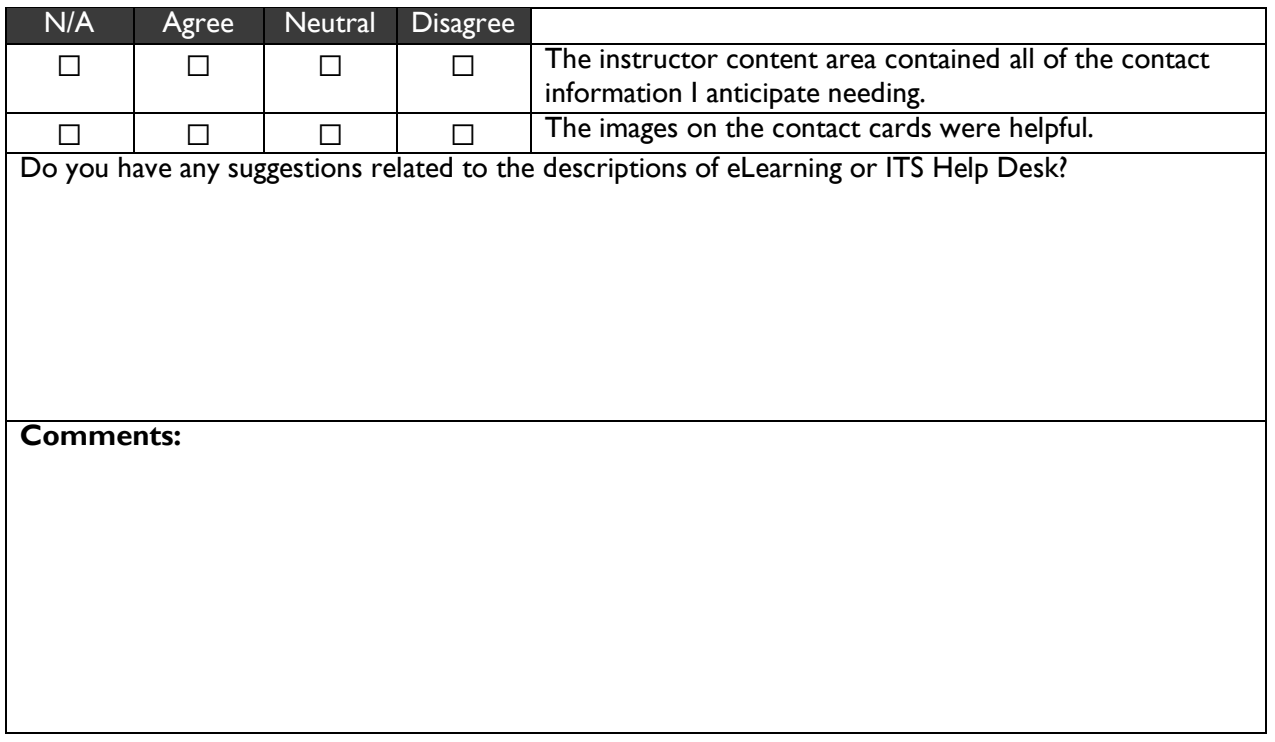

## **Resources**

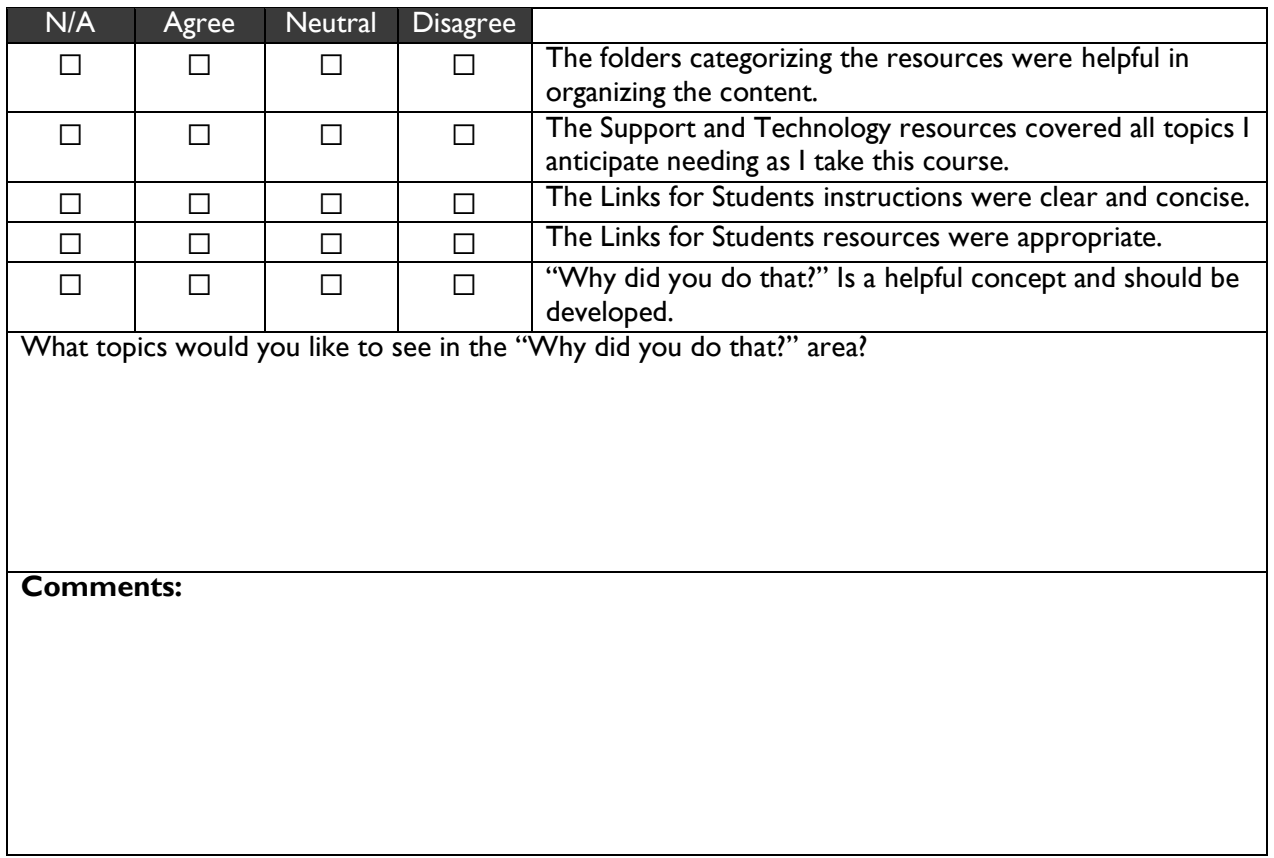

# **Coursework**

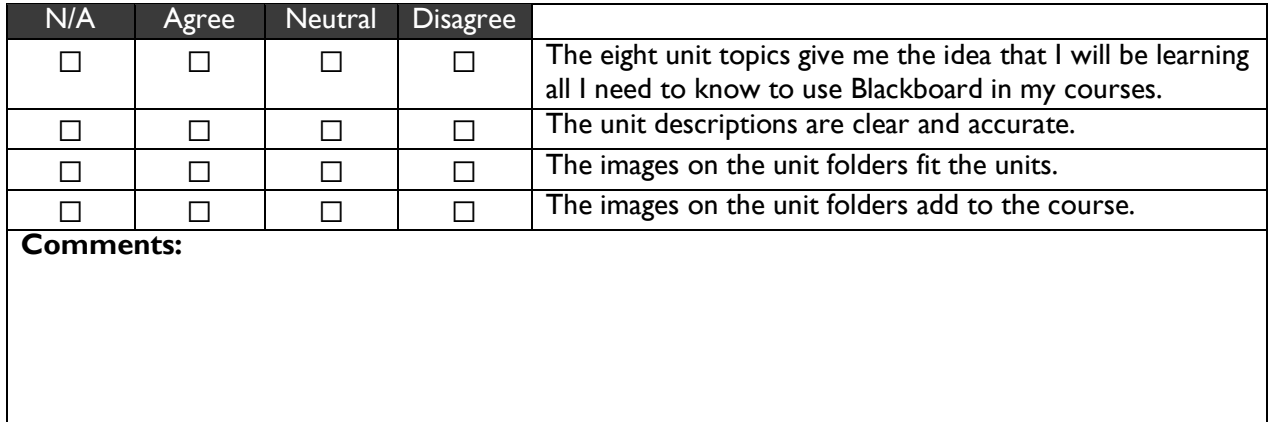

# Unit 3: Creating Structure & Delivering Instruction

# *Introductory Activities:*

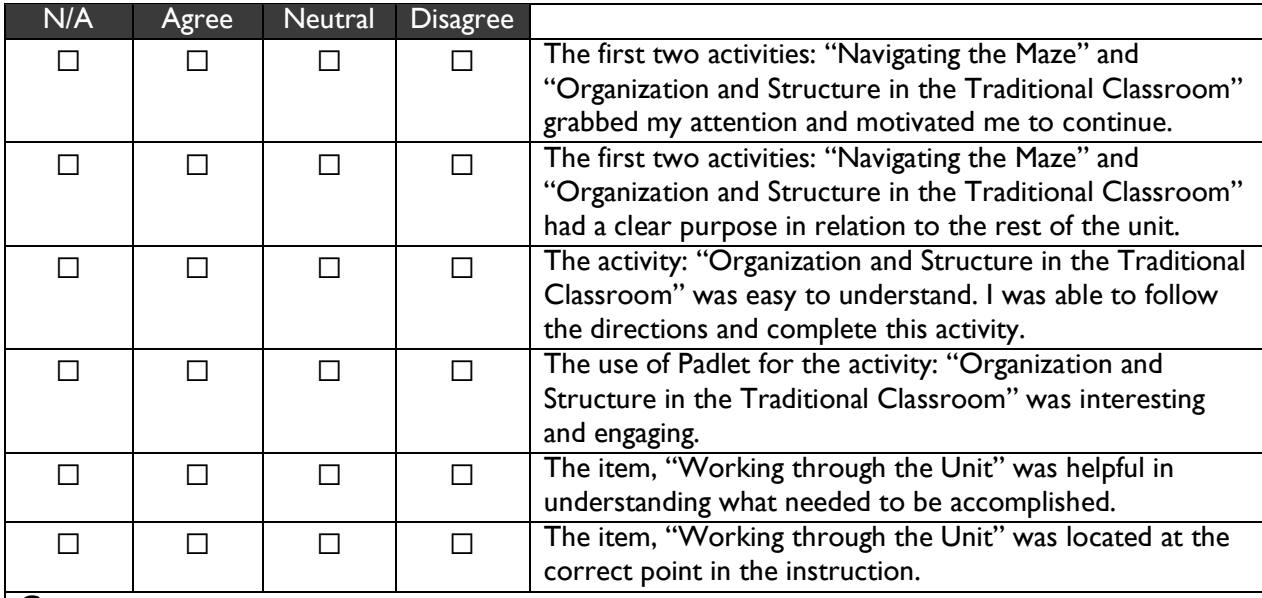

#### *Structure:*

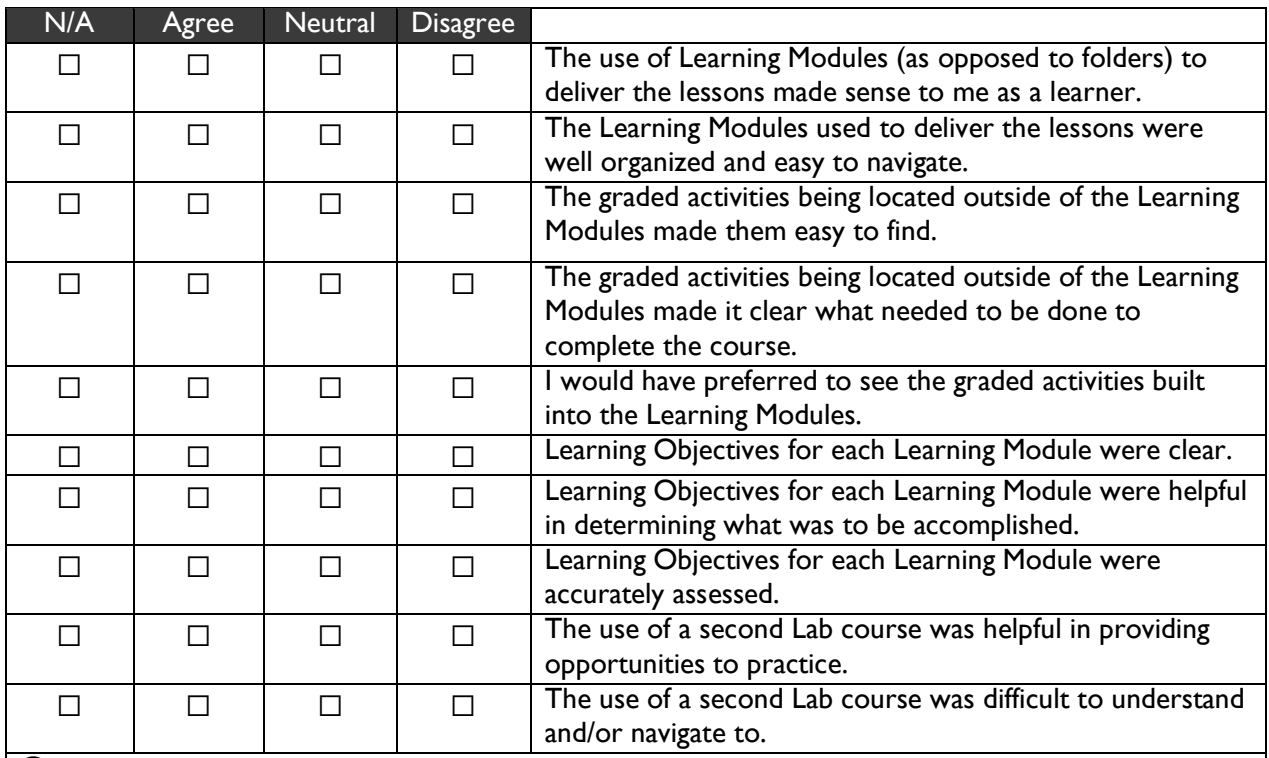

#### *Content:*

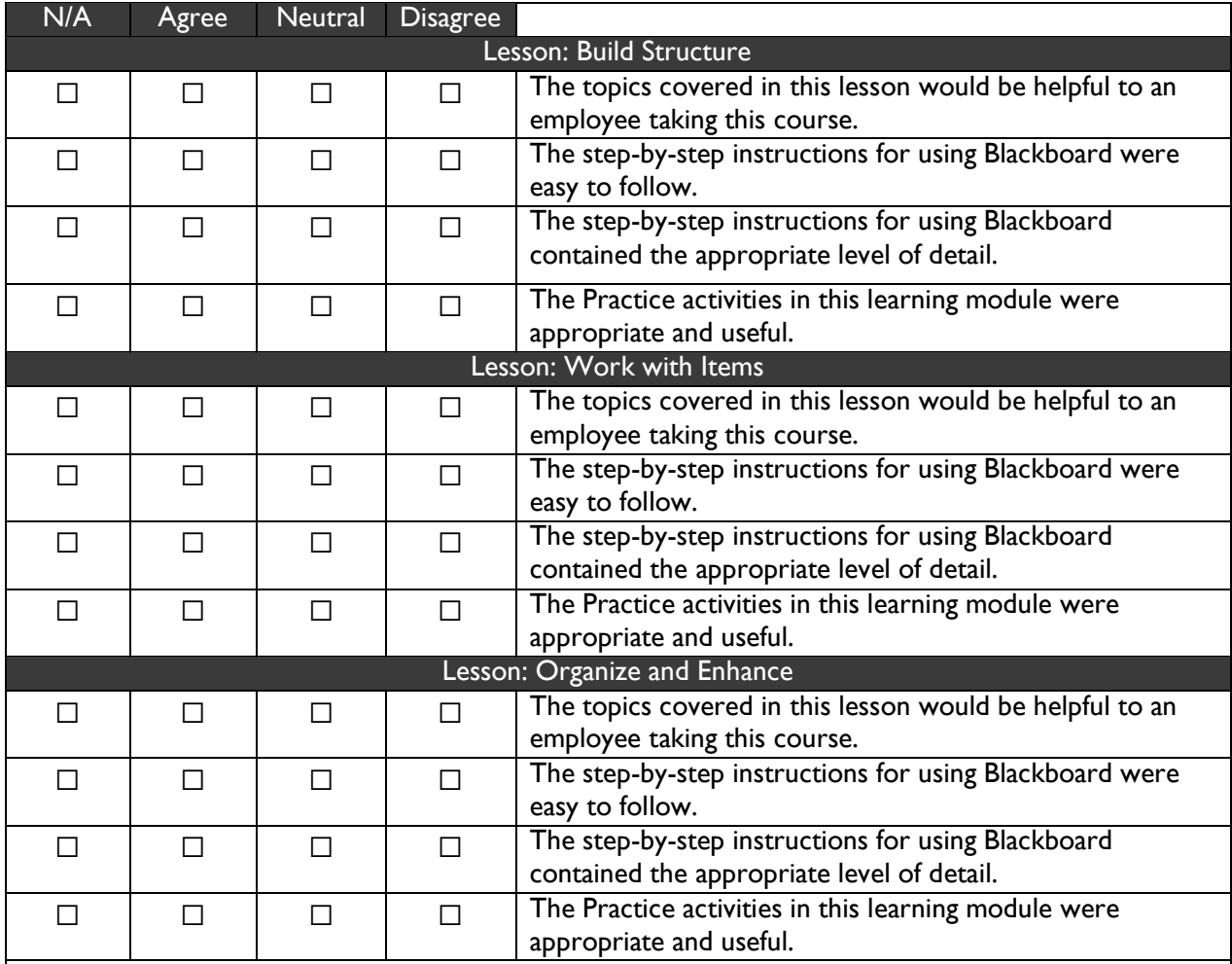

#### *Assessments*:

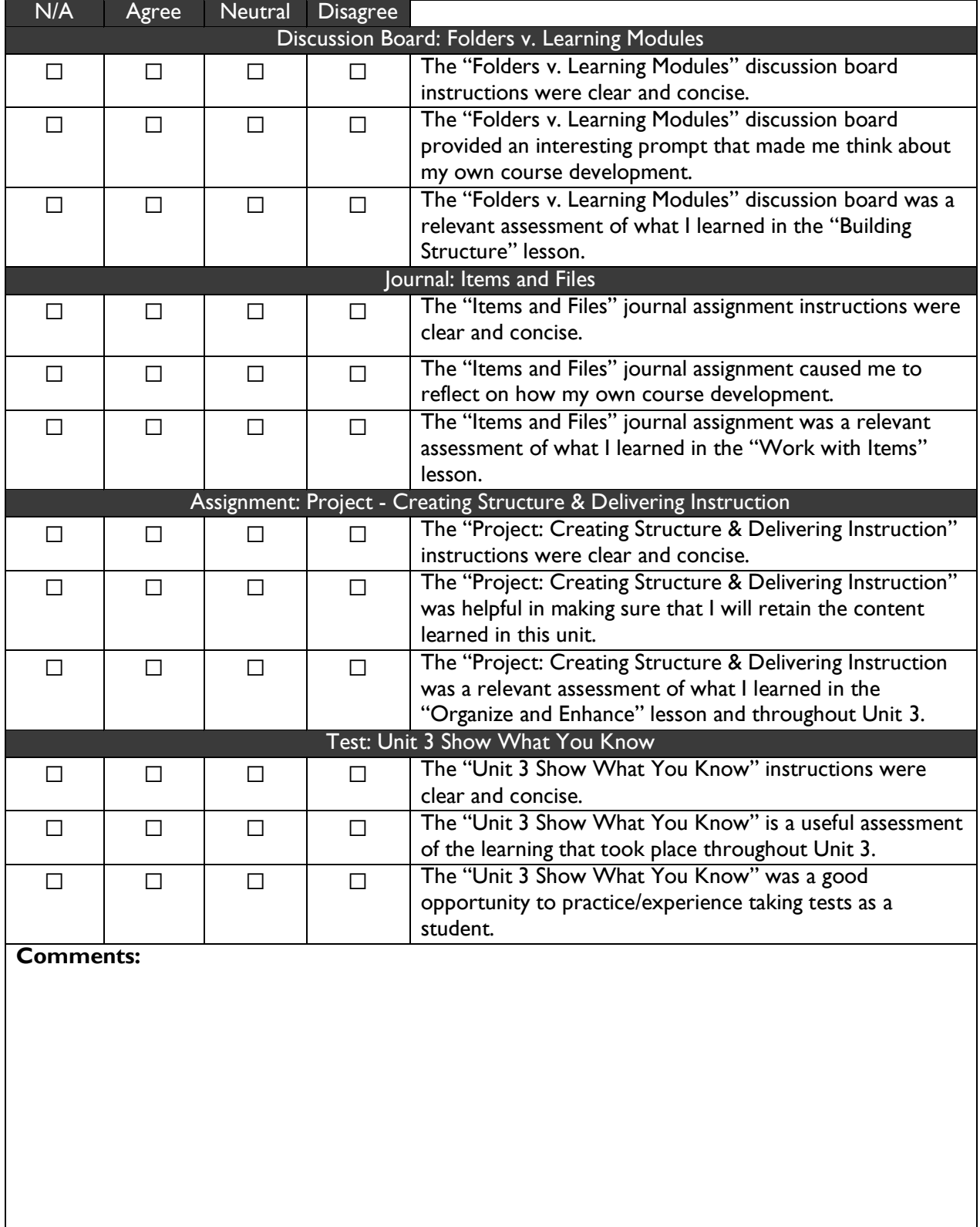

*General Thoughts:*

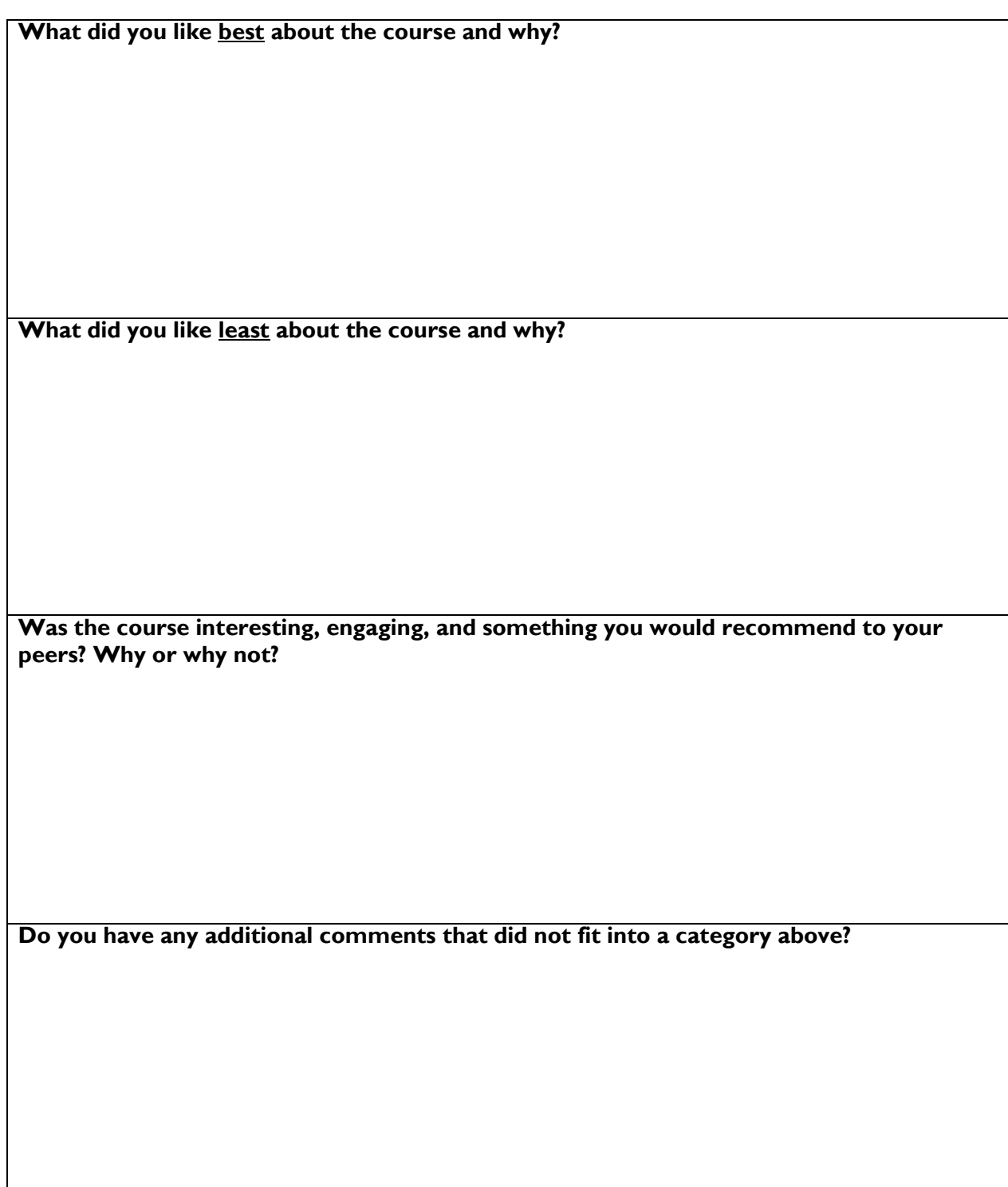

Thank you for your time! Please let Carie know when you are done so that we can continue with the group discussion.

# Learner Review: Group Interview

"Your Role in Blackboard Management"

#### Instruction for Reviewer:

These questions are to be asked of the combined group of Learners. Group responses will be recorded by the interviewer. If possible, this potion should be recorded. If follow-up questions are asked or prompts are given to solicit responses, please note them on the form.

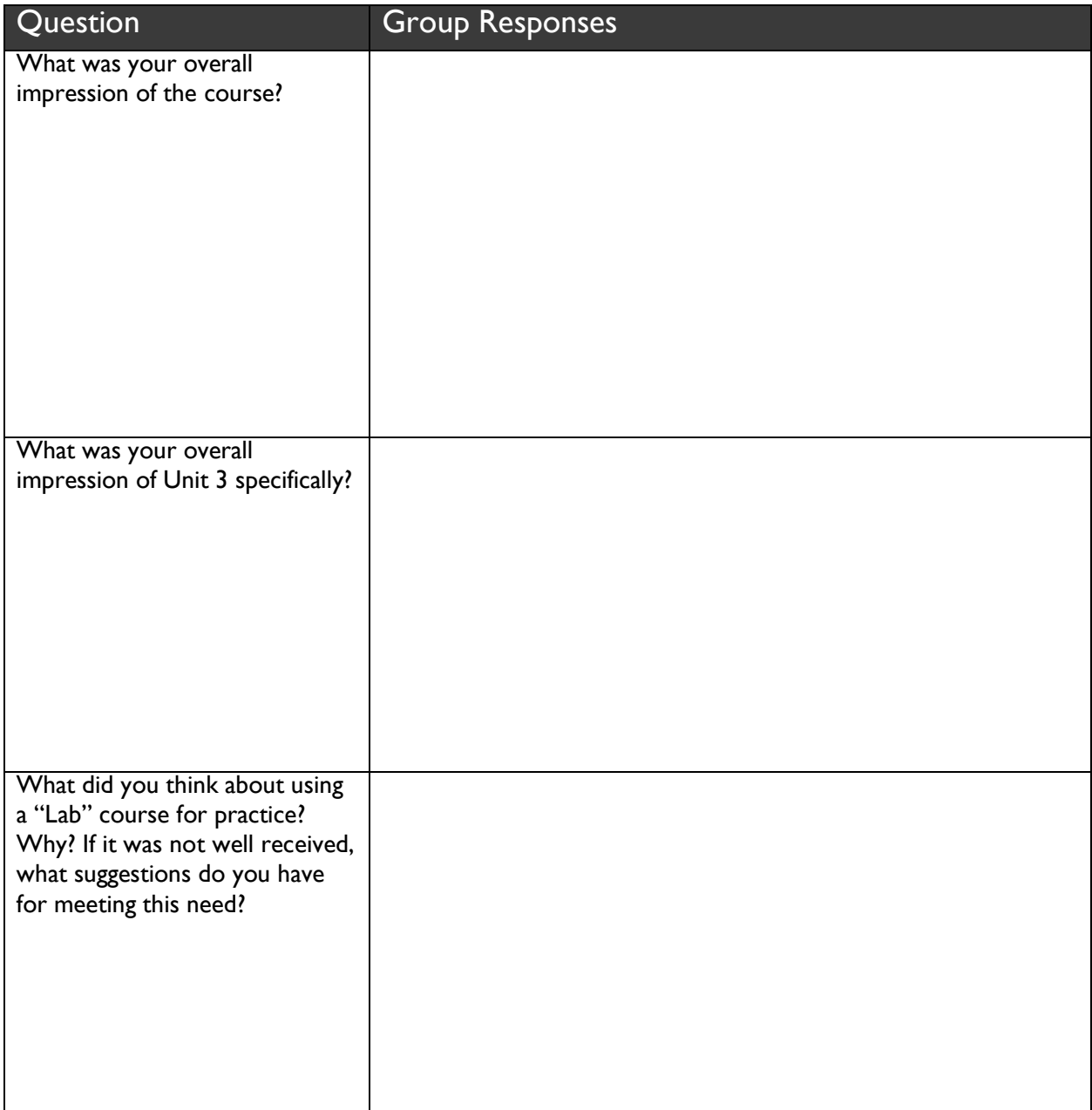

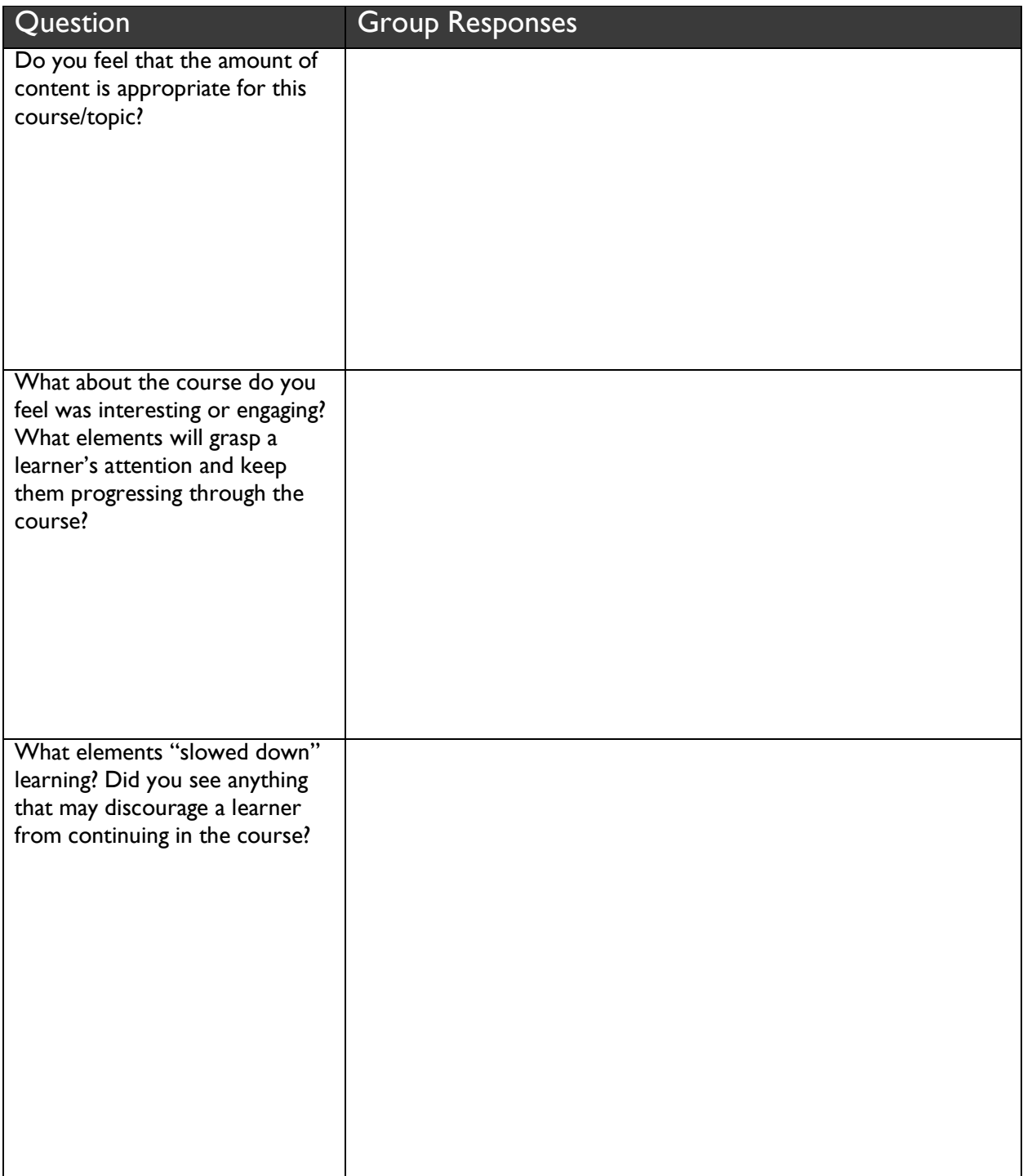

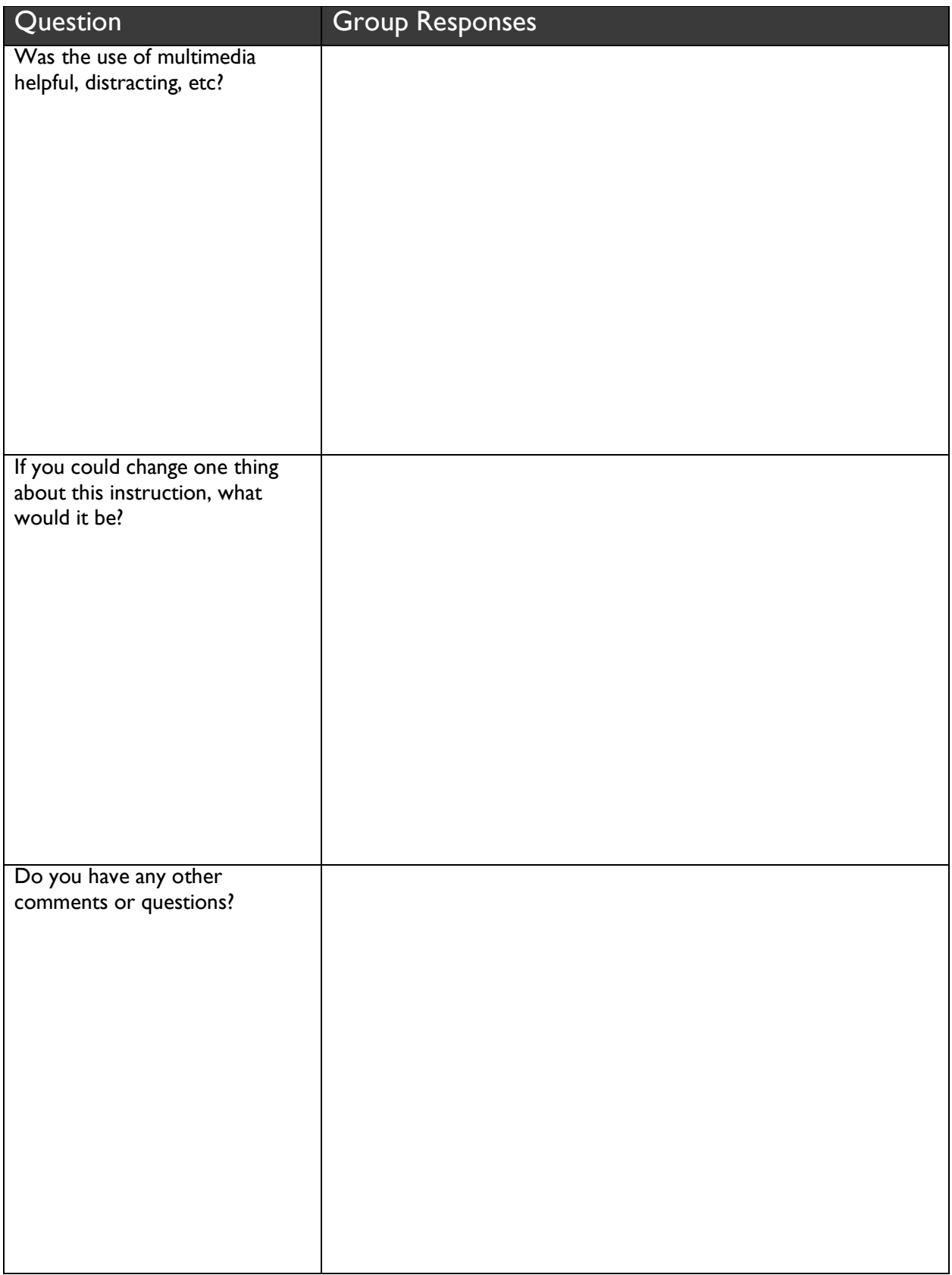

### Raw Data from Learner Review

The Learner Review results are reported below.

NA = Not Applicable No = No response given A = Agree  $N =$  Neutral D = Disagree

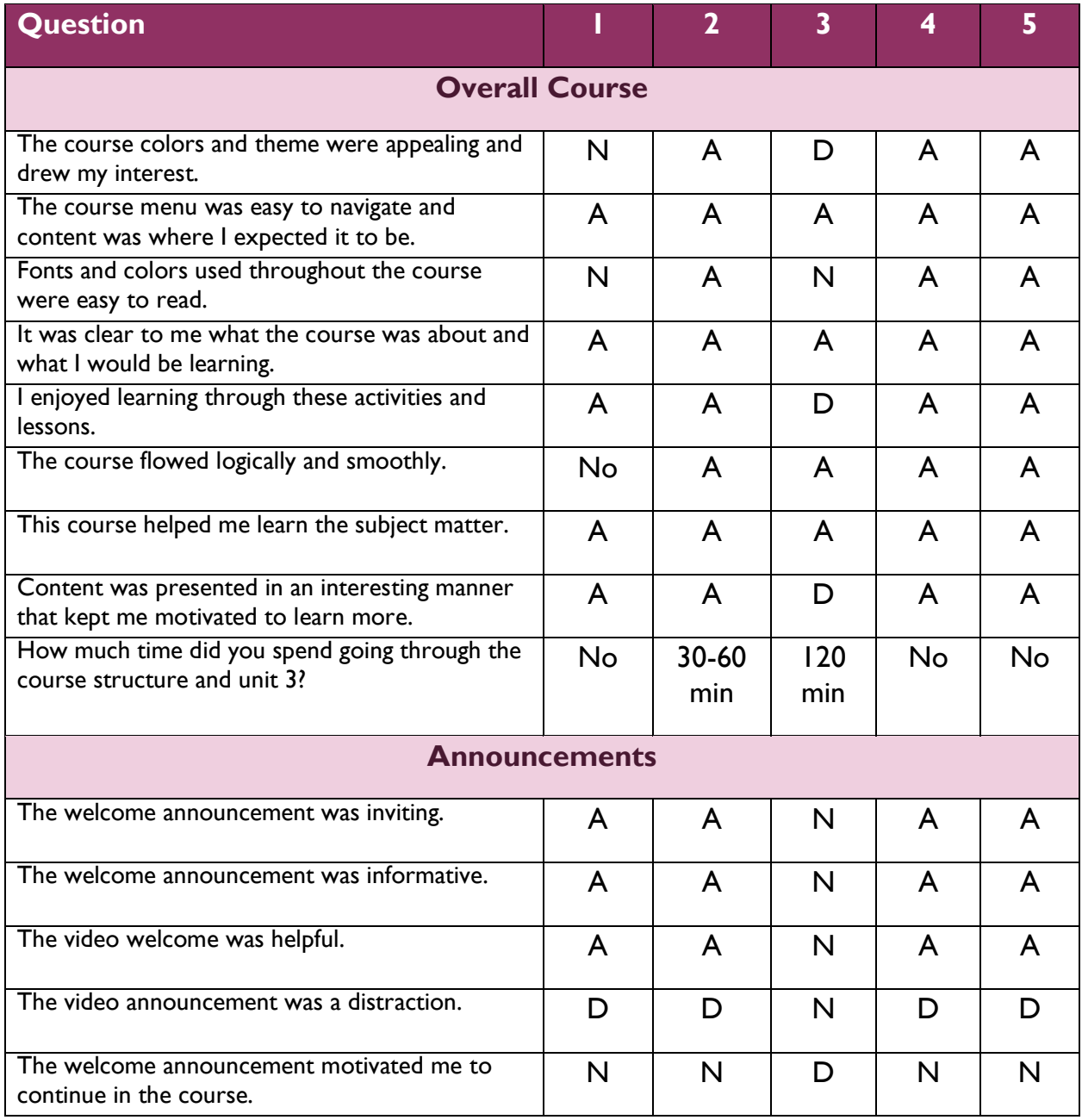

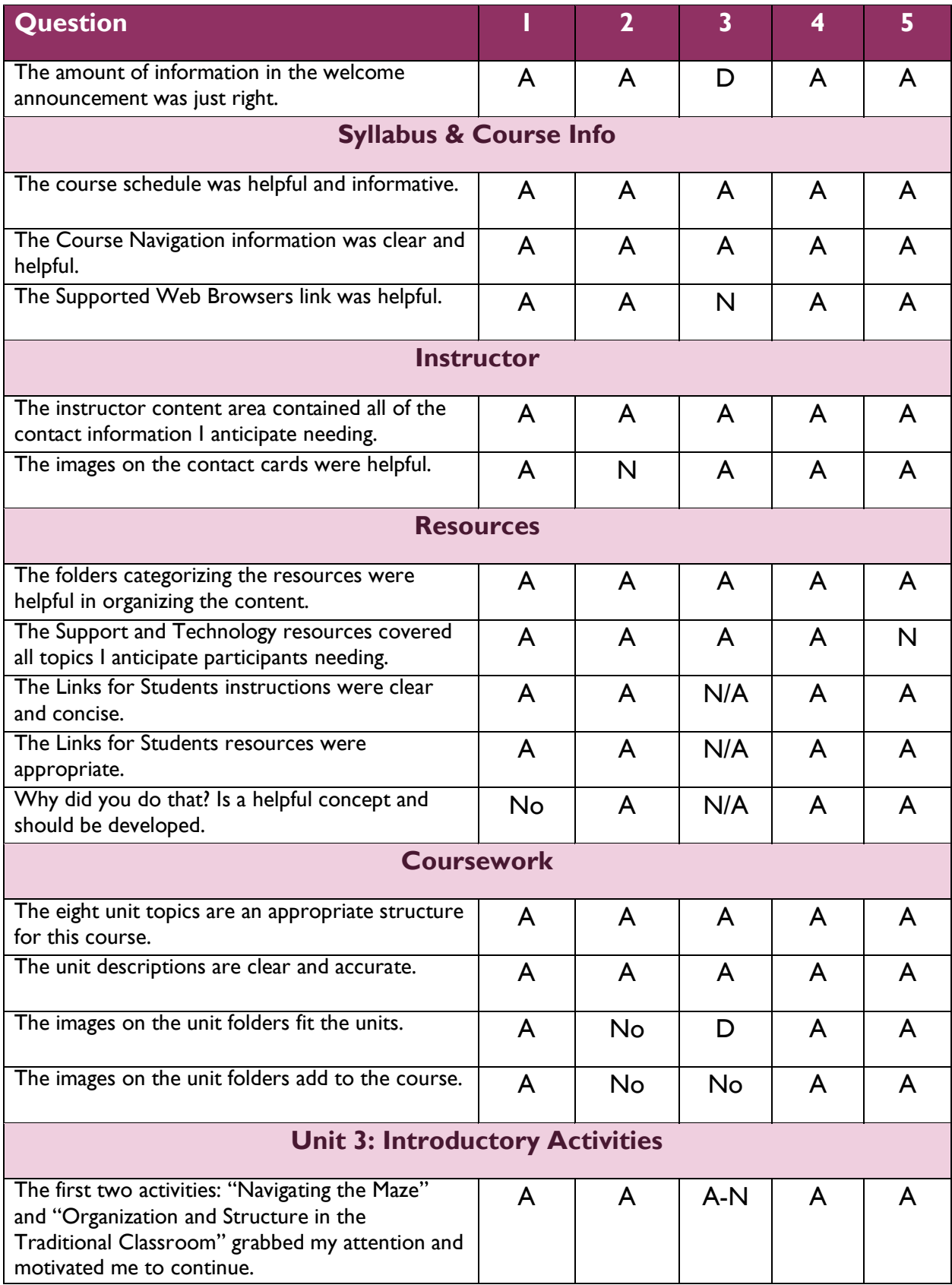

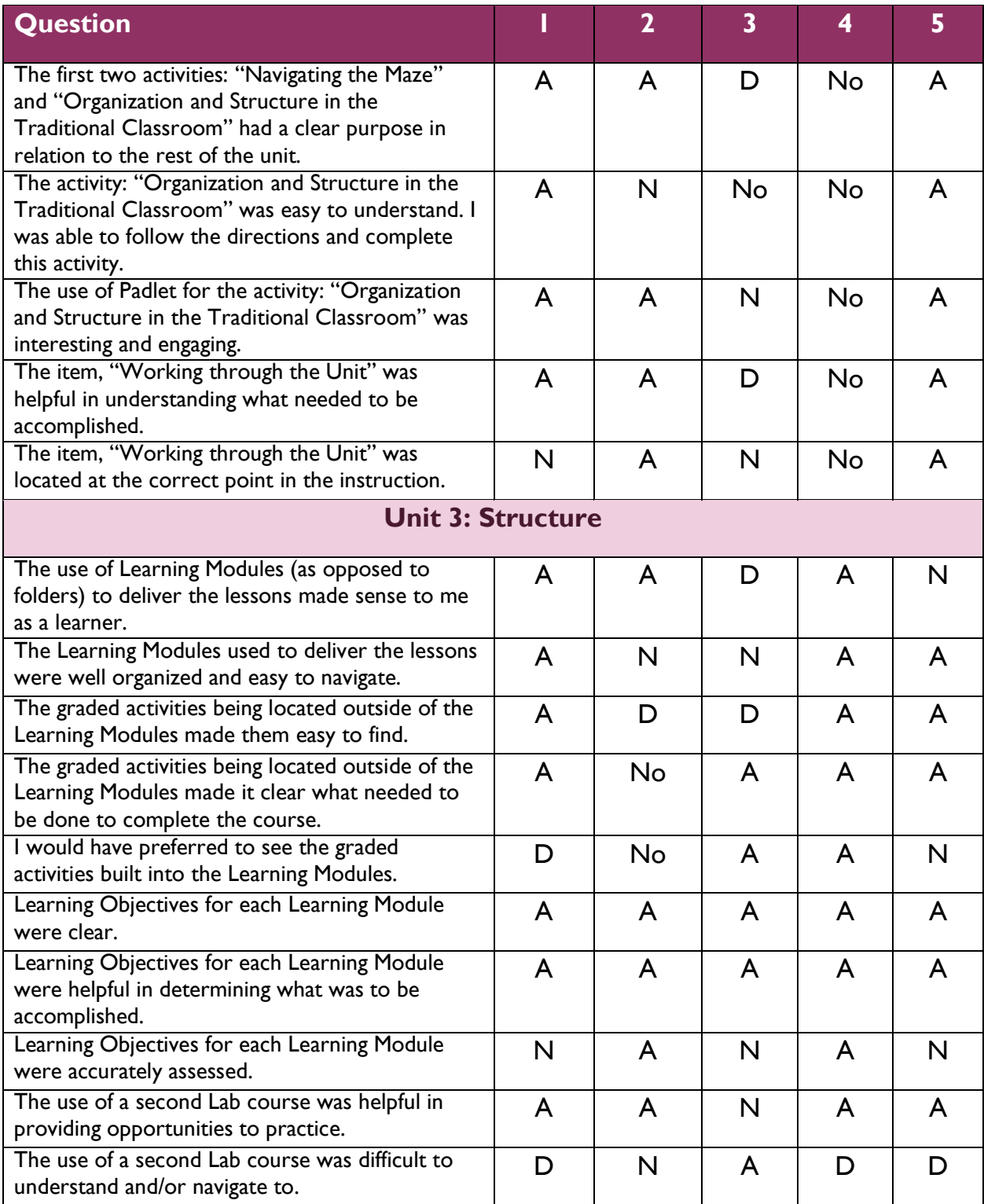

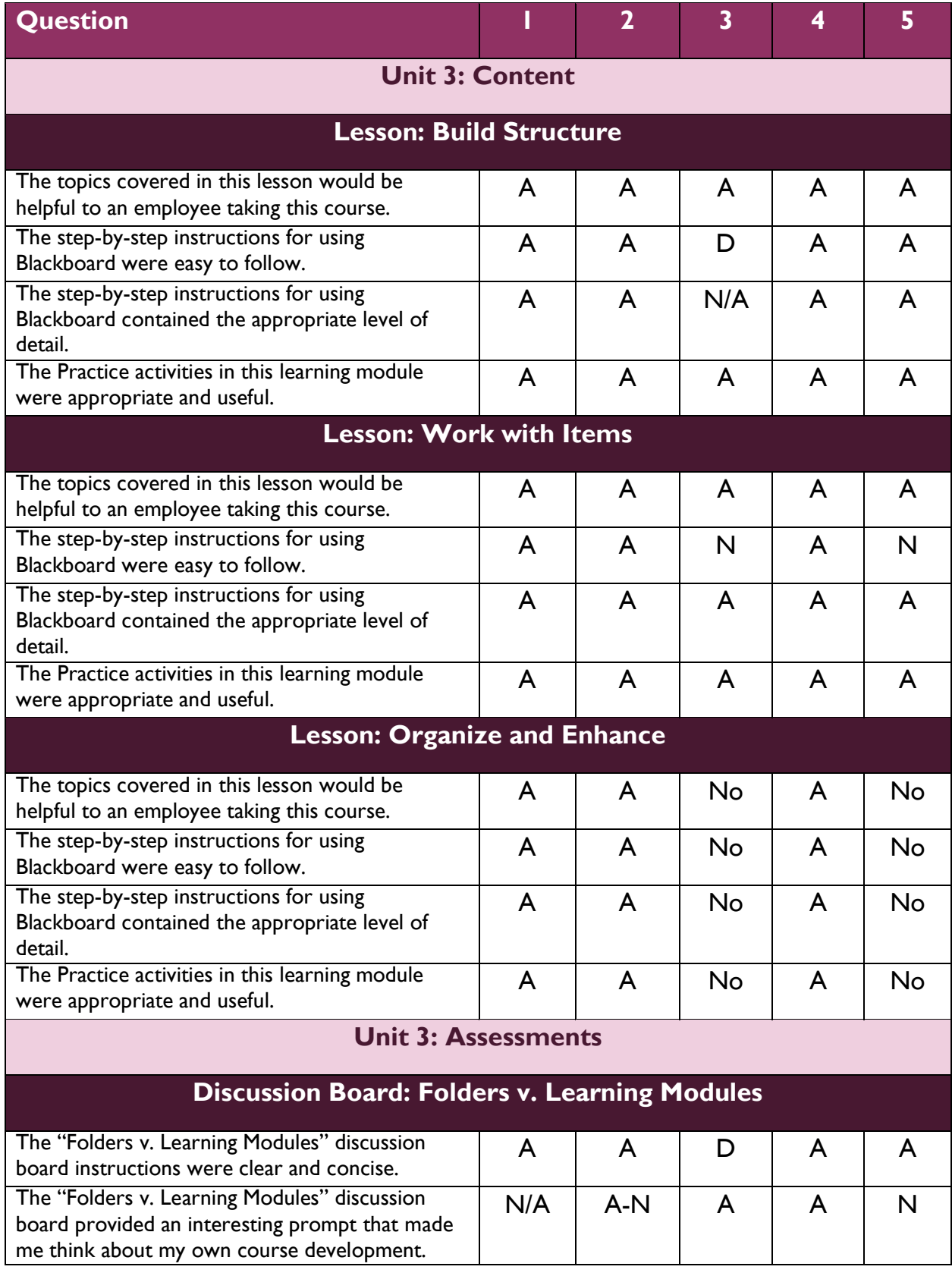

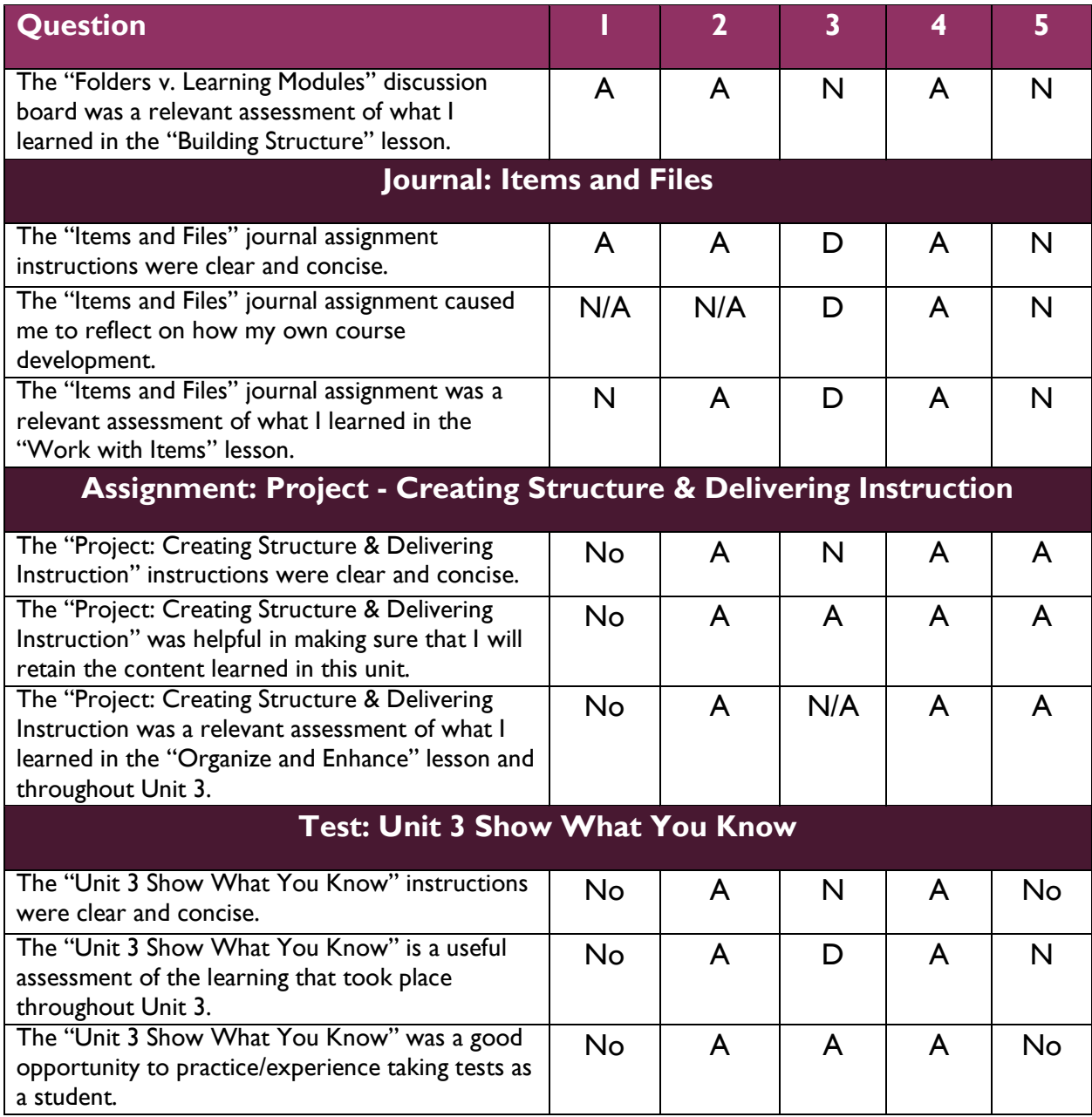

### Learner Comments

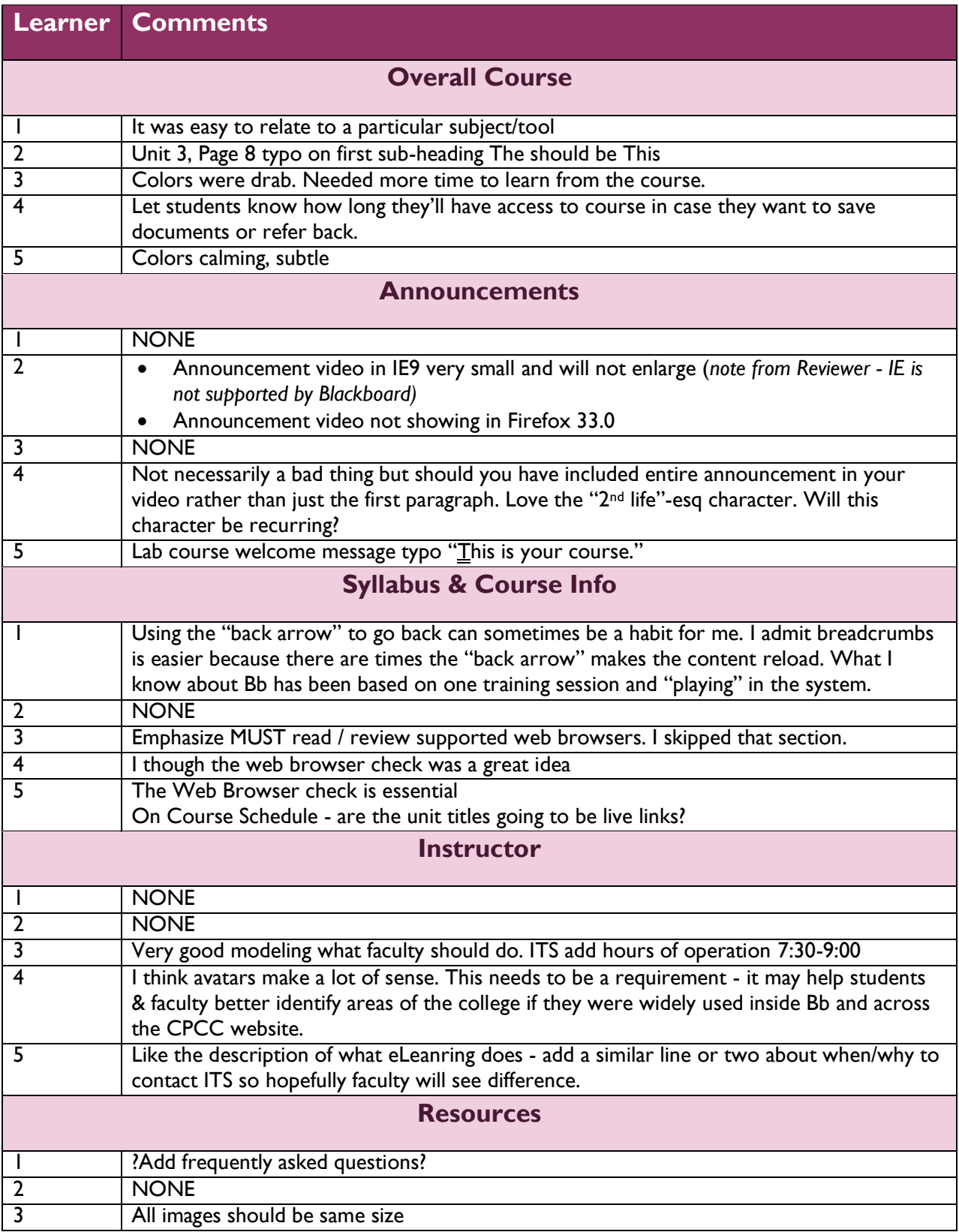

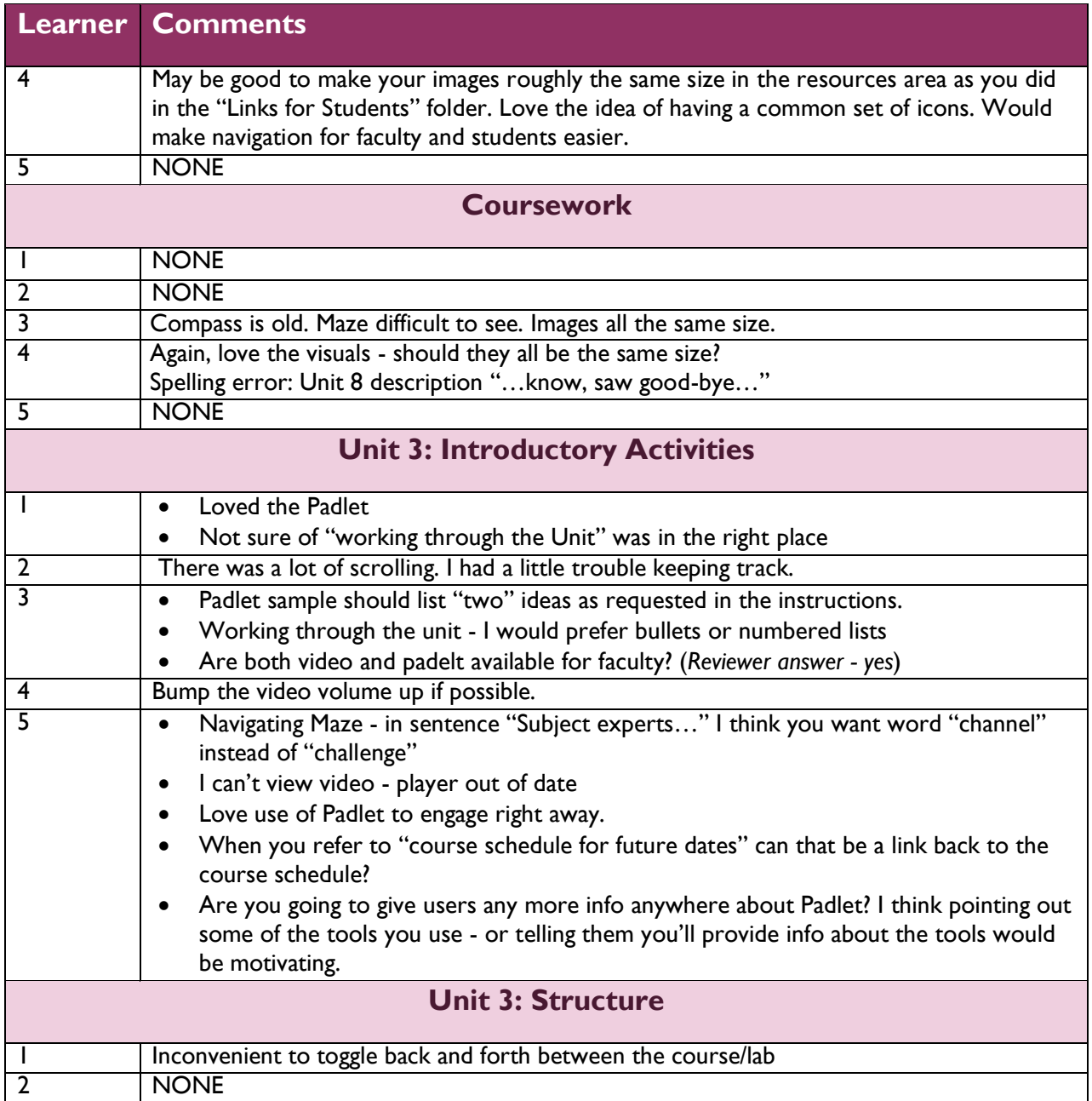

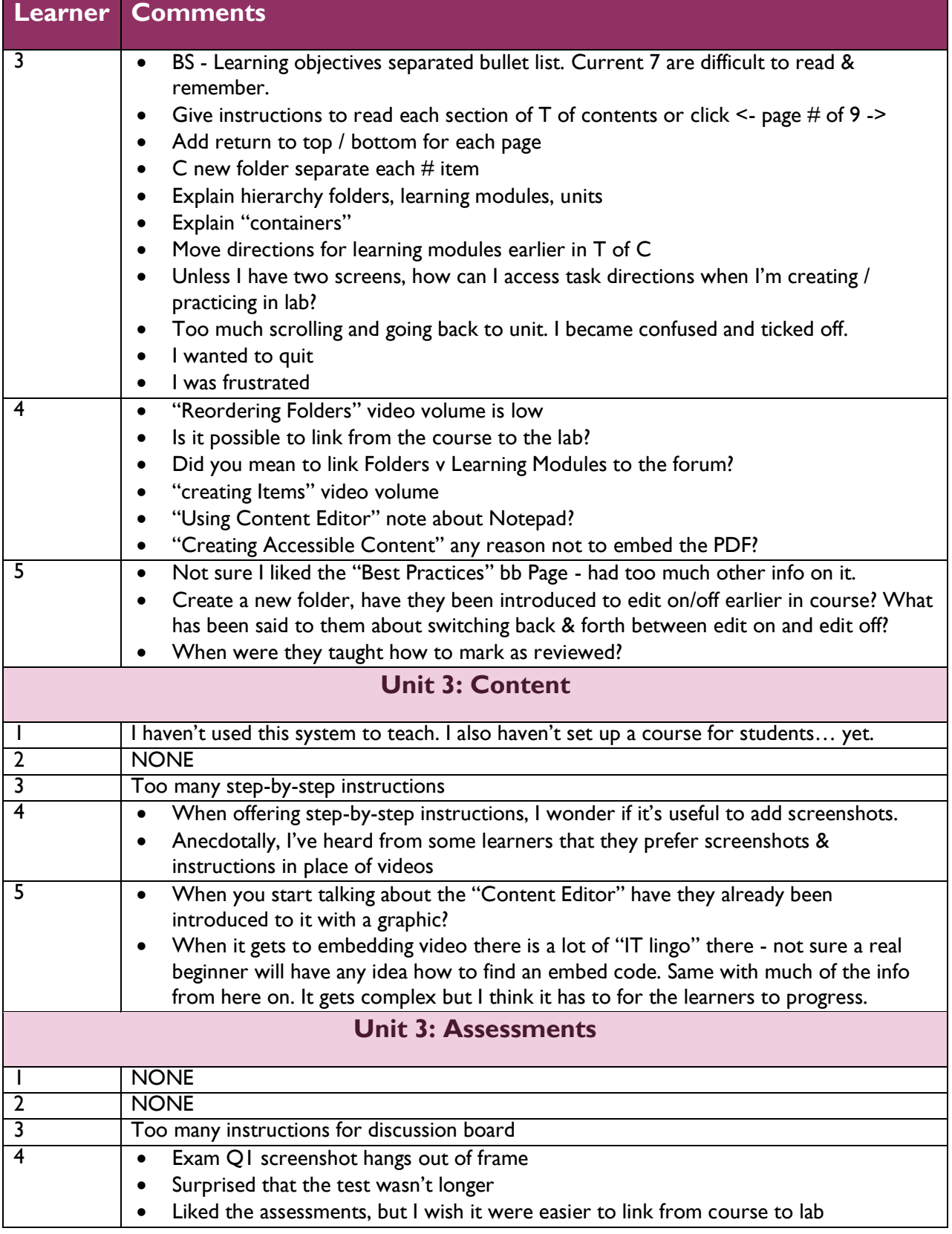

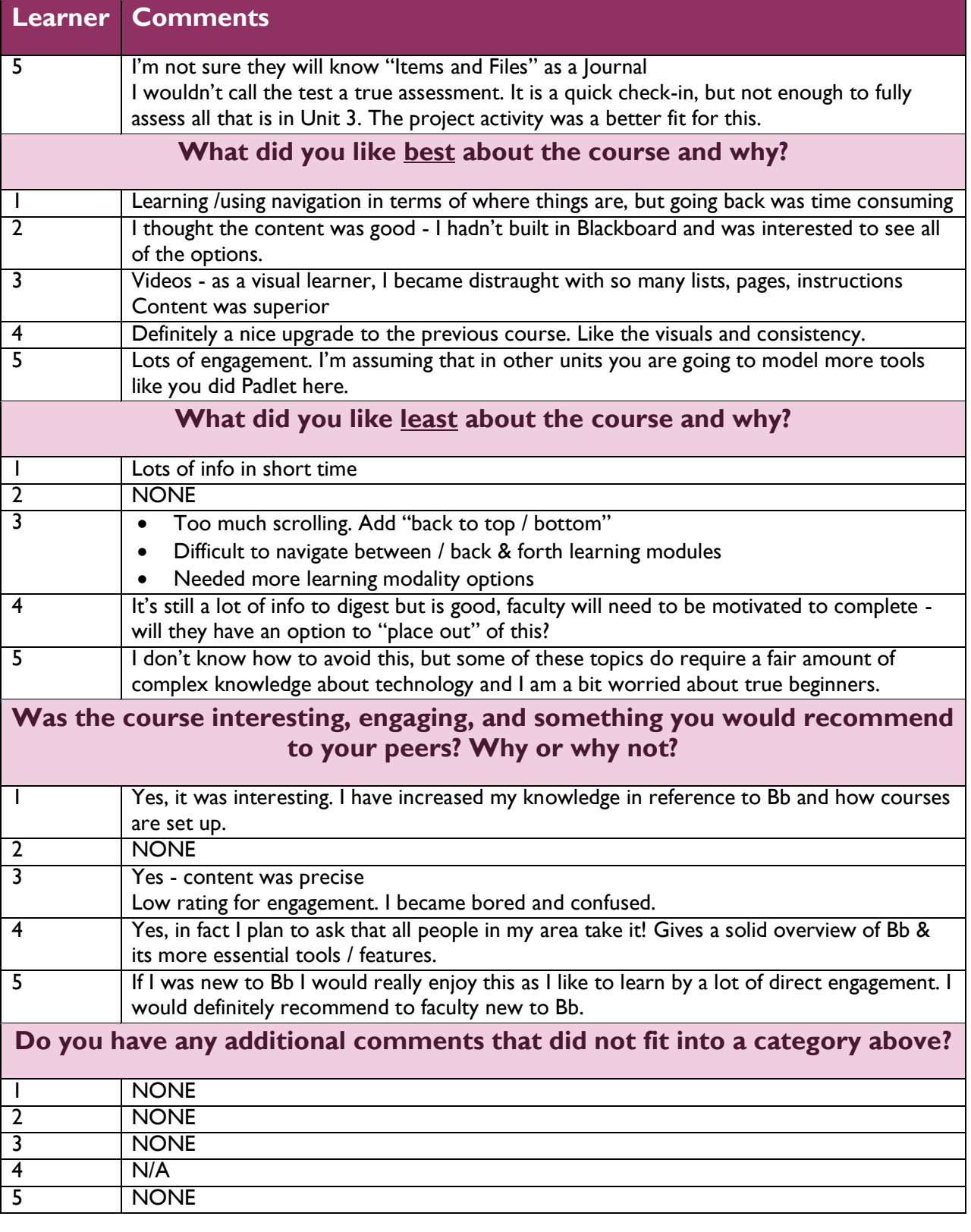

#### Group Interview

*What was your overall impression of the course?*

#### A lot – too much content

*What was your overall impression of Unit 3 specifically?*

- Too much
- Navigation difficult
- Content good
- Want more interactivity

#### *What did you think about using a "Lab" course for practice? Why?*

- Confusing to go back and forth
- Provide links to it when needed
- Useful once there

#### *Do you feel that the amount of content is appropriate for this course/topic?*

• No – too much!

*What about the course do you feel was interesting or engaging?*

- All activities
- Felt very engaged

#### *What elements "slowed down" learning?*

- Too much in and out, moving around
- Navigation was complicated
- Too many bullets in a list

#### *Was the use of multimedia helpful, distracting, etc.?*

- Both
- Liked the embedded videos
- **•** Good length
- Liked the consistent CPC eLearning title page for videos

#### *If you could change one thing about this instruction, what would it be?*

- Give instructions on how to use learning modules before using them
- More examples from real courses

#### *Do you have any other comments or questions?*

- Idea: common avatars or icons for CPCC college resources to be used in this and ALL courses and on web site
- Use help area to explain "why"
- Add a glossary to define terms